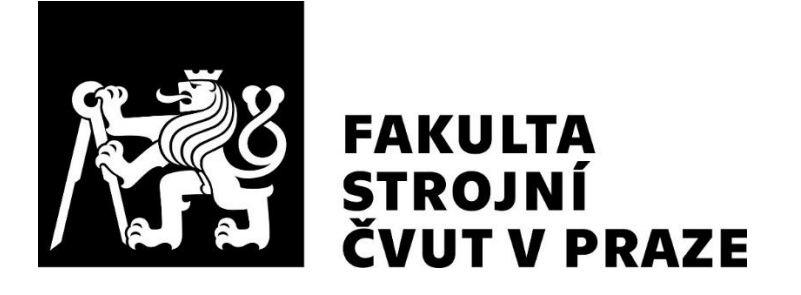

Ústav automobilů, spalovacích motorů a kolejových vozidel

Analýza mechanického kmitání zkušebního jednoválcového motoru

Analysis of mechanical vibration of a singlecylinder test engine

DIPLOMOVÁ PRÁCE 2023

## Bc. Jan Vondráček

**Studijní program:** NDTT – Dopravní a transportní technika **Studijní obor:** N071TSPM – Spalovací motory **Vedoucí práce:** Ing. Radek Tichánek, Ph.D.

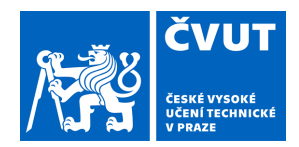

# ZADÁNÍ DIPLOMOVÉ PRÁCE

#### **I. OSOBNÍ A STUDIJNÍ ÚDAJE**

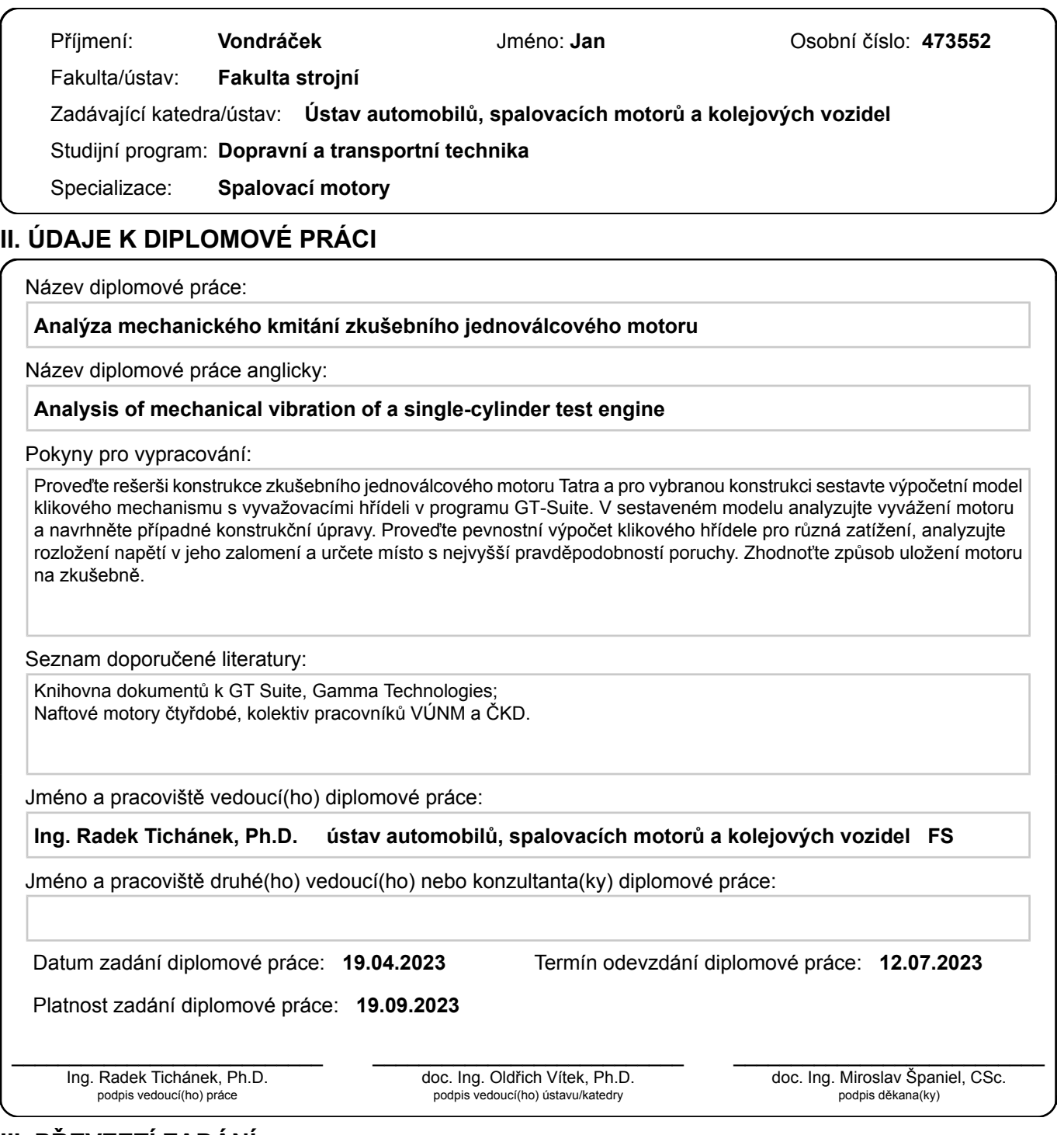

#### **III. PŘEVZETÍ ZADÁNÍ**

Diplomant bere na vědomí, že je povinen vypracovat diplomovou práci samostatně, bez cizí pomoci, s výjimkou poskytnutých konzultací. Seznam použité literatury, jiných pramenů a jmen konzultantů je třeba uvést v diplomové práci.

Datum převzetí zadání **Podpis studenta** 

.

### Anotační záznam

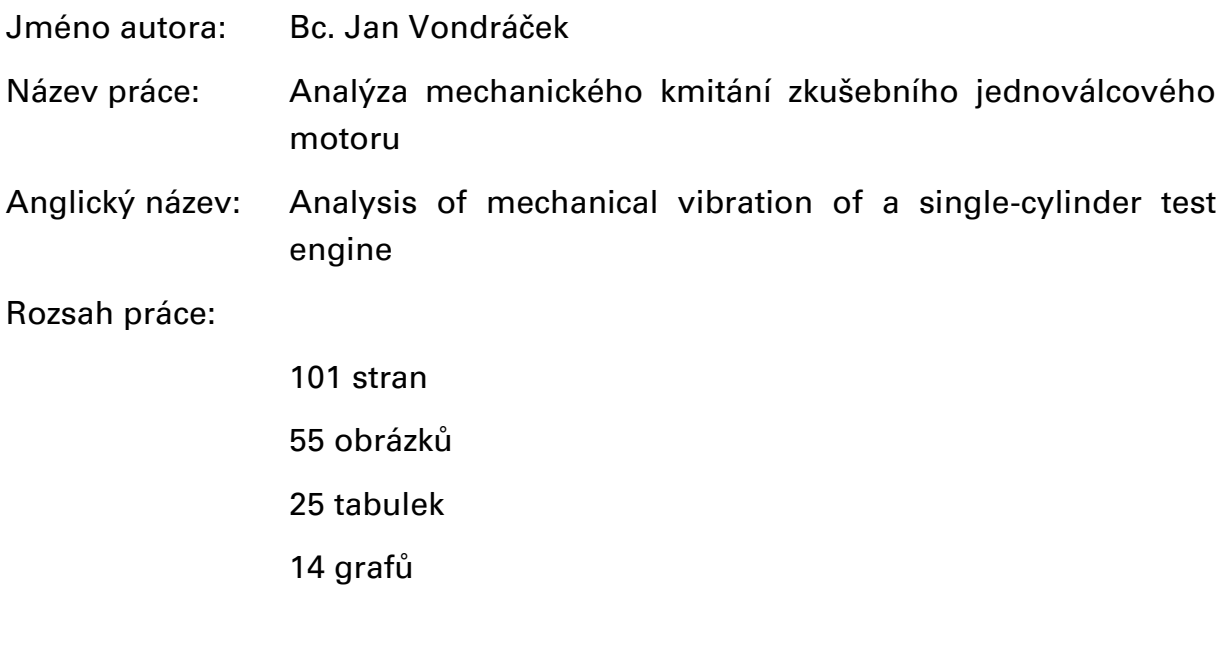

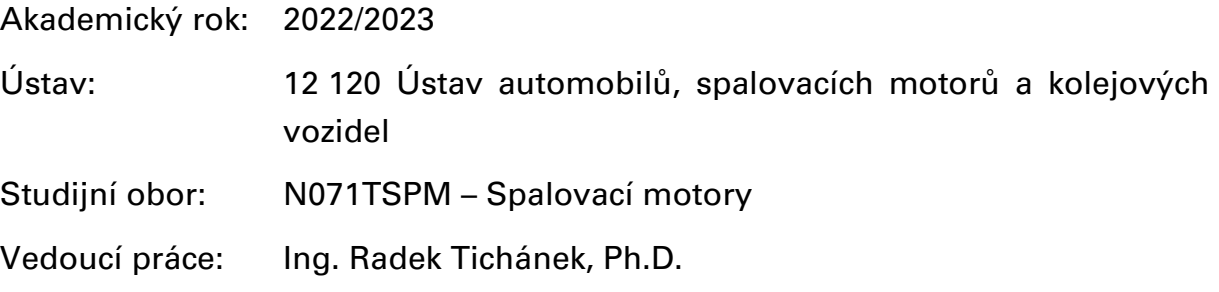

- Klíčová slova: Spalovací motor, vyvažování klikových mechanismů, GT Suite, kombinované namáhání klikové hřídele, uložení motoru k základu, Tatra
- Key words: Internal combustion engine, balancing of crank mechanism, GT Suite, crankshaft stress recombination, antivibration engine mounts, Tatra

## Abstrakt

Diplomová práce se zabývá zhodnocením vyvážení jednoválcového zkušebního motoru Tatra, pevnostní analýzou klikové hřídele a uložení motoru na zkušebně. První část se věnuje teorii vyvažování a praktické aplikaci. Druhá část se zabývá analýzou klikové hřídele kombinovaným namáháním. Třetí část porovnává uložení motoru k základu pomocí hliníkových a gumových silentbloků.

## Abstract

The diploma thesis deals with the evaluation of the balance of the single cylinder Tatra test engine, the strength analysis of the crankshaft and the engine mount in the test laboratory. The first part is dedicated to the theory of balancing and practical application. The second part deals with the analysis of the crankshaft by combined stress. The third part compares mounting of the engine to the base using aluminum and rubber dampers.

## Čestné prohlášení

Prohlašuji, že jsem diplomovou práci na téma: "Analýza mechanického kmitání zkušebního jednoválcového motoru" vypracoval samostatně s použitím odborné literatury a pramenů, uvedených v seznamu zdrojů, jenž tvoří poslední kapitolu této práce.

V Praze dne: 4.7.2023 ……………………………

Jan Vondráček

## Poděkování

Rád bych tímto poděkoval vedoucímu práce, panu doktoru Radku Tichánkovi, za ochotu, pomoc, věnovaný čas a trpělivost se všemi mými dotazy při zpracování diplomové práce.

Dále bych chtěl poděkovat mé přítelkyni za velkou podporu mého automobilového koníčku.

## Obsah

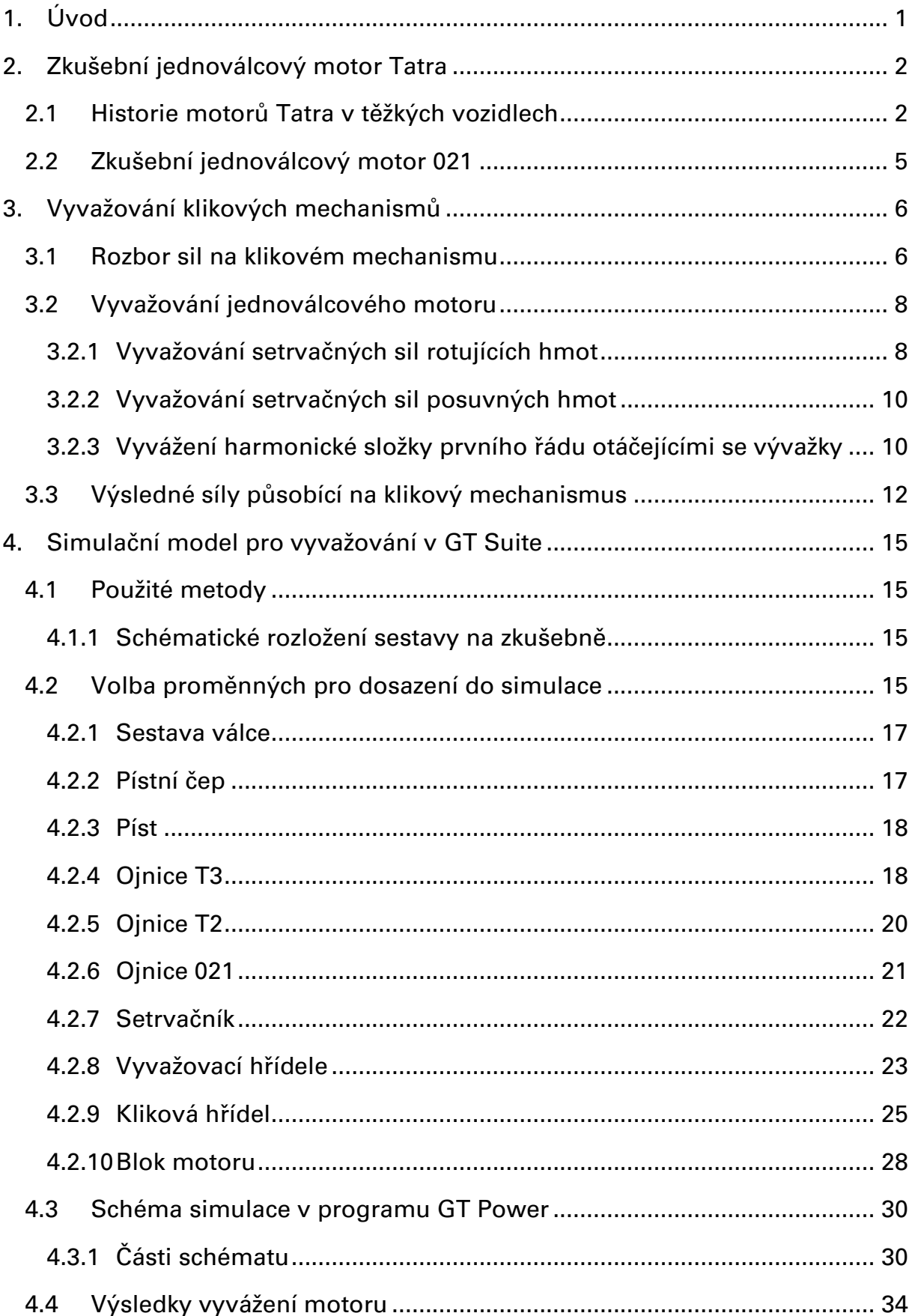

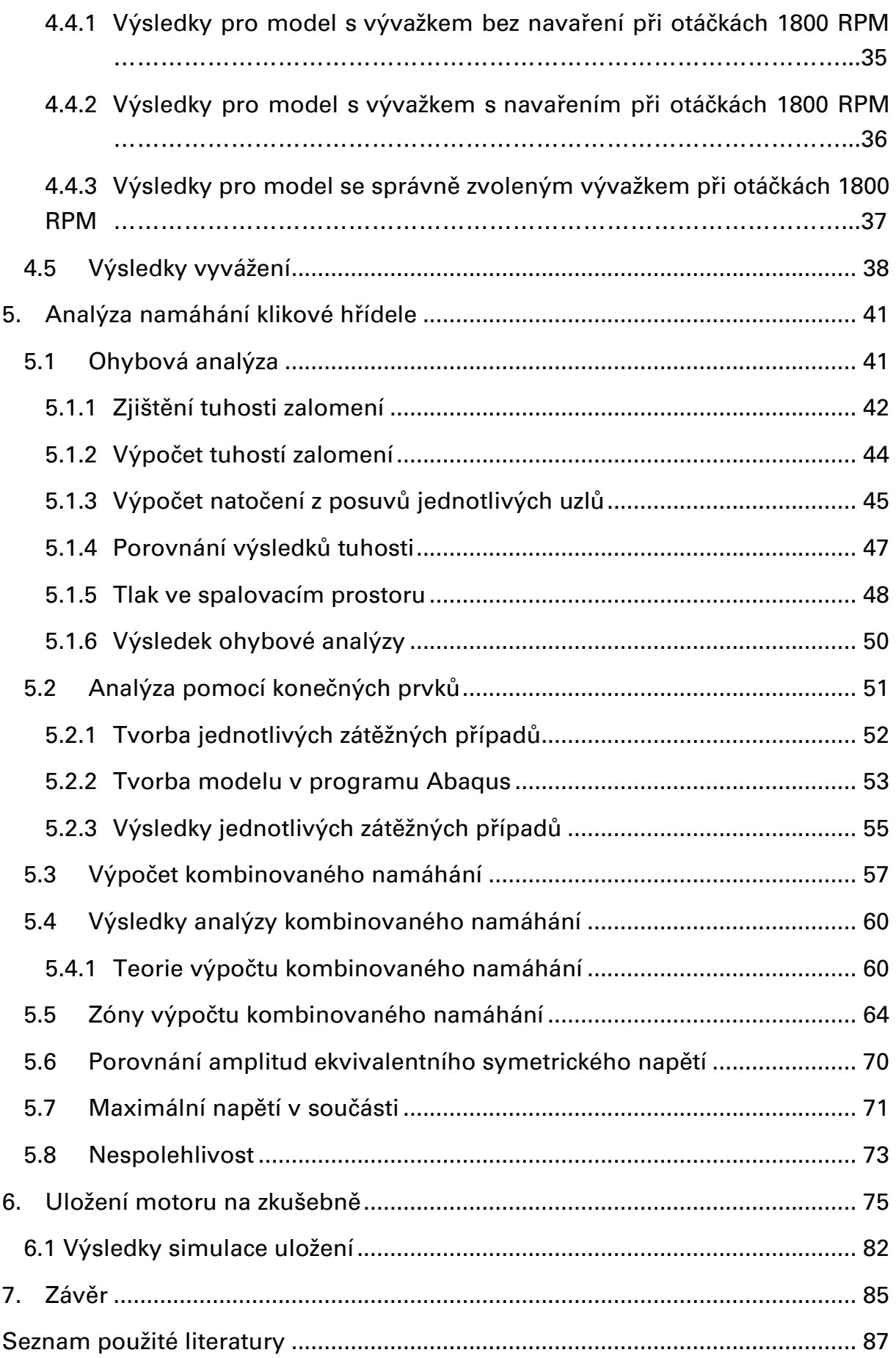

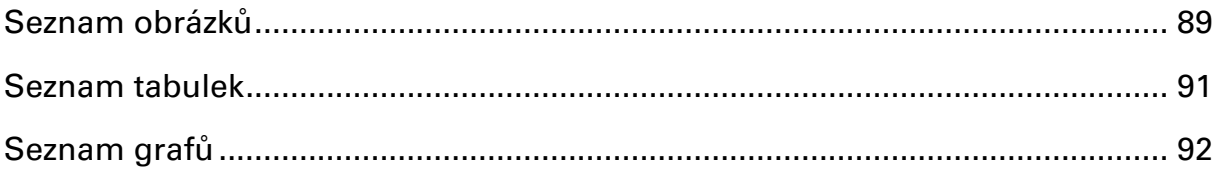

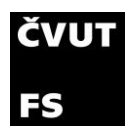

# <span id="page-9-0"></span>1.Úvod

V posledních letech se zvyšují požadavky na snižování emisí, konkrétně oxidu uhličitého. Vyšší nároky na emisní limity se týkají mnoha odvětví, především pak automobilového průmyslu, ve kterém dochází k rychlému zpřísňování. Nejaktuálnějším důkazem jsou dvě normy schválené v roce 2023. Jednou z nich je norma zakazující prodej nových aut s motory spalujícími fosilní paliva v Evropské unii od roku 2035. Druhou schválenou normou je emisní norma Euro 7, která ještě více zpřísňuje emisní limity vozidel. Norma by měla vejít v platnost již v roce 2025.

Nejen z tohoto důvodu je vyvíjen tlak na přechod od fosilních paliv směrem k více ekologickým zdrojům. Příkladem mohou být uhlíkově neutrální paliva, vodík či elektrická energie. Výhodou uhlíkově neutrálních paliv (syntetický benzín), vodíku nebo bioplynu je možnost s menšími či většími úpravami tato paliva spalovat v konvenčních motorech.

Problematikou spalování vodíku v původně vznětovém motoru se zabývá výzkumná laboratoř ČVUT na Julisce. Za tímto účelem byl Fakultě strojní poskytnut výzkumný jednoválec 021 automobilkou Tatra. V současné době probíhá v laboratoři na Julisce úprava motoru pro spalování vodíku.

Tato práce se věnuje rešerši vstupních dat a na jejím základě vytvoření co nejpřesnějšího 3D modelu klikového mechanismu a systému pro vyvážení setrvačných sil od posuvných hmot ve výzkumném motoru 021. Získaná data z modelů jsou následně použita k zhodnocení vyvážení motoru a navržení úprav pro dokonalé vyvážení první harmonické setrvačných sil od posuvných hmot. Dále je provedena analýza kombinovaného namáhání klikové hřídele za aktuálních podmínek provozu motoru. Poslední část práce se věnuje porovnání aktuálního uložení motoru na pevno s gumovými tlumiči vibrací.

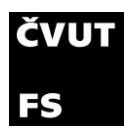

# <span id="page-10-0"></span>2.Zkušební jednoválcový motor Tatra

## <span id="page-10-1"></span>2.1 Historie motorů Tatra v těžkých vozidlech

Za počátek výroby těžkých nákladních vozidel Tatra je považována výroba vozu Tatra 111.

Už v té době byla konstrukce podvozků s páteřovým rámem, centrální rourou a výkyvnými polonápravami používána. A tudíž i toto vozidlo mělo podvozek stejné konstrukce. Poprvé se zde použil vidlicový vzduchem chlazený vznětový dvanáctiválcový motor typu 103. Původní motor měl výkon 154,5 kW při 2250 ot/min. Zdvihový objem byl 14 825  $cm<sup>3</sup>$  při vrtání 110 mm a zdvihu 130 mm. Kompresní poměr byl 16,5:1. I když se s vývojem vozidla zvyšovala užitečná hmotnost, došlo ke snížení výkonu motoru na 132,5 kW z důvodu prodloužení životnosti a zvýšení spolehlivosti motoru. Potvrzením bylo skutečné prodloužení životnosti vozidel i v těch nejnáročnějších podmínkách. Válce svíraly úhel 75° a ventilový rozvod byl realizován jako OHV (Over Head Valve) se třemi vačkovými hřídelemi. Sací vačková hřídel byla uložena uprostřed a ovládala všechny sací ventily. Zbylé dvě hřídele byly uloženy po stranách a pro každou řadu válců zvlášť ovládaly výfukové ventily. Kliková hřídel byla, jako později u všech sériově vyráběných motorů, dělena. Kliková hřídel byla uložena pomocí valivých ložisek ve skříni motoru. Každá řada válců měla vlastní ventilátor z počátku poháněný pomocí kuželového soukolí z předku klikové hřídele. Později bylo ozubení nahrazeno krytými Gallovými řetězy. Po druhé světové válce řetězy nahradily klínové řemeny. Zajímavé je, že motory byly osazeny dvěma vstřikovacími čerpadly, každé pro 6 válců. Důvodem byl nedostatek lokálně vyráběných vstřikovacích čerpadel pro 12 válcové motory. Vstřikování paliva bylo už u těchto motorů přímé. Kompresor a dynamo bylo poháněno pomocí klínových řemenů. Mazání motoru bylo se suchou skříní. V původních motorech bylo dynamo pouze jedno, ale v novější generaci byly dynama dvě, každé ve skříni ventilátoru. [1]

Unifikované konstrukční díly zajistily bezproblémovou stavbu i třířadového osmnácti válcového motoru o objemu 22 238  $cm<sup>3</sup>$  a výkonu 220,5 kW. Tento motor měl být použit do německých tanků s tím, že v každém tanku by motory byly dva. Avšak jestli tato zástavba byla realizována se nepodařilo prokázat. Ze stejných motorových dílů bylo také možné sestavit řadové šestiválcové motory

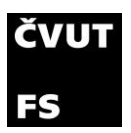

pro Pragu V3S a S5T. Vyráběn byl též vidlicový osmiválec pro autobus Tatra 500HB, který byl umístěn vzadu a chlazen vzduchem. [1]

V roce 1952 prošel motor výraznější modernizací. Došlo ke snížení kouřivosti pomocí konstrukce nového spalovacího prostoru a také ke snížení spotřeby. Tento motor byl vyráběn pod označením T 111A. Zde došlo ke změně pohonu chladících ventilátorů pomocí klínových řemenů, jak jsem již uváděl. V roce 1953 byl učiněn přechod na vrtání motoru 120 mm, z důvodu snížení kouřivosti a tvrdého chodu motoru. [1]

Po 20 letech výroby Tatry 111, bylo potřeba přijít s nástupcem, kterým se stala Tatra 138. Vozidlo bylo od základu nové s novou kabinou, lepší výbavou a novým motorem. [1]

Již při vývoji nového motoru pro Tatru 138 se dbalo na unifikaci dílů, díky které bylo možné vyrábět 13 typů motorů od jednoválce až po dvanáctiválec v rozmezí výkonů 17 až 310 koní. Vidlicové osmiválce se používaly i v obrněných vozidlech OT 810. [1]

Nový motor řady 928 byl opět vidlicový a vzduchem chlazený. Nyní však pouze osmi válcový s jedním chladícím dmychadlem. Motor měl při objemu 11 762  $cm<sup>3</sup>$ (vrtání 120 mm a zdvih 130 mm) výkon 132,5 kW. Kompresní poměr zůstal stejný – 16.5:1. Úhel rozevření válců se oproti předchozí generaci zvýšil z 75° na 90°. Zvláštností motoru byl rozvodový mechanismus, který byl realizován pomocí ozubených kol poháněných z konce klikové hřídele. Toto řešení začaly před pár lety používat i západní výrobci těžkých vozidel. Důvodem je, že pohon vaček se nachází v uzlu torzních kmitů u setrvačníku a celý rozvod je méně rázově namáhán. Vačková hřídel je zde pouze jedna, uložena uprostřed motoru a pomocí zdvihacích tyček ovládá jak sací, tak výfukový ventil. Z minulé generace zůstalo tlakové mazání se suchou skříní a byl montován olejový chladič. Motor byl vybaven předehříváním vzduchu a motorovou brzdou. [1]

Ke konci výroby se vyráběla vozidla 2-138 se zvýšenou nosností a výkonem motoru 200 koní. Tato vozidla s dalšími úpravami se stala základem pro řadu 148. Motory v těchto vozidlech byly označovány jako T2-928-1 s výkonem 147 kW. Vrtání 120 mm a zdvih se zvýšil o 10 mm na 140 mm (tyto rozměry byly zachovány i pro novější motory) a objem byl tak zvětšen na 12 667  $\it cm^3$ . [1]

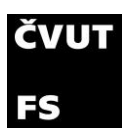

Tatra 813 byla novější řada s vynikajícími výkony v extrémně těžkém terénu. Pro tato, nejčastěji čtyřnápravová, vozidla ve vojenském provedení (i s menším počtem náprav) byl vyvinut opět dvanáctiválec s vrtáním a zdvihem 120/130 mm. Výkon byl 184 kW a pro vojenské aplikace se používal motor více palivový. Všechny charakteristiky konstrukce motoru jinak zůstaly stejné jako u osmiválců 928. To bylo opět možné díky unifikaci. [1]

V roce 1982 se obě řady vozidel 148 a 813 sjednotily v jednu řadu a to 815 s trambusovými kabinami. Vozidlo mělo jednodušší konstrukci a menší počet dílů oproti dvou modelovým řadám současně (včetně variant a modifikací). [1]

Z počátku byly osazovány motory předchozí řady 120/140 s označením T 929. S deseti válci a objemu 15 825  $cm<sup>3</sup>$  dával motor výkon 188,5 kW. Největším problémem těchto motorů byla snaha o zvýšení účinnosti už tak namáhaných chladících ventilátorů. [1]

V roce 1985 se však začaly montovat nové motory T3-920. Nové motory měly opět vrtání a zdvih 120/140 mm a stejnou základní koncepci, ale došlo k úpravě řady komponentů. Upraveno bylo například uspořádání olejového systému s postřikem dna pístu, provedení chladícího ventilátoru a jeho pohonu, použití hliníkového chladiče oleje, uspořádání rozvodů a došlo ke změně pohonu pomocných agregátů potřebných pro provoz vozidla. Atmosférické motory byly řady 928 (V8 – 180 kW), řada 929 (V10 – 208 kW) a 930 (V12 - 235 kW). Dvanáctiválec mohl být i přeplňován pomocí dvou turbodmychadel a výsledný výkon byl 265 kW. [1]

Neobvyklým řešením byl motor řady T5 – 928, který neměl klasickou dělenou šroubovanou kliku uloženou ve valivých ložiskách, ale nedělenou a uloženou v kluzných ložiskách. Tento motor měl 8 válců, byl přeplňován dvěma turbodmychadly s mezichladičem plnícího vzduchu a dával výkon 300 kW. Tento motor byl použit ve voze Karla Lopraise pro Rallye závod Paříž-Dakar v roce 1988, kdy Tatra vyhrála kategorii kamionů. [1]

Od roku 1993 nastupují motory T3B – 928, které jsou nyní pouze osmiválcové, přeplňované s chlazením plnícího vzduchu splňující normu Euro I a Euro II. Nejvyšší výkon z této série měl motor T3B – 928 – 60 a to 300 kW a točivý moment 1830 Nm, který zároveň splňoval normu Euro II. Nové motory měly o 28% nižší spotřebu než atmosférické verze. Vývoj dále pokračoval v motorech s označením T3C – 928, které již splňovaly normu Euro III. U těchto motorů se dosahovalo dvou

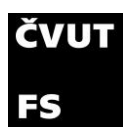

výkonových hladin – 270 a 300 kW. U silnějšího typu motoru se podařilo zvýšit točivý moment na 2100 Nm dosahovaný již v 1000 ot/min. Stále se jednalo o klasické motory s mechanickou regulací. Používala se řadová čerpadla Bosch. Startovatelnost těchto motorů byla zaručena až do -50°C. [1]

Od října 2006 vešla v platnost nová emisní norma Euro 4. Zde bylo před Tatru předloženo dilema. Montovat cizí kapalinou chlazené motory nebo se snažit splnit Euro 4. Před uvedením normy Euro 4 v platnost však Tatra přišla s novým motorem TATRA ON AIR™ s typovým označením T3D – 928. Na motor se podařilo nainstalovat SCR (selektivní katalytická redukce), ale i motor prošel dalšími úpravami. Například vyladění spalovacího prostoru, parametrů sacího kanálu, turbodmychadla, vstřikovací trysky atd. Byly k dispozici opět dvě výkonové hladiny – 275 a 325 kW. [1]

Tento motor s dalšími úpravami splňuje i normu Euro 5, tudíž mohla Tatra vyrábět vzduchem chlazené motory ještě déle. [1]

## <span id="page-13-0"></span>2.2 Zkušební jednoválcový motor 021

Motor, který je v laboratoři na Julisce má ve výkresové dokumentaci Tatry označení 021. Počáteční číslo označuje, že se jedná o vývojový motor a poslední číslo označuje počet válců – 1. Tento motor sloužil k vývoji motoru T3-920, který se používal například v Tatře 815.

Motor 021 vychází konstrukcí bloku z motoru 011, který sloužil k vývoji motoru T2. Motor T2 se používal například v Tatře 148. Z motoru 011 byl použit blok, na kterém byla upravena pozice vačkové hřídele, protože motory T3 mají větší sklon zdvihacích tyček. Kliková hřídel, vyvažovací hřídele a ostatní součásti vnitřku bloku byly použity i v novějším 021. Ten byl pouze osazen novou válcovou jednotkou (válec, ojnice, píst, hlava atd.). Díky změně rotačních hmot bylo provedeno dodatečné vyvážení přidáním hmotnosti na vývažky kliky a vývažky vyvažovacích hřídelí, avšak k tomuto dovyvážení se bohužel nedochovaly žádné podklady.

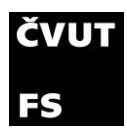

## <span id="page-14-0"></span>3.Vyvažování klikových mechanismů

Tato kapitola vychází z teorie popsané v knize Naftové motory čtyřdobé díl I. [2].

Konstrukce a výroba každého pístového stroje je spojena s důležitým úkolem vyvážení jeho klikového ústrojí. Úkolem dynamického vyvažování je buď úplné nebo alespoň částečné odstranění nepříznivého vlivu volných setrvačných sil a momentů, vznikajících při pohybu klikového ústrojí. Působením těchto sil a momentů jsou součásti motoru vystaveny nebezpečným vibracím, které zkracují životnost motoru, přenáší se na konstrukci a způsobují hluk.

Vyvažování se provádí připojováním vyvažovacích hmot ke klikovému mechanismu. Jejich setrvačné síly působí proti volným setrvačným silám hmot mechanismu a ruší tak jejich účinky. Připojování vývažků ke klikovému mechanismu má však svoje nevýhody. Je to především zvětšování momentu setrvačnosti rotujících hmot, což může zapříčinit vznik nepříznivých torzních vibrací klikové hřídele, zvýšení hmotnosti motoru a také následně ceny. Vyvažování motoru musí být pečlivě řešeno s ohledem na kritické otáčky motoru, případně na celé spektrum otáček, ve kterém se motor během svého provozu bude vyskytovat. V praxi však často ustupuje úplné vyvážení motoru požadavku klidného chodu mimo rezonanční oblasti.

## <span id="page-14-1"></span>3.1 Rozbor sil na klikovém mechanismu

Nejprve je potřeba provést rozbor sil na jednotlivých částech klikového mechanismu. Jednoduché klikové ústrojí se skládá z pístu, ojnice zavěšené na pístním čepu a klikové hřídele s ojničním čepem, dvěma rameny zalomení a ložiskovými čepy. Klikové ústrojí bývá obvykle centrické (střed pístního čepu se pohybuje po přímce, která protíná osu rotace klikové hřídele). Tyto součásti vykonávají různé pohyby.

- *Ramena a čepy klik* konají pouze otáčivý pohyb s úhlovou rychlostí ω. Předpokládám, že tato úlová rychlost je konstantní.
- *Ojnice* vykonává pohyb složený z posuvného pohybu a kývavého pohybu kolem těžiště ojnice. S momentem příslušným tomuto kývavému pohybu se většinou nepočítá. Tento moment je však možné zanedbat pouze u víceválcových motorů, kde se tyto momenty navzájem vyruší.

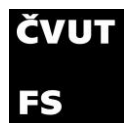

• *Píst s pístním čepem* – vykonávají pouze posuvný pohyb.

Síly dělíme na dvě skupiny: vnitřní (primární) a vnější (sekundární).

**Vnitřní síly** vznikají tlakem plynu na píst. Tyto síly jsou vždy v páru a s opačnými znaménky. Jejich účinek se navenek neprojeví a jsou zachyceny v bloku motoru. Síla vyvolaná tlakem na píst tlakem plynů je definována rovnicí:

$$
F_p = \frac{\pi D^2}{4} (p - p_0)
$$
 (3.1)

- D průměr (vrtání) válce
- $p$  tlak v závislosti na úhlu natočení klikové hřídele (viz. kapitola 5.1.5)
- $p_0$ tlak na spodní stranu pístu

**Vnější síly** jsou setrvačné síly vyvolané pohybem jednotlivých částí klikového mechanismu. Tyto síly se přenášejí blokem motoru skrz uložení na základ. Způsobují chvění základu nebo i trhání uložení motoru k základu. Je tedy žádoucí tyto síly omezit na přípustnou míru.

Dále je vhodné převést klikové ústrojí na jednoduchý systém, kde je hmota soustředěna do dvou bodů pro zjednodušení výpočtu setrvačných sil.

Redukce hmotnosti ojnice se provádí tak, aby byla zachována poloha těžiště ojnice. Redukce je provedena podle následujících vztahů:

$$
m_{oj} = G_{op} + G_{or} \tag{3.2}
$$

$$
G_{op} = \frac{y_{oj}}{l} m_{oj} \tag{3.3}
$$

$$
G_{or} = \frac{l - y_{oj}}{l} m_{oj} \tag{3.4}
$$

 $m_{oj}$  hmotnost ojnice

- $G_{op}$  hmotnost posuvné části ojnice
- $G_{or}$  hmotnost rotační části ojnice
- $y_{oj}$  vzdálenost těžiště ojnice od klikového čepu

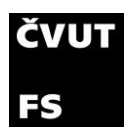

Hmota  $m_n$  vykonává pouze posuvný pohyb (skládá se z hmoty pístu, pístního čepu a posuvné části ojnice). Hmotnost je soustředěna v ose pístního čepu a platí:

$$
G_p = G_{pp} + G_{op} \tag{3.5}
$$

Hmota rotujících částí  $m_r$  (hmota zalomení klikové hřídele a otáčející se části ojnice) je redukována do klikového čepu. Hmotnost rotačních hmot je tak definována jako:

$$
G_r = G_{zalomeni} + G_{or}
$$
 (3.6)

Druhou možností redukce hmotnosti ojnice je zjištění pozice těžiště a k němu vztažené momenty setrvačnosti. Tuto redukci využívám v simulacích v GT.

## <span id="page-16-0"></span>3.2 Vyvažování jednoválcového motoru

U jednoválcových motorů je potřeba se věnovat vyvážení rotačních hmot i posuvných hmot a volného příčného klopného momentu.

### <span id="page-16-1"></span>3.2.1 Vyvažování setrvačných sil rotujících hmot

Vyvážení rotačních sil (setrvačných sil rotujících hmot) je v zásadě jednoduché. Pokud se kliková hřídel otáčí konstantní úhlovou rychlostí ω, pak působí na hmotu  $m_r$  ve vzdálenosti  $r$  od osy otáčení podle základního zákona mechaniky síla:

$$
S_r = m_r r \omega^2 \tag{3.7}
$$

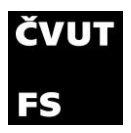

Zde  $r\omega^2$  označuje dostředivé zrychlení rovnoměrného kruhového pohybu. Síla  $S_r$  během otáčky nemění svou velikost a stále leží v rovině zalomení. Její účinek na uložení klikové hřídele se dá vyrušit vývažky uloženými podle následujícího obrázku na opačných koncích zalomení:

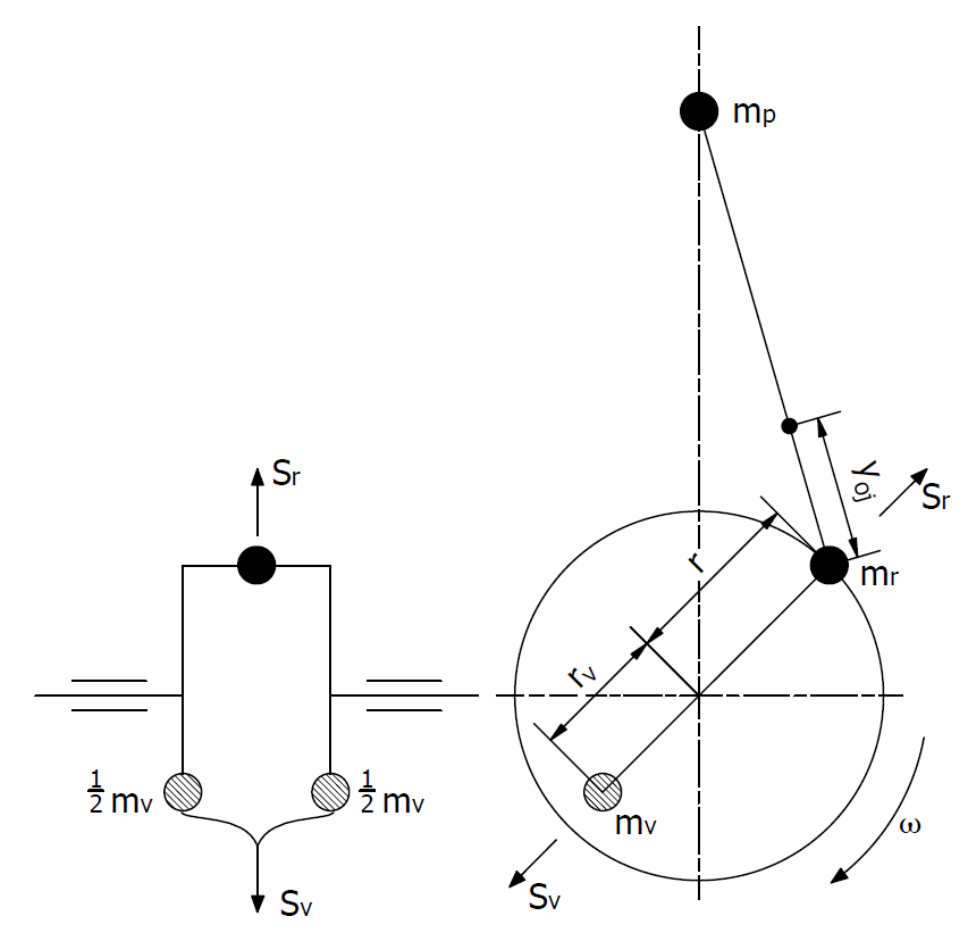

Obrázek 1 - Setrvačné síly v klikovém mechanismu [2]

Celková hmotnost vývažků  $m_{\nu}$  a vzdálenost těžiště  $r_{\nu}$  od osy otáčení se volí tak, aby vyvolaná síla  $S_v$  působila proti síle  $S_r$  a měla shodnou velikost. Podmínka úplného vyvážení tak vyplývá z následující podmínky rovnosti:

$$
S_{v} = m_{v} r_{v} \omega^{2} = -m_{r} r \omega^{2} \quad \Rightarrow \quad \frac{m_{v}}{m_{r}} = -\frac{r}{r_{v}}
$$
(3.8)

Při konstrukci vývažku tedy operujeme se dvěma veličinami  $m_v$  a  $r_v$ . Velikost vývažku je určena volným prostorem ve skříni motoru. Vývažek nesmí nikde narážet a musí být při minimální váze co nejúčinnější. To znamená, že hmota musí být soustředěna co nejdále od osy rotace.

Analýza mechanického kmitání v vyrovaného v vyrovaného v vyrovaného v vyrovaného vyrovaného výrovaného vyrovaní v zkušebního jednoválcového motoru

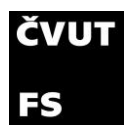

#### <span id="page-18-0"></span>3.2.2 Vyvažování setrvačných sil posuvných hmot

Mnohem složitější je vyvažování volné setrvačné síly od posuvných hmot. Hmota  $m_n$  se sice při otáčení klikového mechanismu pohybuje přímočaře, ale s proměnným zrychlením. Její setrvačná síla tak závisí nejen na poloměru kliky  $r$ a úhlové rychlosti ω, ale i na charakteristickém poměru  $\lambda$  a úhlu natočení kliky  $\alpha$ . Velikost síly  $S_p$  lze vyjádřit ve tvaru nekonečné goniometrické řady:

$$
S_p = m_p r \omega^2 \left( \cos \alpha + \sum_{x=2k}^{\infty} A_x \cos x \alpha \right) =
$$
  
=  $m_p r \omega^2 (\cos \alpha + A_2 \cos 2\alpha + A_4 \cos 4\alpha + \dots + A_{2k} \cos 2k\alpha + \dots)$  (3.9)

Pokud v rovnici použijeme substituci:  $S_{px} = A_x m_p r \omega^2$ , můžeme rovnici zapsat následujícím způsobem:

$$
S_p = S_{p1} \cos \alpha + S_{p2} \cos 2\alpha + S_{p4} \cos 4\alpha + \dots + S_{p2k} \cos 2k\alpha + \dots
$$
 (3.10)

Výsledná síla posuvných hmot není tedy definována jednoduchým vzorcem jako tomu bylo u síly  $S_r$ , ale je dána součtem nekonečného počtu harmonických složek řádů  $x$ .

Z toho vyplývá, že úplného vyvážení může být dosaženo pouze připojením vývažku konajícího stejný posuvný pohyb na stejné ose v opačném směru. Avšak při bližším rozboru absolutní velikosti jednotlivých harmonických složek zjistíme, že jejich velikost s rostoucím řádem x rychle klesá. To je dáno součinitelem  $A_x$ . Ukázka na příkladu: pro λ = 0,285,  $A_1 = 1$ ,  $A_2 = 0$ ,2918,  $A_4 = -0$ ,0062 a  $A_6 = 0$ ,0001 atd. V praxi se tak všechny řády vyšší než 6 dají zanedbat a u nízko běžných motorů neuvažujeme ani složku čtvrtého řádu.

#### <span id="page-18-1"></span>3.2.3 Vyvážení harmonické složky prvního řádu otáčejícími se vývažky

Úplného vyvážení harmonických složek řádů  $x = 1$  a 2 se dá dosáhnout pomocí otáčejících se vývažků na pomocných hřídelích.

Harmonická složka řádu  $x = 1$  volné setrvačné síly od posuvných hmot se mění při otáčení hřídele s kosinem úhlu α a má velikost:

$$
S_{p1}\cos\alpha = A_1 m_p r \omega^2 \cos\alpha = m_p r \omega^2 \cos\alpha \tag{3.11}
$$

Analýza mechanického kmitání mechanického kmitání hlavní hlavní hlavní hlavní hlavní hlavní hlavní hlavní hlav zkušebního jednoválcového motoru

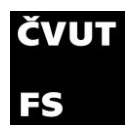

Účinek této síly se dá vyrušit dvěma proti sobě se otáčejícími vývažky. Kliková hřídel se s pomocnými hřídelemi, na kterých jsou vývažky připojeny, spojí pomocí ozubení s převodem 1:1. Hmotnosti vývažků tak budou následující:

$$
m_{\nu} = -\frac{1}{2}m_p \frac{r}{r_{\nu}}
$$
 (3.12)

Při otáčení působí na vývažky setrvačné síly  $^1S_{\nu}$  a  $^2S_{\nu}$ 

$$
{}^{1}S_{v} = {}^{2}S_{v} = -\frac{1}{2}m_{p}r\omega^{2}
$$
 (3.13)

Jejich výslednice leží ve směru rovnoběžném s osou válce, působí proti volné setrvačné síle posuvných hmot a má shodnou velikost s první harmonickou složkou  $S_{p1}$  cos  $\alpha$ . Platí tedy:

$$
S_v = -2m_v r_v \omega^2 \cos \alpha = -m_p r \omega^2 \cos \alpha = -S_{p1} \cos \alpha \tag{3.14}
$$

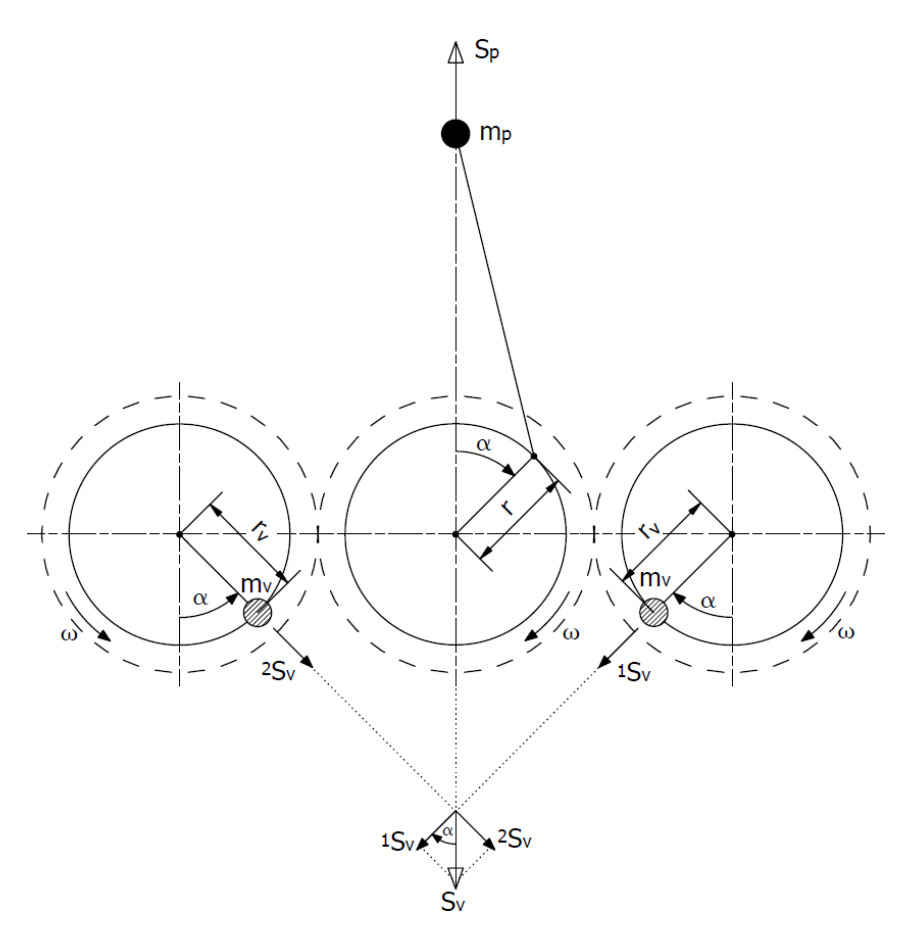

Obrázek 2 - Schéma vyvážení první harmonické posuvných setrvačných sil [2]

Analýza mechanického kmitání mechanického kmitání hlavní hlavní hlavní hlavní hlavní hlavní hlavní hlavní hlav zkušebního jednoválcového motoru

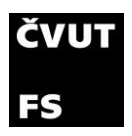

Při tomto uspořádání je harmonická složka prvního řádu volné setrvačné síly od posuvných hmot zcela vyvážena. Řešení se dvěma pomocnými hřídelemi však znamená složitější klikové ústrojí a následně tak větší, těžší a dražší motor, ale naopak je systém dynamicky výhodnější.

## <span id="page-20-0"></span>3.3 Výsledné síly působící na klikový mechanismus

• Síly působící na píst

Výsledná síla působící na píst je dána součtem sil setrvačných a od tlaku plynů:

$$
P = S_p + F_p \tag{3.15}
$$

Pokud by se vynesly síly  $S_p$  a  $F_p$  v závislosti na natočení klikové hřídele, zjistíme že setrvačná síla posuvných hmot během komprese a expanze odlehčuje klikové ústrojí, a naopak ve zbylých dvou zdvizích motor zatěžuje. Především u rychloběžných motorů nabývají setrvačné síly vysokých hodnot, jelikož se zvyšují s druhou mocninou otáček viz. kapitola 5.7.

• Síly působící na klikový čep

Výsledná síla na píst se v pístním čepu rozkládá na dvě složky. Jedna složka je v ose ojnice – síla  $P_0$  a druhá kolmá na osu válce N. Jejich velikost se dá určit ze vztahů:

$$
P_o = \frac{P}{\cos(\beta)}\tag{3.16}
$$

$$
N = P * tg(\beta) \tag{3.17}
$$

Ojniční síla  $P<sub>o</sub>$  se přenáší ojnicí na klikový čep a tím vzniká na hřídeli kroutící moment, který má proměnnou velikost ramene působení, a tak i svou velikost během otáčky. Z toho důvodu je výhodnější vyjádřit točivý moment v závislosti na poloměru kliky  $r$ . Je potřeba rozložit sílu  $P_o$  na její tangenciální složku  $P_t$  a radiální složku  $P_r.$  Tangenciální složka vyvozuje na klikové hřídeli točivý moment  $P_t * r$  a radiální síla  $P_r$  zatěžuje ložiska. Podle obrázku 3 se dá určit tangenciální síla pro libovolný úhel natočení:

$$
P_t = P_o * \sin(\alpha + \beta) = P \frac{\sin(\alpha + \beta)}{\cos(\beta)}
$$
 (3.18)

Analýza mechanického kmitání mechanického kmitání hlavní hlavní hlavní hlavní hlavní hlavní hlavní hlavní hlav zkušebního jednoválcového motoru

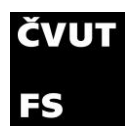

Stejně tak pro radiální sílu platí následující vzorec:

$$
P_r = P_o * \cos(\alpha + \beta) = P \frac{\cos(\alpha + \beta)}{\cos(\beta)}
$$
 (3.19)

Na klikový čep kromě těchto dvou sil působí ještě odstředivá síla  $S_r$  v opačném směru než síla radiální.

$$
S_r = -m_r r \omega^2 = -G_r \frac{r \omega^2}{g} \tag{3.20}
$$

Výsledná síla působící na klikový čep v radiálním směru je tedy následující:

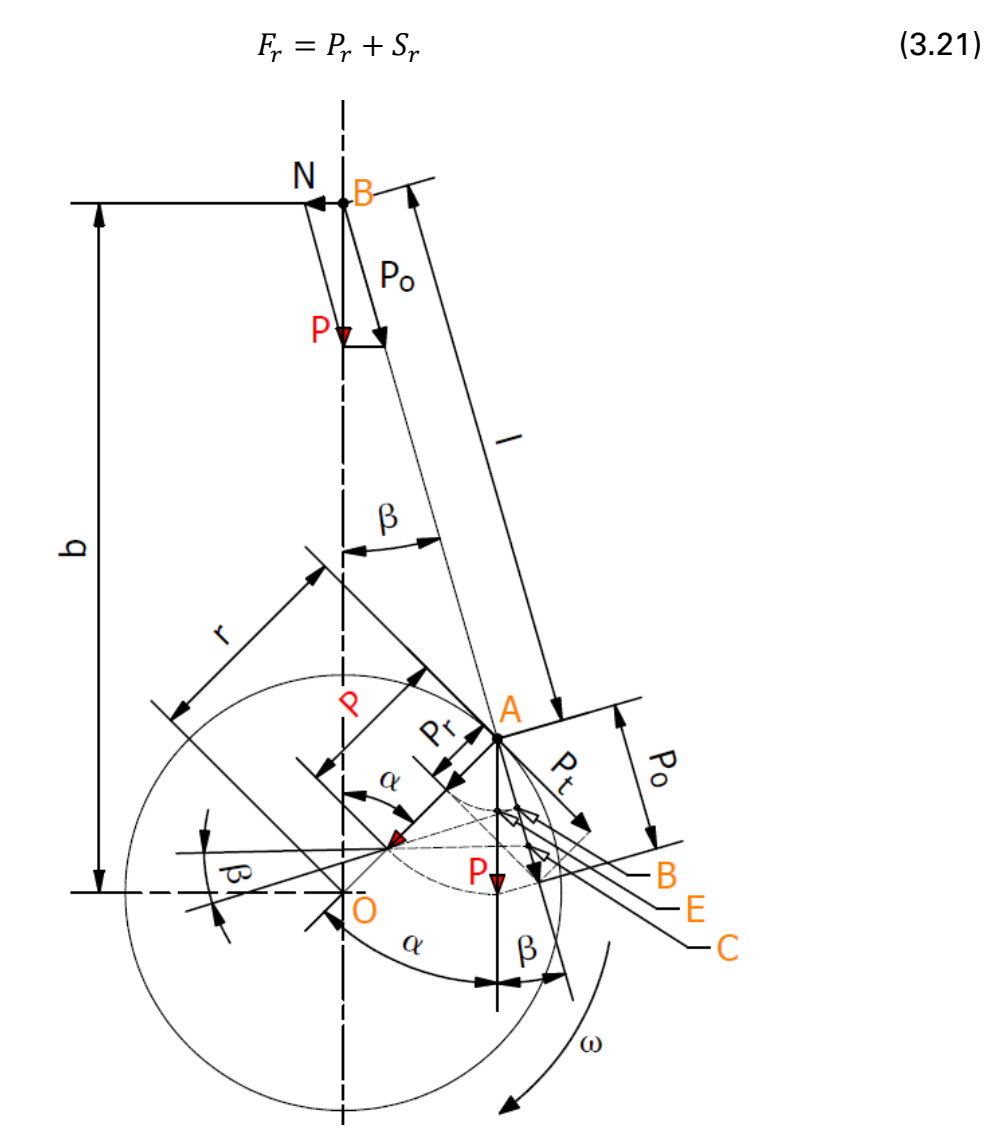

Obrázek 3 - Síly působící na klikový čep [2]

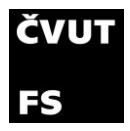

• Volný příčný klopný moment

Pokud se ve středu klikového mechanismu  $0$  připojí síla  $P_o'$  a k ní opačná síla  $P_o'$ , pak dvojice sil  $P_o$  a  $P_o$ ' s ramenem  $a$  tvoří užitečný kroutící moment a zbývající síla  $P_0$ " zatěžuje ložiska. Tuto sílu můžeme opět rozložit na složku  $P'$  a  $N'$ . Síla  $P'$  se navzájem vyruší se silou od tlaku plynu na hlavu válce. Blokem motoru se tak nepřenáší žádná síla do uložení motoru. Dvojice sil  $N$  a  $N'$  s ramenem  $b$  vytváří klopný moment velikostně stejný jako užitečný kroutící moment akorát k němu opačný. Tento moment je přenášen na uložení motoru a musí se kompenzovat. Vzorec pro volný příčný klopný moment je následující:

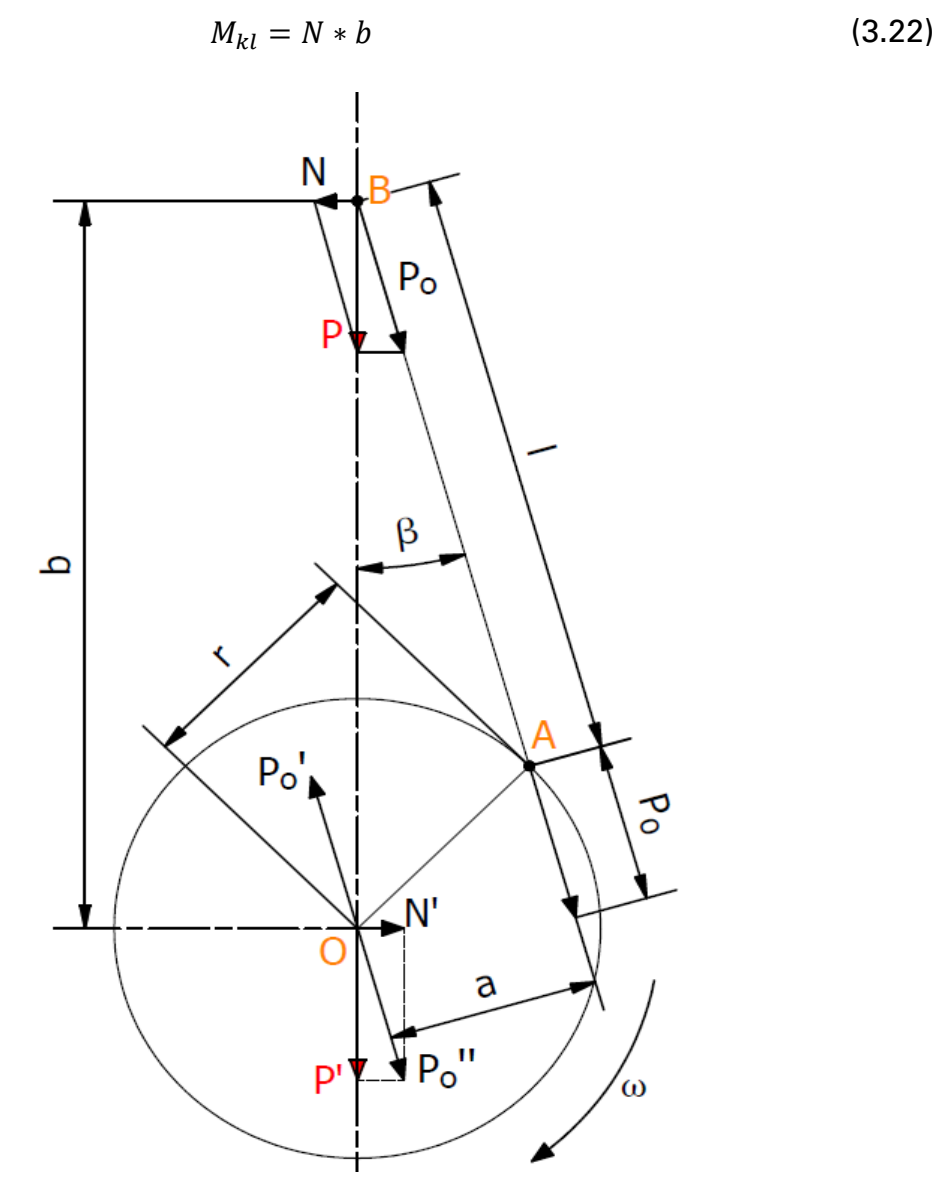

Obrázek 4 - Volný příčný klopný moment [2]

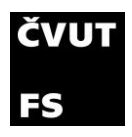

# <span id="page-23-0"></span>4.Simulační model pro vyvažování v GT Suite

## <span id="page-23-1"></span>4.1 Použité metody

Diplomová práce je založena na práci v simulačním softwaru GT Suite. Jeho podprogram GT Power je velmi komplexní program pro simulace spalovacích motorů, ve kterém je možné se zabývat velkým množstvím konstrukcí. Tento program se používá v průmyslové aplikaci u všech hlavních výrobců k vývoji spalovacích motorů.

### <span id="page-23-2"></span>4.1.1 Schématické rozložení sestavy na zkušebně

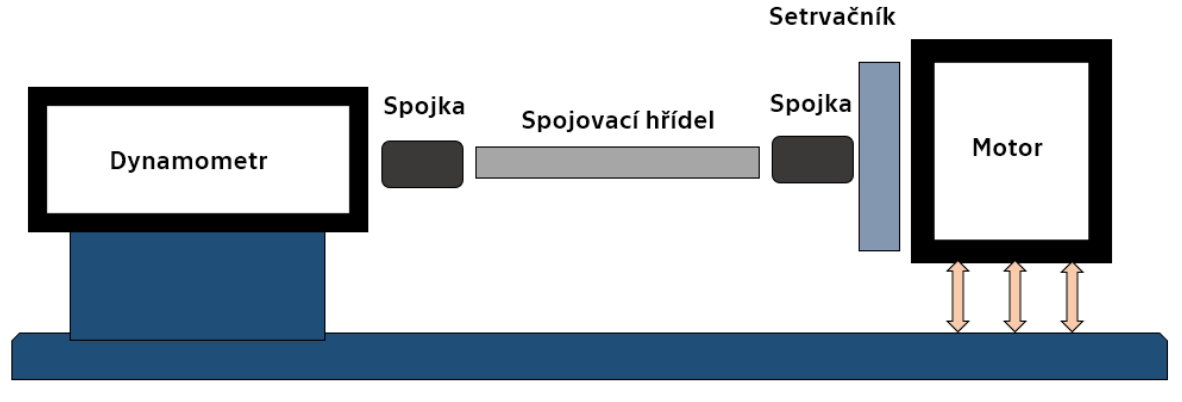

Obrázek 5 - Schéma rozložení sestavy motoru a dynamometru na zkušebně

Na obrázku 5 je zobrazeno jednoduché schéma uspořádání celé sestavy, jak je realizována na zkušebně. Zprava do leva je vidět blok motoru, který je uložen k podlaze silentbloky. K motoru je dále připojen setrvačník, první pružná spojka, která je hřídelí spojena s druhou identickou pružnou spojkou, která je připojena k hřídeli dynamometru.

Tato práce se zabývá pouze sestavou motoru a jeho uložením k základu na zkušebně.

## <span id="page-23-3"></span>4.2 Volba proměnných pro dosazení do simulace

Tato část práce byla časově nejvíce náročná. Do simulace je důležité dosazovat správná data (nejvíce odpovídající realitě). Při použití hrubých aproximací výsledky nejsou aplikovatelné v praxi.

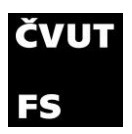

Jedním z dodaných podkladů k diplomové práci byl 3D model sestavy válce, hlavy motoru, pístu a ojnice. Zbylé 3D modely součástí motoru bylo nutné vytvořit.

Výkresová dokumentace poskytnutá k motoru při předání od Tatry nebyla dostačující k vytvoření modelu bloku a jeho vnitřností. K dispozici byl pouze jeden výkres řezu motorem, na kterém je pohled kolmo k ose klikové hřídele v ose válce a boční pohled na vyvažovací hřídel společně s vačkou. Z tohoto výkresu bylo možné získat obrys tvaru zalomení klikové hřídele, délku vyvažovací hřídele, pozici vývažků a vyvažovacích hřídelí a některé rozměry bloku.

Druhý pohled, na kterém by byl vidět řez klikovou hřídelí včetně všech vývrtů a ložisek, nebyl k motoru Tatrou poskytnut. Vzhledem k chybějícímu druhému pohledu byla všechna získaná data pouze hrubým odhadem. Jakékoli závěry z těchto modelů by tak byly pro reálný motor nepoužitelné.

Pro smysluplné pokračování v práci byl tedy druhý pohled nutný. Po kontaktování konstrukčního oddělení automobilky Tatra jsem získal kontakt na archiv v Kopřivnici, kam jsem se vydal a podařilo se mi získat nejen druhý pohled, ale i výrobní výkres bloku motoru a výkresy vývažků na vyvažovacích hřídelích.

Rád bych ještě zmínil, že všechny tyto výkresy jsou návrhové (jak by součásti motoru mohly vypadat). Ověření správnosti těchto výkresů je možné pouze rozebráním a změřením motoru. Také se musí brát v potaz, že veškerá výkresová dokumentace byla vytvořena před více než 50 lety a provedené úpravy na motoru od té doby nebyly zdokumentovány.

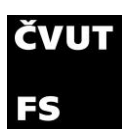

<span id="page-25-0"></span>4.2.1 Sestava válce

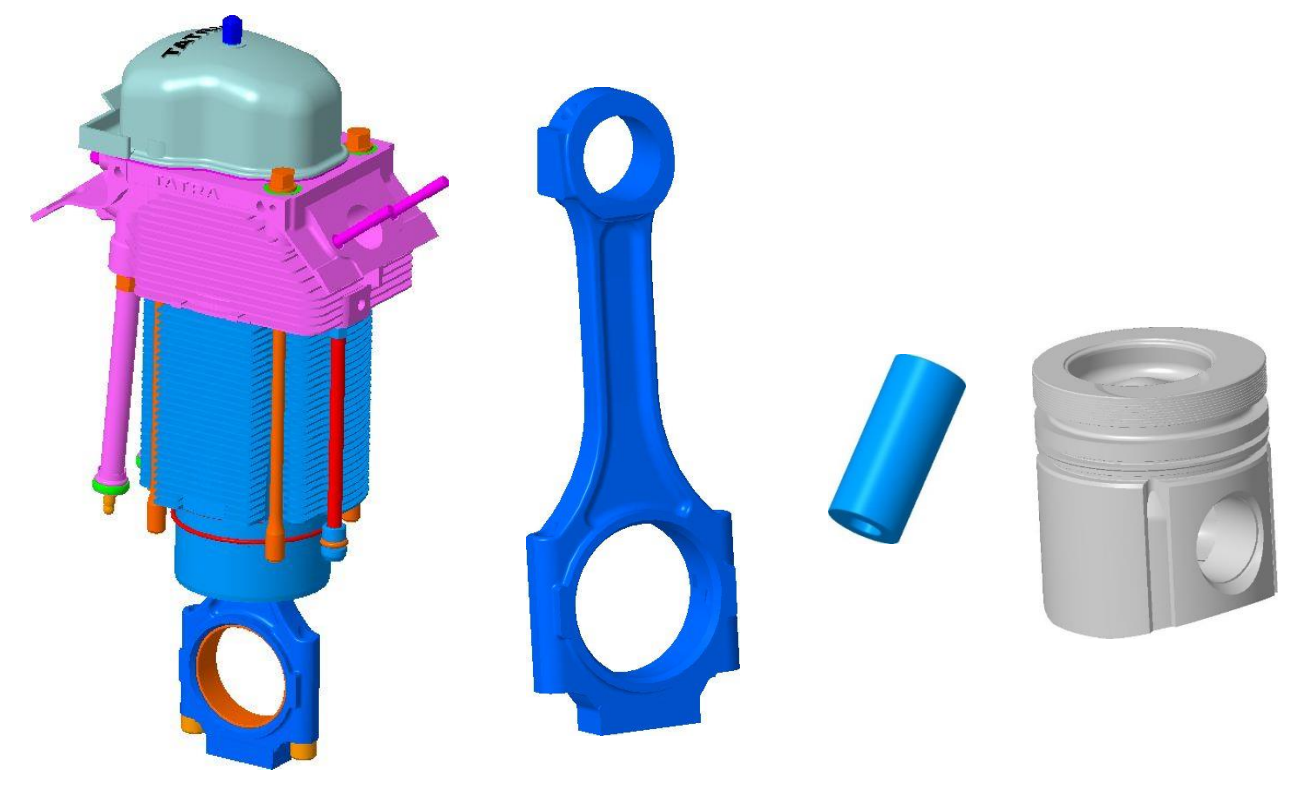

Obrázek 6 - Poskytnuté 3D modely k motoru

Z této poskytnuté sestavy mě zajímá pouze píst a ojnice, které si ze sestavy vyčlením a pracuji pouze s modely zvlášť.

Model pístu byl zřejmě různým exportováním porušen a nedala se udělat jakákoli analýza. Potřebná data (hmotnost, poloha těžiště momenty setrvačnosti atd.) byla možná získat pouze u ojnice a pístního čepu. Hmotnost pístu byla získána zvážením pístu na zkušebně.

#### <span id="page-25-1"></span>4.2.2 Pístní čep

Materiál pístního čepu není znám, ale to pro výpočet vyvážení není podstatné. Zajímá mě pouze hmotnost, která byla zjištěna zvážením na zkušebně. Hmotnost pístního čepu je následující:

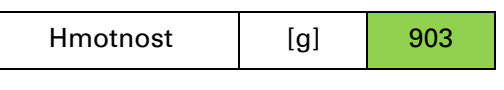

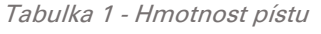

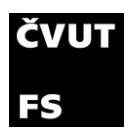

#### <span id="page-26-0"></span>4.2.3 Píst

Motor bude využíván pro spalování zemního plynu a vodíku, z toho důvodu byl píst upraven. Přesné úpravy mi však nejsou známy. Hmotnost pístu byla zjištěna na zkušebně. Hodnoty, které jsou pro následující postup práce podstatné jsou uvedeny v následující tabulce:

| Průměr                      | [mm] | 119    |
|-----------------------------|------|--------|
| Vzdálenost čepu<br>od hlavy | [mm] | 84,5   |
| Hmotnost                    | [g]  | 2119,5 |

Tabulka 2 - Vlastnosti pístu

## <span id="page-26-1"></span>4.2.4 Ojnice T3

Fakulta pro výzkum na jednoválci pořídila novou náhradní ojnici z motoru T3. Této ojnici odpovídá model, který se nachází v sestavě válcové jednotky z 4.2.1.

Zapůjčil jsem si ojnici T3 pro kontrolu 3D modelu, který mi byl poskytnut. Následně jsem nechal ojnici naskenovat velice přesným 3D skenerem. Sken je ve formátu stl a pouze jako plochy (šedivé oblasti). Pro porovnání jsem proložil naskenované plochy ojnice s modelem (modré oblasti). Srovnání je na obrázku 7:

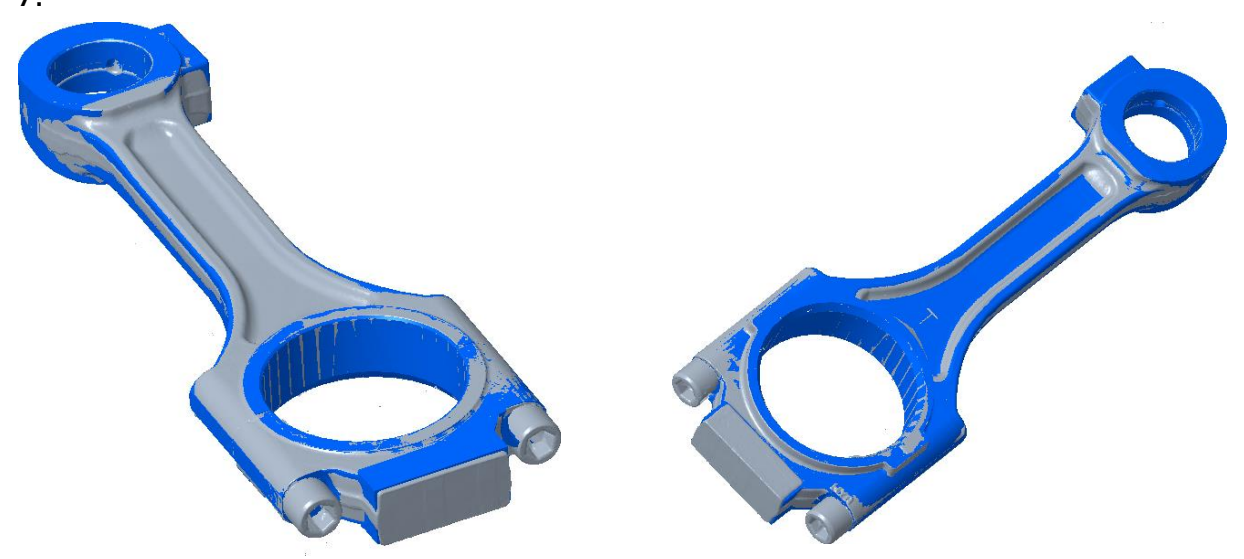

Obrázek 7 - Porovnání poskytnutého 3D modelu ojnice T3 (modrý) s naskenovanou plochou (šedá)

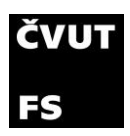

motorů a kolejových vozidel

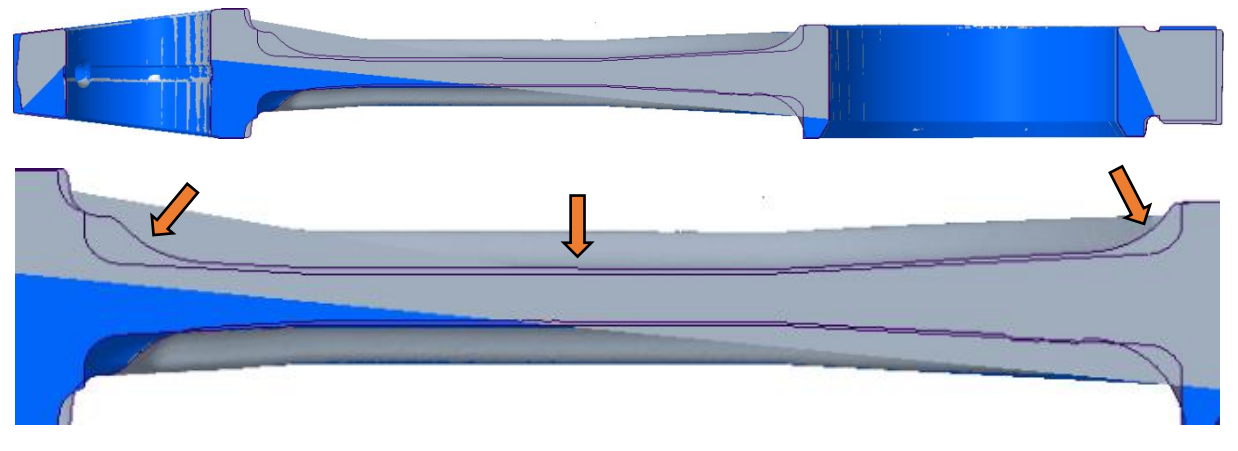

Obrázek 9 - Porovnání poskytnutého 3D modelu ojnice T3 a naskenované plochy v kolmém řezu

Rozměry sedí kolem ok ojnice, avšak ve středu je model nepřesný (oranžové šipky) a je tedy nutné ho upravit. Úpravu je potřeba provést z důvodu zjištění správných momentů setrvačnosti, které jsou později v práci důležité. Ojnice po úpravě vypadá takto:

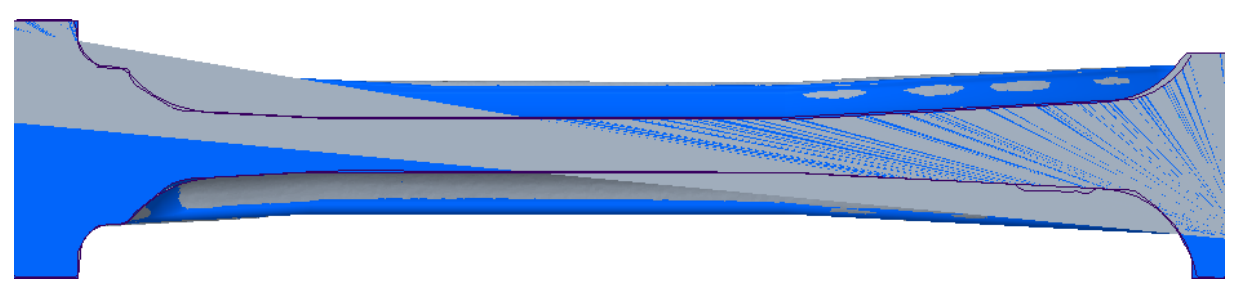

Obrázek 8 - Upravený 3D model ojnice T3, aby co nejvíce odpovídal naskenované ploše

Hmotnost šroubů ojnice jsem zjistil zvážením šroubů, které byly dodány s novou ojnicí. Zjištěné hodnoty pro ojnici T3 jsou následující:

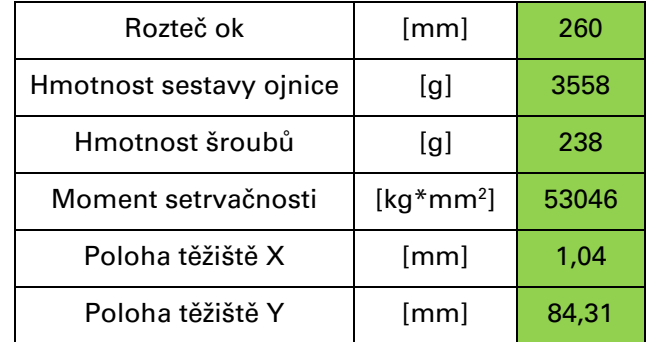

Tabulka 3 - Vlastnosti ojnice T3

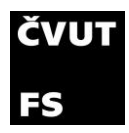

#### <span id="page-28-0"></span>4.2.5 Ojnice T2

Výkres sestavy motoru, ze kterého vycházím však nezobrazuje ojnici z motoru T3, ale ojnici z motoru T2. Ojnici T2 jsem fyzicky neměl k dispozici. Tato ojnice je zobrazena na veškeré výkresové dokumentaci, ale na motoru 021 použita není. V simulacích s touto ojnicí neuvažuji, ale i přes to jsem model vytvořil podle výkresu a je vidět na následujícím obrázku:

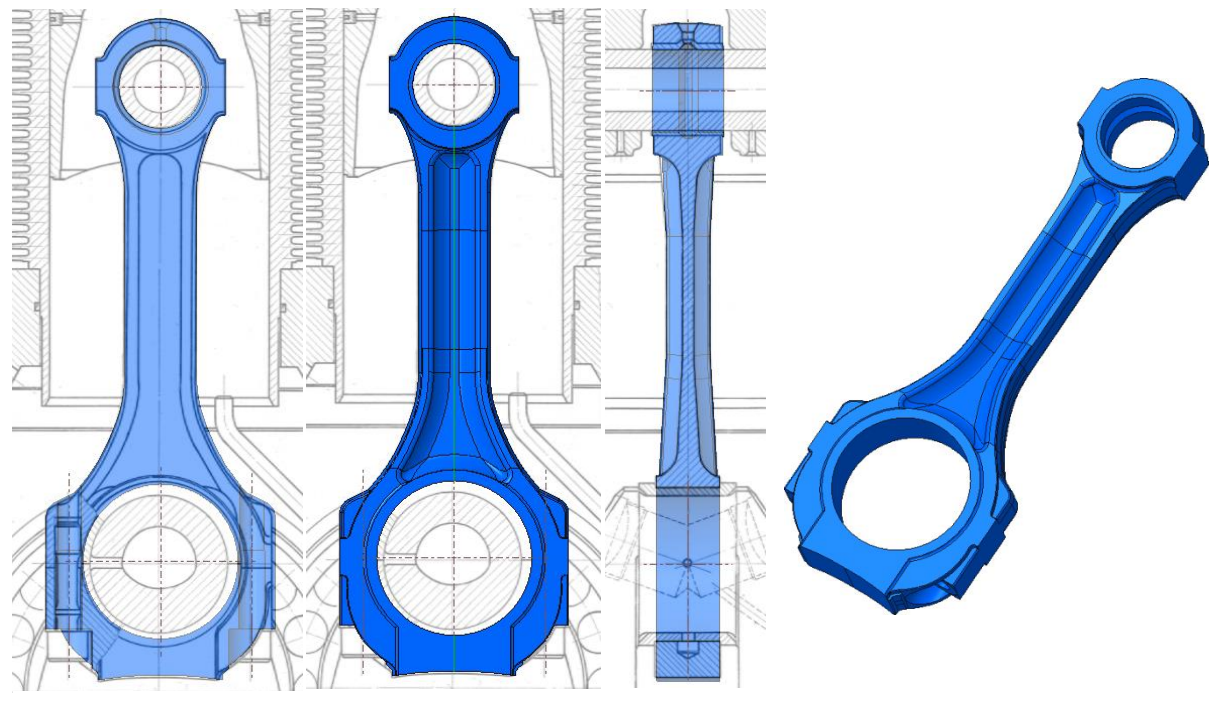

Obrázek 10 - Tvorba 3D modelu ojnice T2 podle výkresu [3]

Hmotnost šroubů je stejná jako hmotnost zjištěná u ojnice T3. Soupis hodnot pro ojnici T2 je následující:

| Rozteč ok               | [mm]                          | 260   |
|-------------------------|-------------------------------|-------|
| Hmotnost sestavy ojnice | lg J                          | 3510  |
| Moment setrvačnosti     | $\left[\text{kg*mm}^2\right]$ | 49599 |
| Poloha těžiště X        | [mm]                          | 0,00  |
| Poloha těžiště Y        | [mm]                          | 86,40 |

Tabulka 4 - Vlastnosti ojnice T2

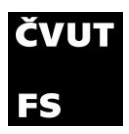

#### <span id="page-29-0"></span>4.2.6 Ojnice 021

Bohužel na motoru není ani ojnice T3, ani T2. Je zde použita ojnice pravděpodobně vyrobena speciálně pro motor 021. Při této úvaze vycházím z fotky, kterou jsem pořídil, když byl motor ještě bez válce. Na ní je jasně vidět, že na horním oku ojnice chybí zub na jedné straně, jako má ojnice T3. Pro potvrzení použití odlišné ojnice, bylo potřeba sundat víko na boku motoru, kterým je vidět na zalomení klikové hřídele. Po bližší inspekci jsem zjistil, že odlehčení na krku ojnice má jiný tvar. Pokusil jsem se tedy vymodelovat i tuto ojnici. Tento model je pouze odhadem, jelikož by bylo pro tvorbu přesného modelu potřeba ojnici z motoru vyndat.

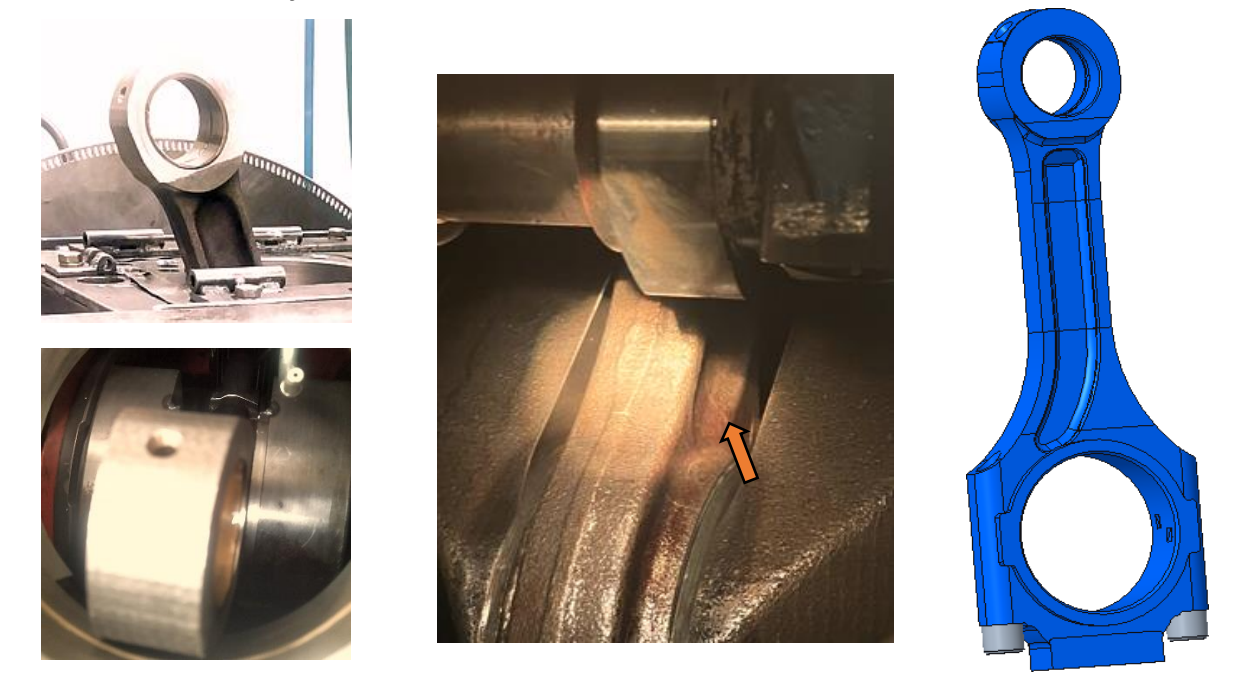

Obrázek 11 - Fotografie ojnice 021 na motoru vlevo a 3D model ojnice 021 vpravo

I u této ojnice předpokládám, že jsou použity shodné šrouby jako u ojnice T3. Údaje pro tuto ojnici jsou tyto:

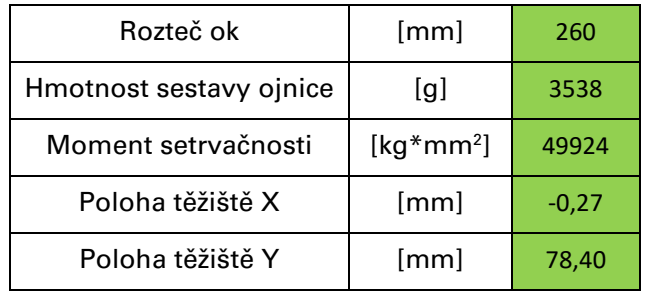

Tabulka 5 - Vlastnosti ojnice 021

Analýza mechanického kmitání 21 zkušebního jednoválcového motoru

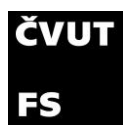

#### <span id="page-30-0"></span>4.2.7 Setrvačník

V simulaci se u setrvačníku musí uvést nejen hmotnost, ale také momenty setrvačnosti. Ty se experimentálně dají určit z frekvence kývání na torzním závěsu. Z důvodu obtížné manipulace s reálným setrvačníkem jsem vytvořil jednoduchý model setrvačníku, do kterého jsem dosadil odhad hustoty materiálu. Z modelu jsem získal potřebné hodnoty pro simulaci, které jsou shrnuty v následující tabulce:

| Hustota materiálu       | $\left[\mathrm{kg/m^3}\right]$ | 7850     |
|-------------------------|--------------------------------|----------|
| Hloubka setrvačníku     | [mm]                           | 260      |
| Hmotnost                | [kg]                           | 220      |
| Moment setrvačnosti lxx | $\left[\text{kg*mm}^2\right]$  | 5424000  |
| Moment setrvačnosti lyy | $\left[\text{kg*mm}^2\right]$  | 5424000  |
| Moment setrvačnosti Izz | $\left[\text{kg*mm}^2\right]$  | 10390000 |

Tabulka 6 - Vlastnosti setrvačníku

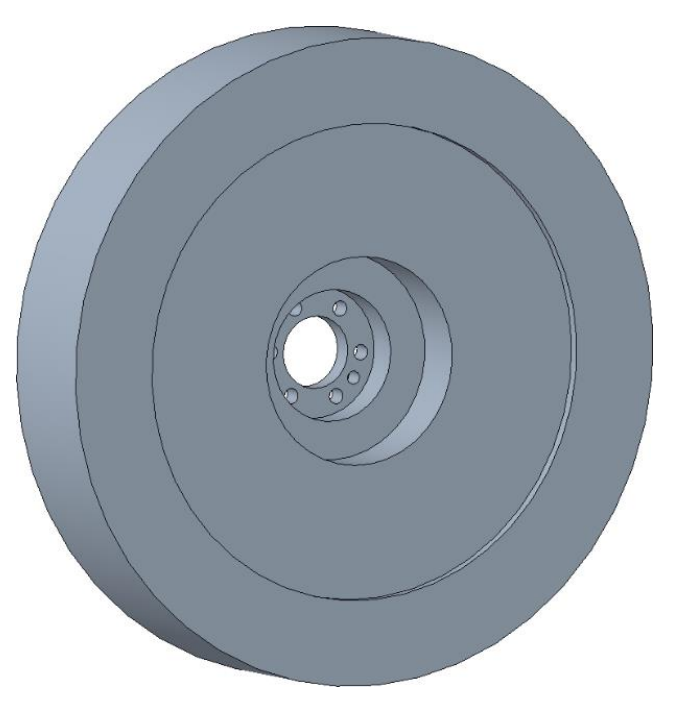

Obrázek 12 - 3D model setrvačníku

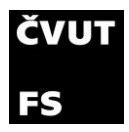

#### <span id="page-31-0"></span>4.2.8 Vyvažovací hřídele

V motoru se nachází dvě vyvažovací hřídele. Na každém konci vyvažovací hřídele je jeden vývažek. Pozice vývažků se dá vyčíst z výkresu sestavy, avšak druhý pohled k zjištění ostatních rozměrů už chybí. K vývažkům jsem v archivu Tatry objevil výrobní výkresy, ale ani jeden z nich nebyl shodný s vývažkem na výkresu sestavy, ze kterého vycházím ve většině práce. Pro zjištění úhlu zalomení vývažku jsem se pokusil na zkušebně změřit obvod jednoho vývažku a podle toho určit úhel zalomení.

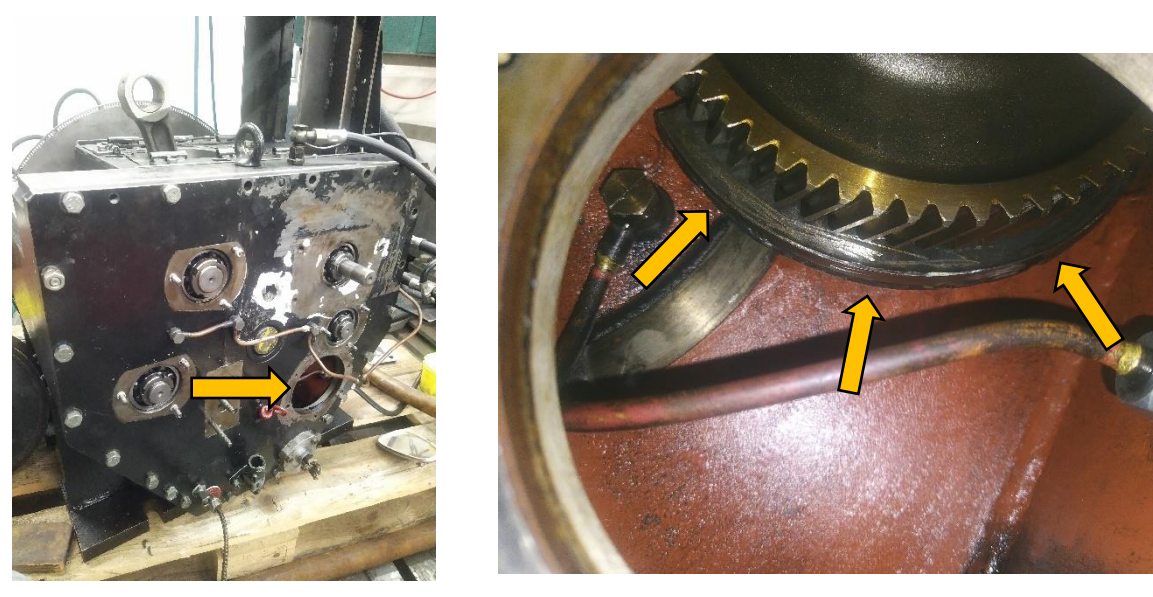

Obrázek 13 - Pohled do motoru na jeden z vývažků

Na obrázku 13 je možné vidět servisní otvor a pohled na vývažek, který je umístěn za ozubeným kolem. Tímto otvorem bylo možné změřit obvod části kružnice vývažku.

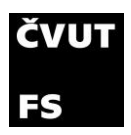

Na obrázku 14 vlevo je vidět navařená další hmota na vývažek (zvýrazněná červenou šipkou). Tato hmota na výkresu od výrobce chybí viz. obrázek 14 vpravo. Zbytek vývažku je uvnitř vybrání ozubeného kola.

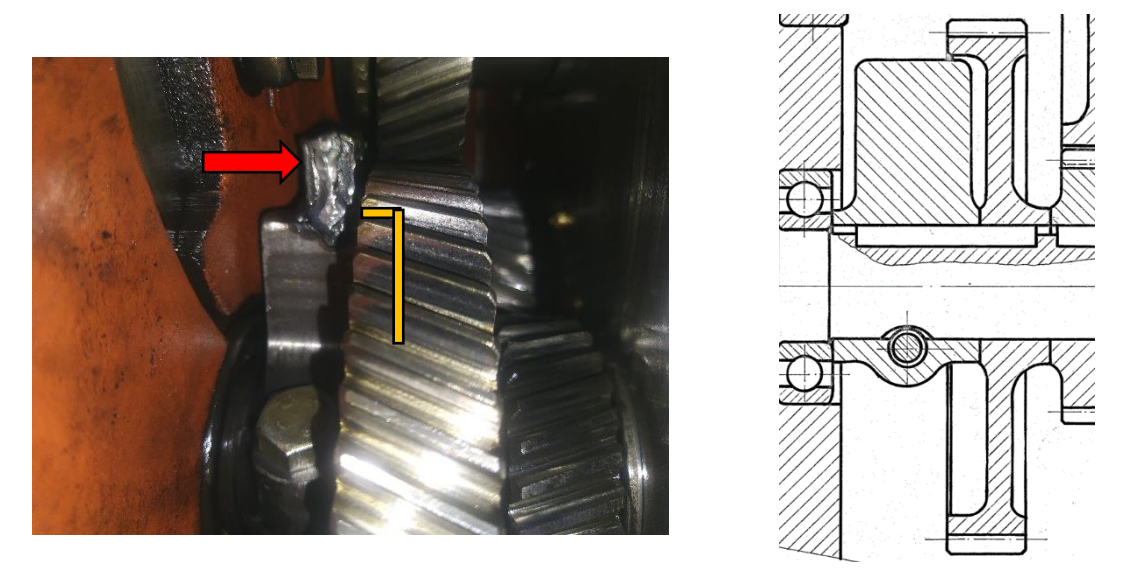

Obrázek 14 - Detail vývažku na motoru vlevo a řez vývažkem na výkresu vpravo [3]

Výšku vývažku bez navařené části jsem vyčetl z výkresu a posuvkou doměřil navařenou hmotu. Poloměr vnější kružnice je 90 mm. Tloušťku navařeného pásku jsem změřil 14 mm.

Pro porovnání jsem uvažoval 2 typy vývažků, a to s navařením a bez navaření. Modely vypadají takto:

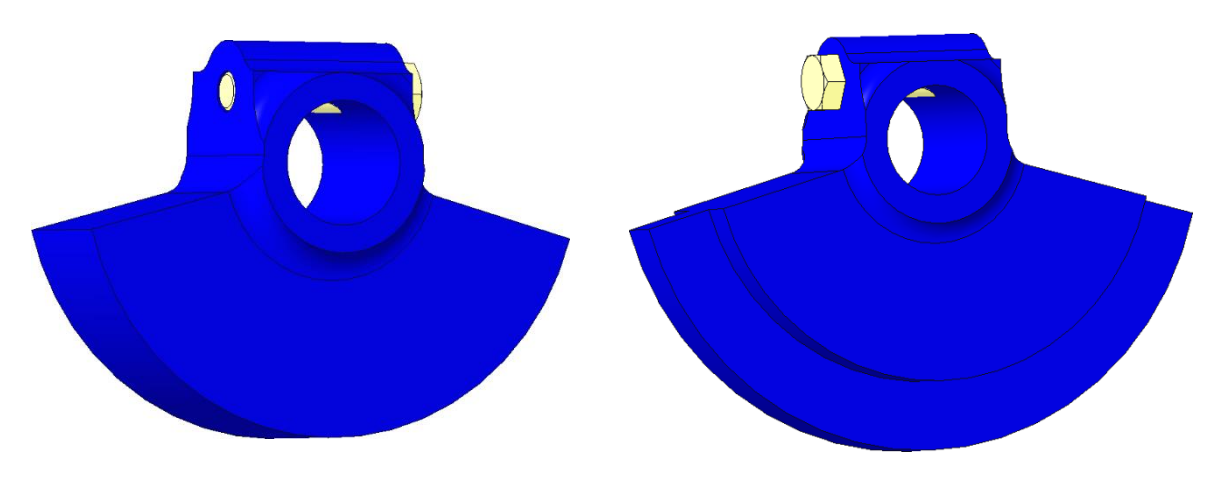

Obrázek 15 - Vývažek bez navaření vlevo a vývažek s navařením vpravo

Analýza mechanického kmitání 24 zkušebního jednoválcového motoru

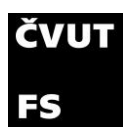

motorů a kolejových vozidel

Data pro simulaci:

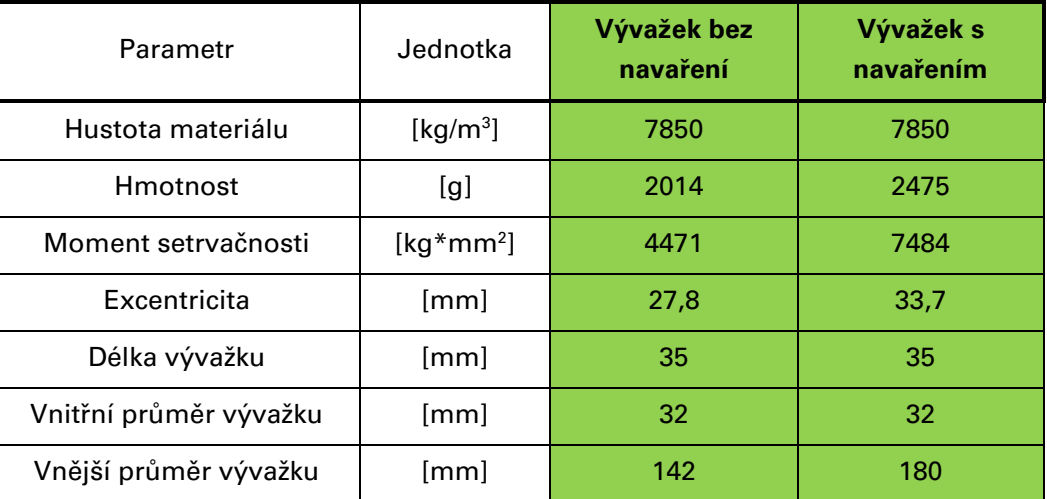

Tabulka 7 - Vlastnosti vývažku bez navaření a vývažku s navařením

Data jsou pro vývažky včetně šroubu M8x45.

#### <span id="page-33-0"></span>4.2.9 Kliková hřídel

Ke klikové hřídeli jsem získal výrobní výkres v archivu Tatry. Podle něj jsem následně vytvořil model. Porovnání výkresu s podélným řezem klikové hřídele:

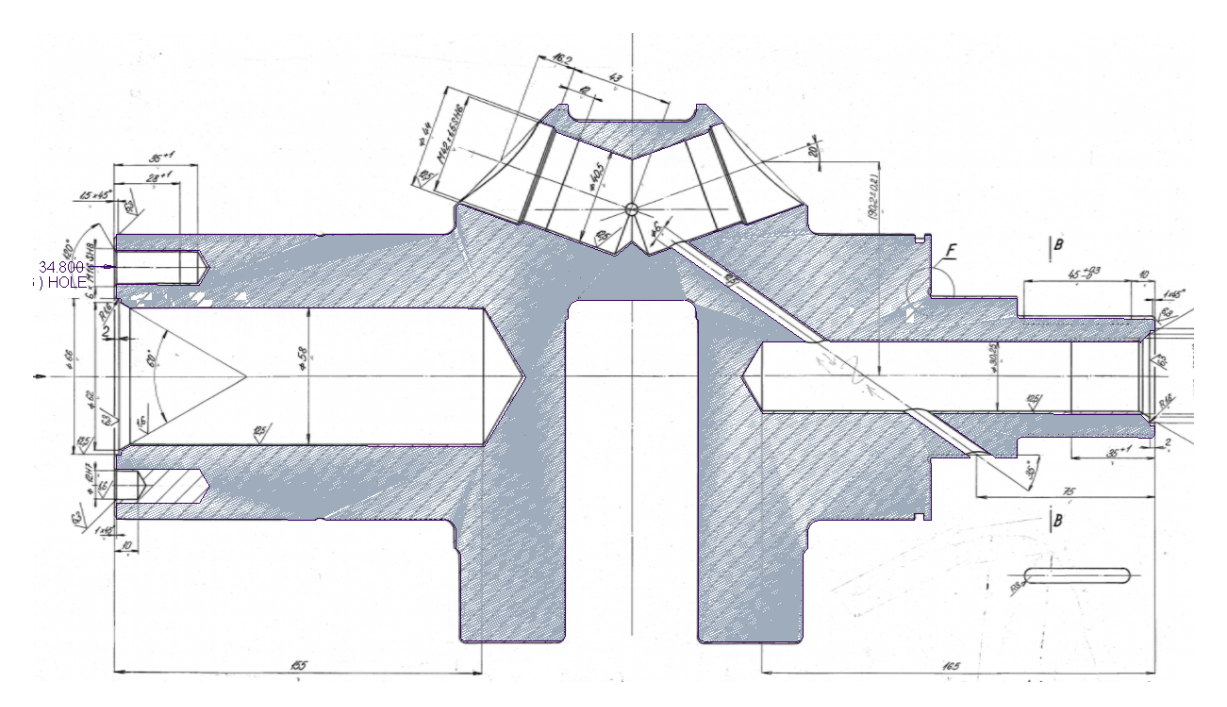

Obrázek 16 - Porovnání výkresu klikové hřídele s 3D modelem [3]

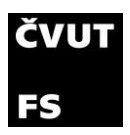

Při pohledu do motoru je však jasné, že klika nemá vyvrtané odlehčení v ojničním čepu. Model byl podle toho upraven. Zároveň jsou i zde dovařeny pásky pro dovyvážení rotačních hmot. Tyto pásky mají rozměr 30x5mm.

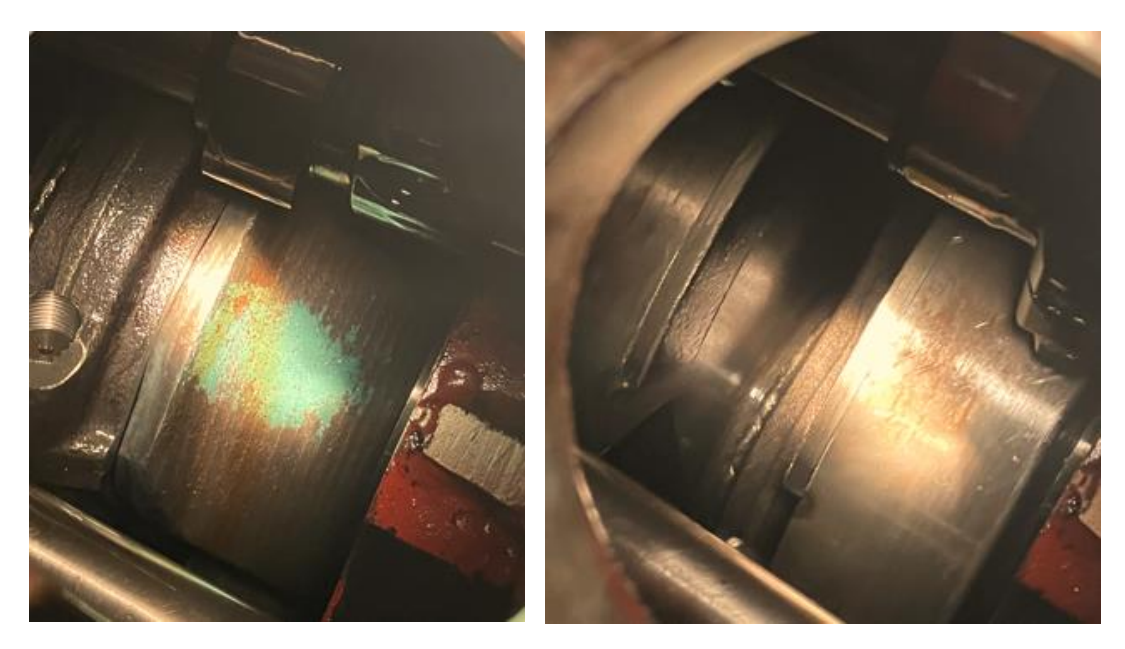

Obrázek 18 - Pohled na klikovou hřídel uvnitř motoru

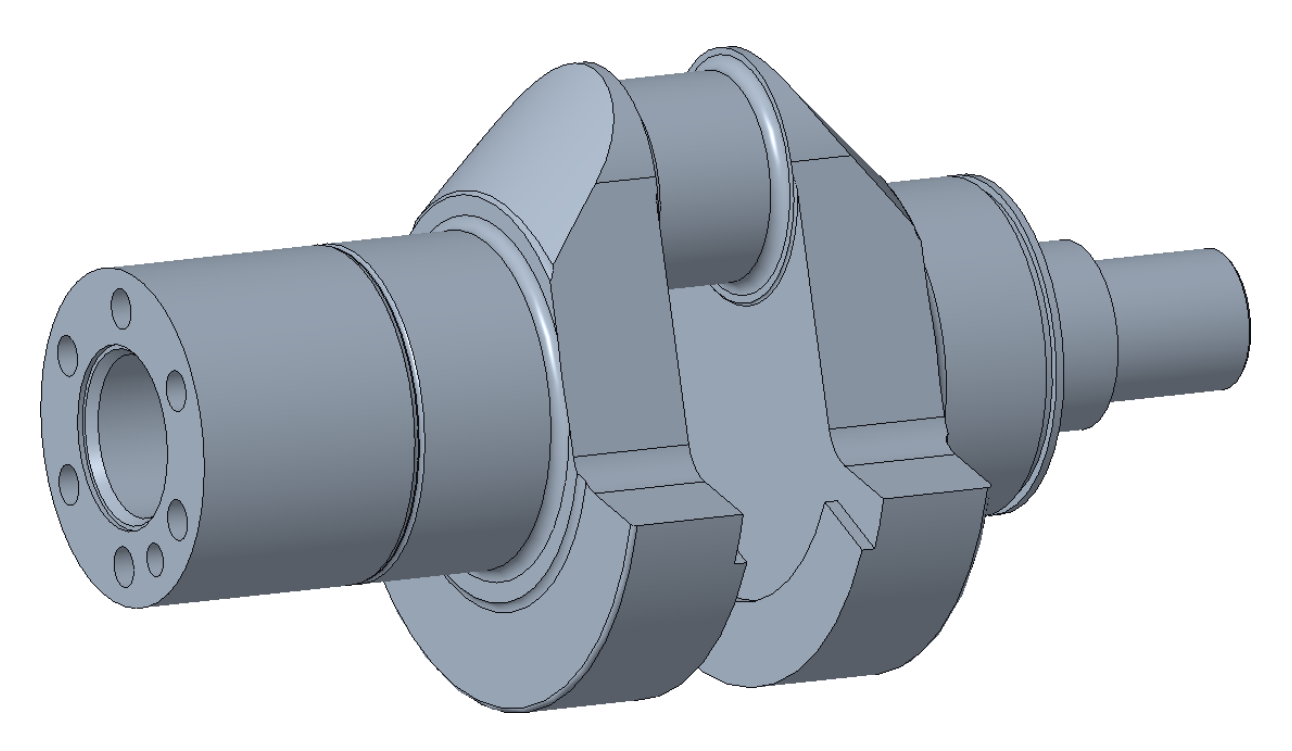

Obrázek 17 - 3D model klikové hřídele použité na motoru

Analýza mechanického kmitání 26 zkušebního jednoválcového motoru

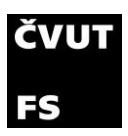

V simulaci vyvažování počítám se všemi přidruženými setrvačnými hmotami ke klikové hřídeli. Jsou to části ložisek, vymezovací kroužky ložisek, redukční vložka pro změnu průměru ojničního čepu, příruby pro mazání, ozubené kolo a zátka. Celá sestava vypadá následovně:

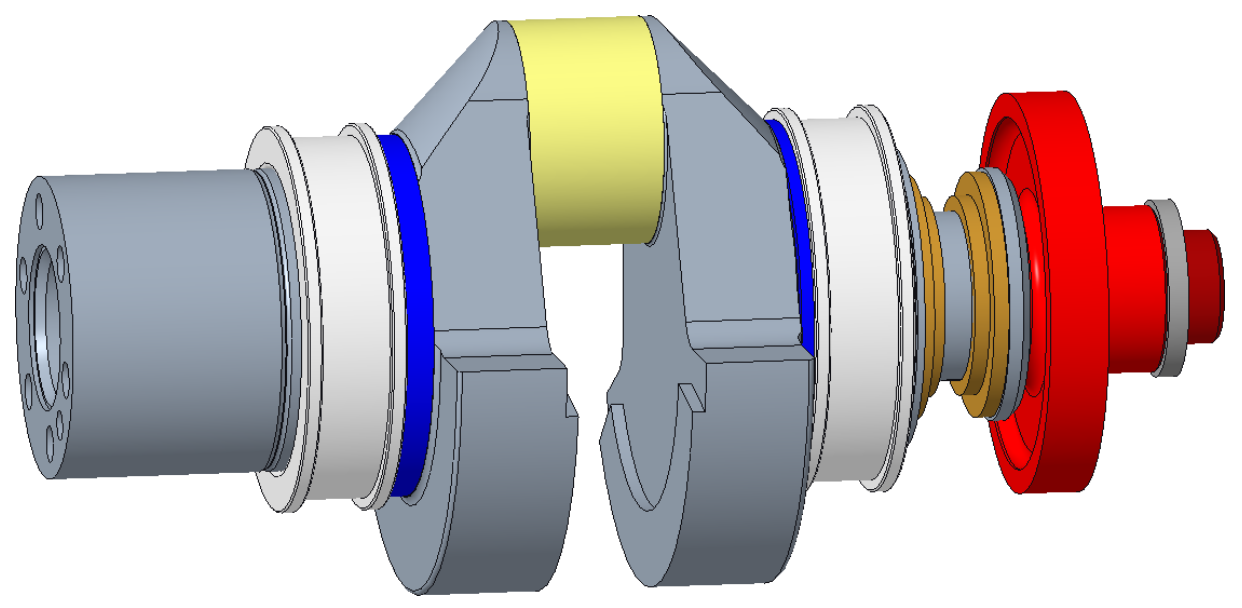

Obrázek 19 - Sestava klikové hřídele použitá v simulacích vyvažování

Tato sestava je v simulaci rozřezána pomocí programu GEM3D, který všechny proměnné zjistí z modelu sám. Jediná nevýhoda je, že program počítá sestavu jako jednotné těleso s homogenním materiálem. Materiál této sestavy jsem definoval jako materiál klikové hřídele, který byl zvolen podle výrobního výkresu kliky a to ocel 15 240.
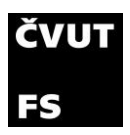

#### 4.2.10 Blok motoru

Pro zvolení správného uložení bloku je potřeba znát co nejlépe hmotnost a rozměry. Z toho důvodu jsem se pokusil o vytvoření sestavy co nejpřesnějšího bloku. Sestava celého motoru vypadá následovně:

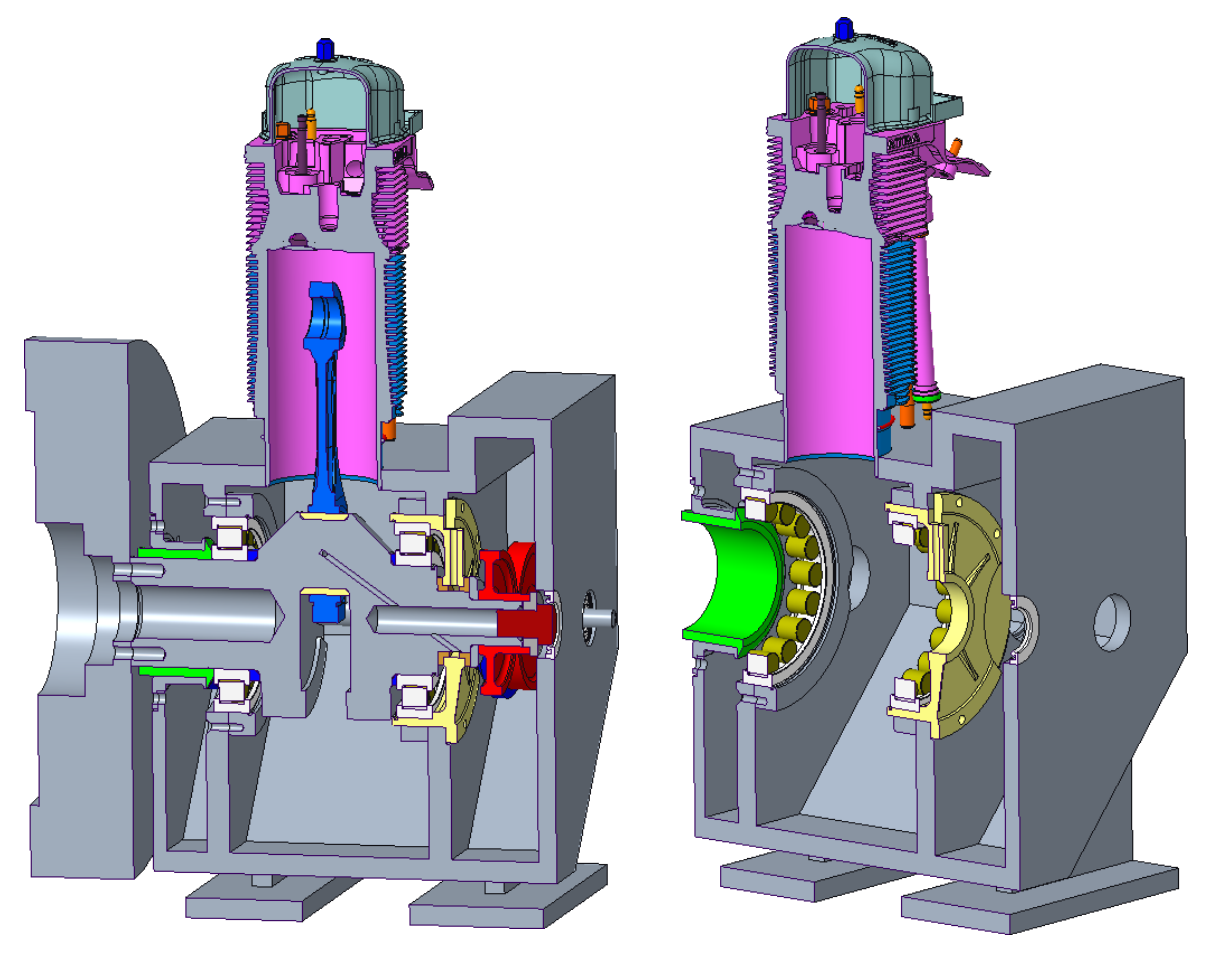

Obrázek 20 - Sestava celého motoru vlevo, sestava bloku motoru vpravo

Tato sestava je pouhým zjednodušením a části motoru, pro které nemám podklady, zde nejsou zobrazeny (olejový rozvod, distanční deska mezi válcem a blokem atd.). Do schéma v GT se používá pouze hmotnost samotného bloku bez vyvažovacích hřídelí, kliky, pístu, ojnice a setrvačníku viz. obrázek 20 vpravo. Pro zvolení tuhosti uložení však uvažuji celkovou hmotnost motoru.

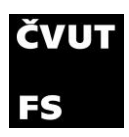

motorů a kolejových vozidel

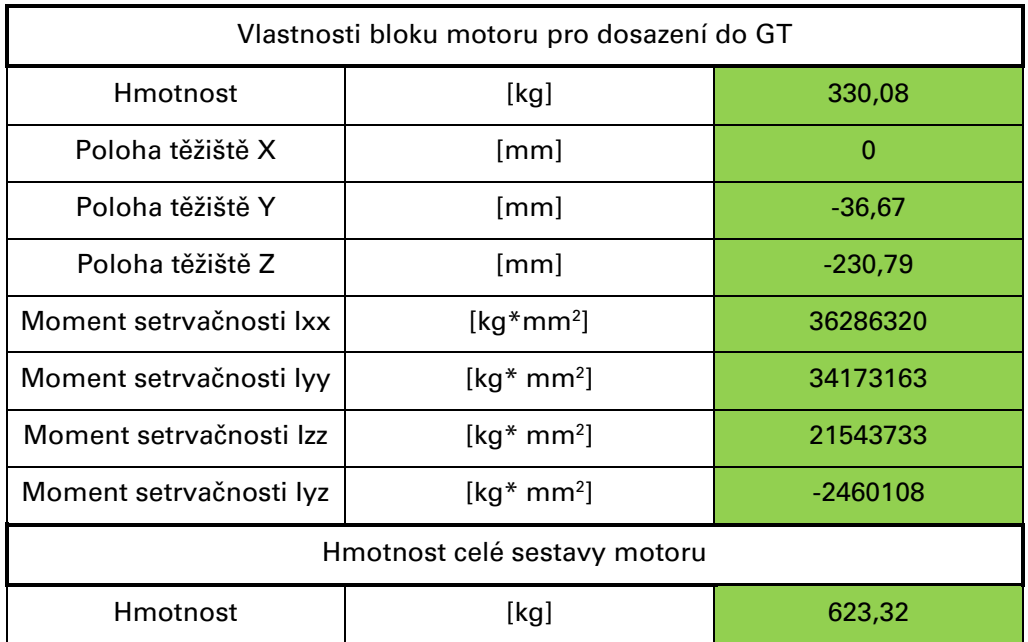

Tabulka 8 - Vlastnosti bloku motoru

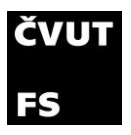

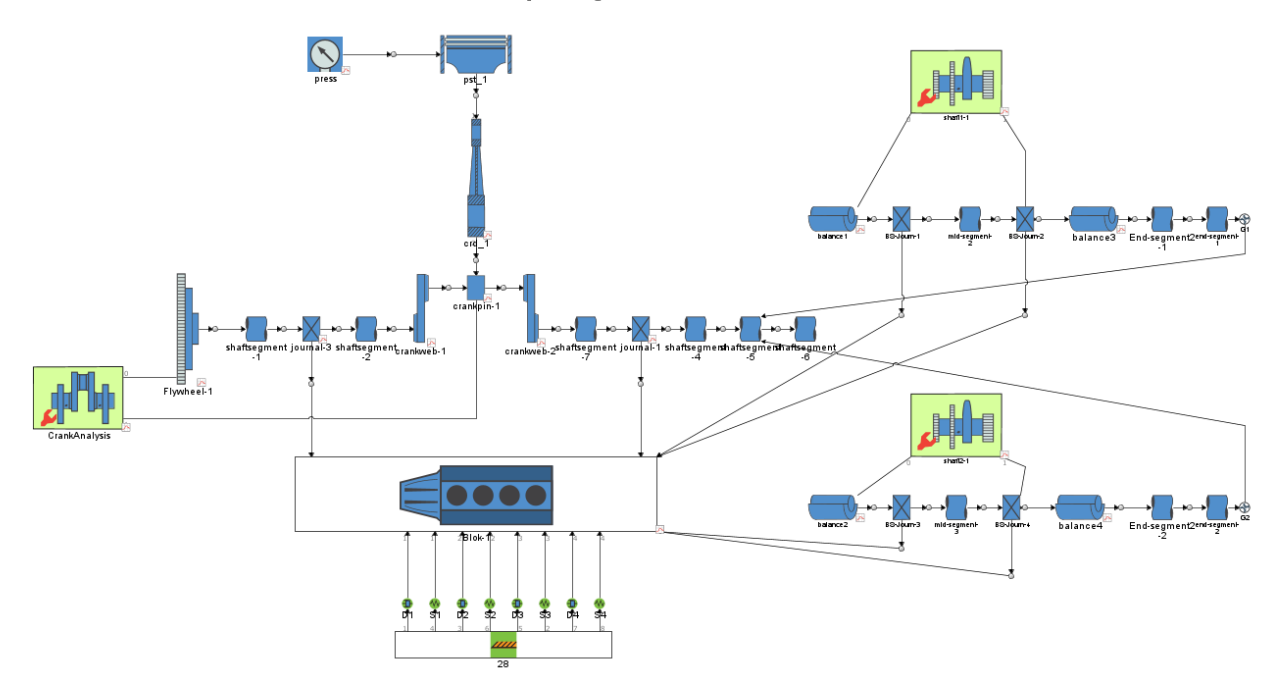

## 4.3 Schéma simulace v programu GT Power

Program GT Power má vcelku jednoduché prostředí, ve kterém se vytváří blokové schéma modelu viz. obrázek 21. Na obrázku je vidět schéma simulace, které znázorňuje jednoválcový motor se dvěma vyvažovacími hřídelemi, které jsou připojeny přes ozubený převod ke klikové hřídeli. Každý jednotlivý blok zobrazuje jednotlivé součásti motoru, kde každá součást má své parametry. Detailnější popis jednotlivých bloků schématu (zleva doprava) je uveden v následující podkapitole.

#### 4.3.1 Části schématu

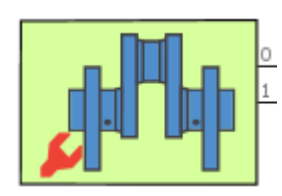

Obrázek 22 - Blok nastavení klikového mechanismu

**Nastavení klikového mechanismu** (Crank analysis) - Zde se nastavují základní vlastnosti klikového mechanismu jako například pozice souřadného systému (zvolena ve středu setrvačníku), vůči kterému se určují pozice veškerých komponent. Dále také směr a rychlost otáčení, počet válců atd. Crank analysis má dva vstupy, a to komponentu počátku a rychlostní okrajové podmínky a dále připojení na každý válec (zde pouze jeden).

Obrázek 21 - Blokové schéma simulace v programu GT power

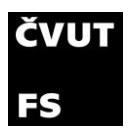

<u>инининининининин</u>

Flywheel

motorů a kolejových vozidel

**Setrvačník** (Flywheel) – Představuje hmotu svými vlastnostmi podobnou setrvačníku. Dosazuje se zde hmotnost a momenty setrvačnosti. Všechny proměnné jsou zmíněny v kapitole 4.2.7.

Obrázek 23 - Blok setrvačník

**Sestava klikové hřídele –** Sestavu těchto hmot vygeneruje program GEM3D, který je součástí podprogramů GT Suite. V tomto programu se zadefinuje, podle kterých rovin se má součást rozřezat, a program následně vygeneruje části hřídele (shaft segment), čepy ložisek (journal), zalomení klikové hřídele (crank web) a ojniční čep (crank pin). Tyto vygenerované součásti jsou pouze jednoduché kotouče, avšak vlastnosti mají stejné jako předlohový model. Rozdělení je naznačeno v následujícím obrázku:

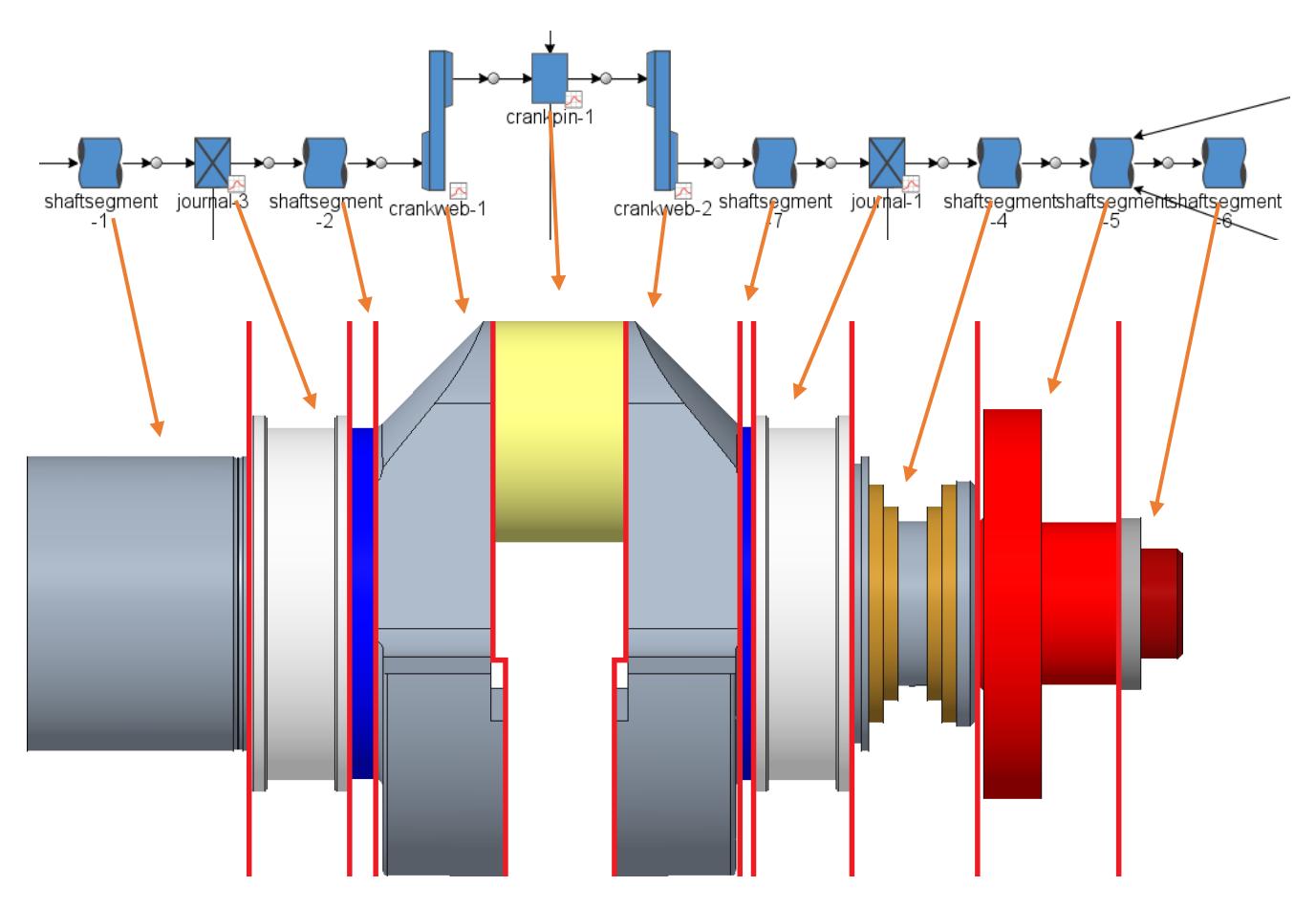

Obrázek 24 - Rozdělení klikové hřídele na jednotlivé bloky v simulaci

Analýza mechanického kmitání mechanického kmitání a stran 31 zkušebního jednoválcového motoru

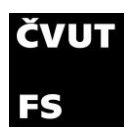

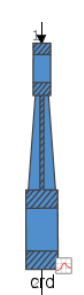

**Ojnice** (Connecting rod) – Tato hmota nahrazuje ojnici. Potřebné proměnné jsou zde hmotnost, moment setrvačnosti v těžišti, pozice těžiště a rozteč ok. Zde využívám parametrizaci proměnných, která mi dovoluje jednodušeji měnit vlastnosti ojnice. Jelikož se zabývám více typy ojnic, mění se vše kromě rozteče ok.

Obrázek 25 - Blok ojnice

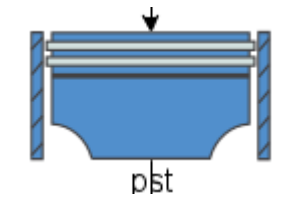

Obrázek 26 - Blok píst

**Píst** (Piston) – V tomto bloku je možné dosadit hmotnost jednotlivých částí pístu (hlavu a plášť), nebo jen hmotnost celého dílu. Dále se zde specifikuje průměr pístu a hmotnost pístního čepu.

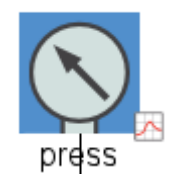

**Tlak ve válci** (EngCylPres) – Zde definuji průběh tlaku ve válci. V mém případě mám k dispozici již experimentálně naměřené hodnoty, a to pro 800-1800 otáček s krokem 200 ot/min. Pro vyšší otáčky není ještě průběh tlaku naměřen.

Obrázek 27 - Blok tlaku ve válci

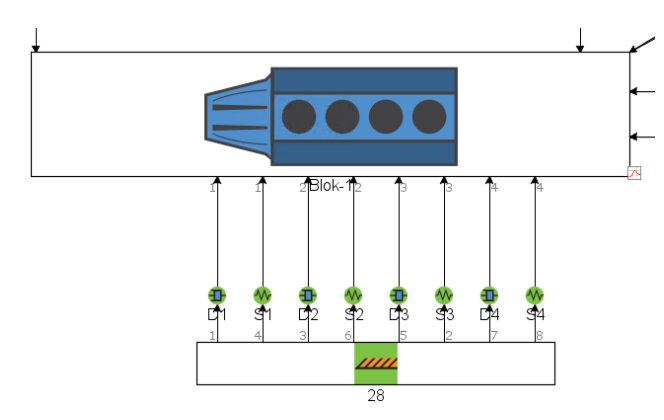

Obrázek 28 - Schéma bloku motoru s uložením

**Blok motoru** (Block) – Tato součást nahrazuje svými vlastnostmi veškeré součásti bloku, které nejsou součástí klikového mechanismu. Tyto hodnoty jsou zobrazeny také v kapitole 4.2.10. Dále je zde definováno uložení motoru. Každý silentblok je zde nahrazen pružinou a tlumičem, které dohromady dají požadované vlastnosti. Motor je

uložen na čtyřech silentblocích, tudíž čtyři pružiny a čtyři tlumiče. Ty jsou připojeny k zemi (definováno jako nehybný a absolutně tuhý předmět).

Analýza mechanického kmitání 32 zkušebního jednoválcového motoru

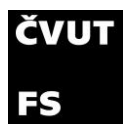

**Sestava vyvažovací hřídele** – Zde je podobně jako u klikového mechanismu ikona se základním nastavením, která obsahuje polohu vyvažovací hřídele vůči souřadnému systému určenému v Crank Analysis. Ve schématu můžeme dále vidět dva vývažky, dvě uložení ložisek a opět rotační hmoty nahrazující části vyvažovací hřídele.

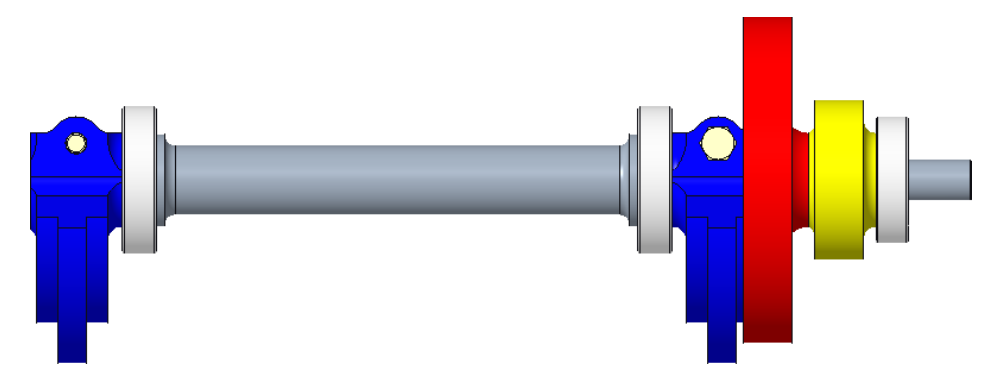

Obrázek 29 - 3D model sestavy vyvažovací hřídele

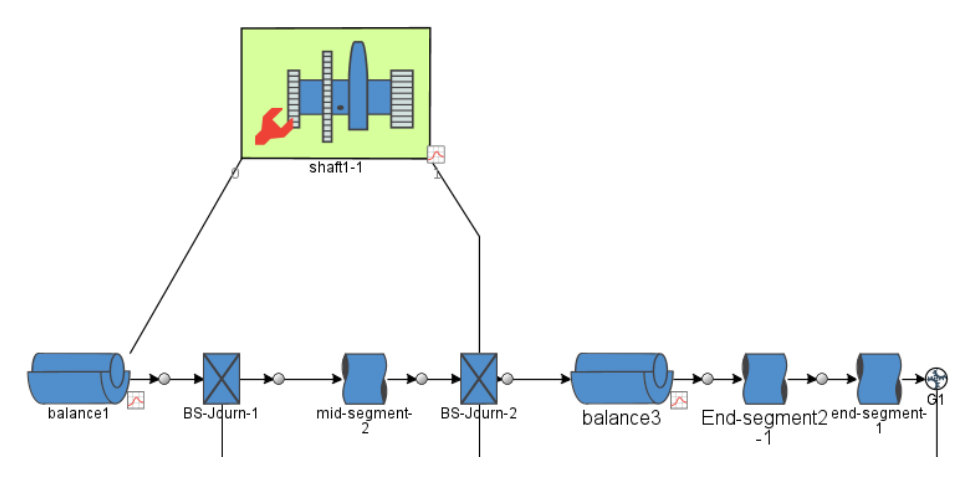

Obrázek 30 - Blokové schéma vyvažovací hřídele v programu GT

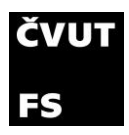

## 4.4 Výsledky vyvážení motoru

V této kapitole jsou shrnuty získané výsledky z provedených simulací po dosazení proměnných z kapitoly 4.2 a následně doporučení pro zlepšení vyvážení motoru. Zaměřil jsem se na průběhy sil přenášených na blok motoru a dále do uložení motoru, respektive rozložení sil působících na blok ve 3 osách. FX je síla působící ve vodorovném směru kolmo k ose klikové hřídele, FY síla působící v ose válce a FZ síla v ose klikové hřídele.

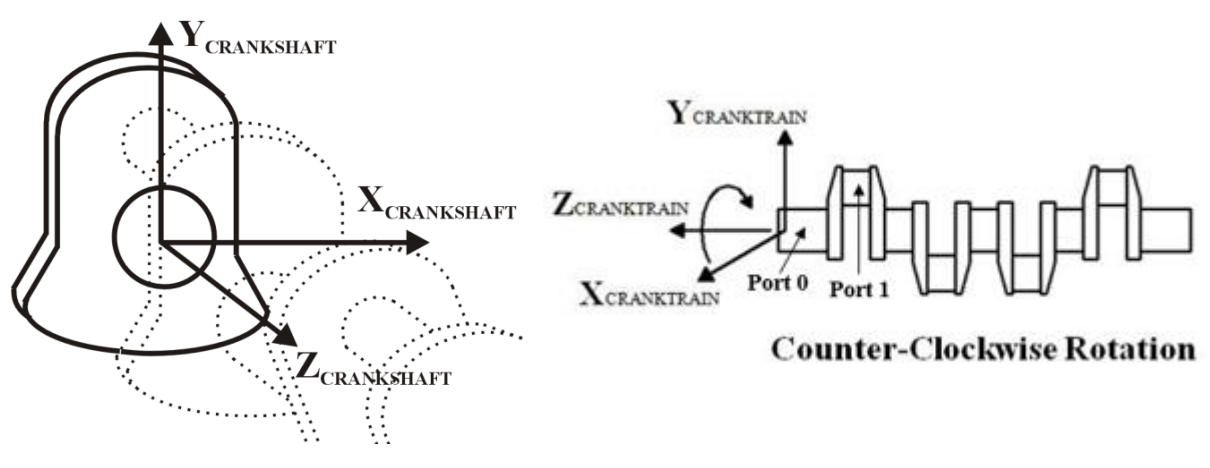

Obrázek 31 - Pozice souřadného systému v simulaci [4]

Všechny výsledky jsou vypočteny pro otáčky motoru 800, 1800 a 3400. V práci se však zaměřuji pouze na otáčky 1800 a možné zvýšení otáček při správném vyvážení. V těchto výpočtech je použit tlak ve válci rovný nule, tudíž jako kdyby motor neměl nasazenou hlavu.

Výsledky jsou vždy uvedeny pro dva typy vývažků na vyvažovacích hřídelích, a to s navařením a bez navaření. Díky tomu se dá porovnat vliv dovařeného vývažku, a jestli je zvolen správně. Zároveň jsou porovnány výsledky při použití ojnice 021 a ojnice T3. Tím je specifikován rozdíl v zatížení motoru, pokud dojde k výměně ojnic.

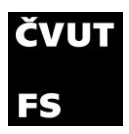

#### 4.4.1 Výsledky pro model s vývažkem bez navaření při otáčkách 1800 RPM

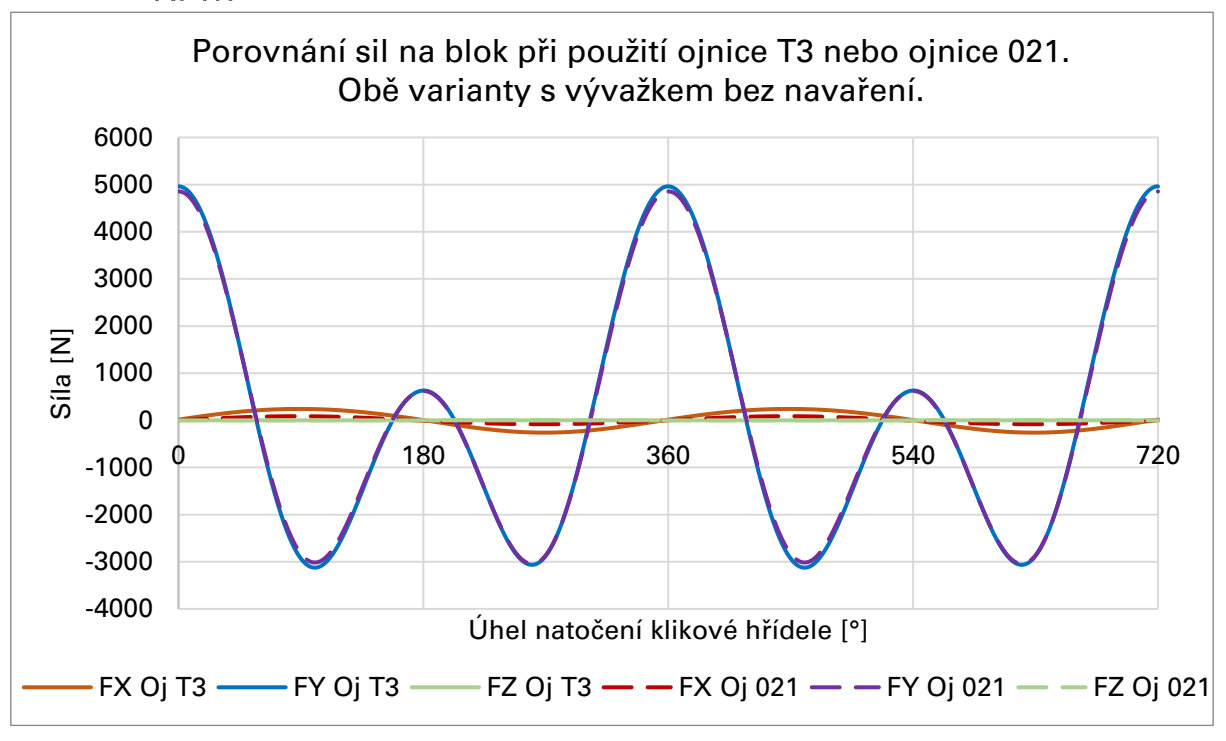

Graf 1 - Průběh sil na bloku pro vývažek bez navaření

V tomto grafu jsou znázorněny pomocí přerušovaných čar průběhy sil na motoru při použití ojnice 021 a plnou čarou pro motor s ojnicí T3. Z grafu je jasné, že motor je vyvážen špatně. Pokud by byl motor vyvážen správně, složka síly v ose Y by měla mít průběh cosinusovky. Pokud motor vyvážen není, znamená to, že výsledný průběh má v sobě stále složku primární síly. V průbězích síly v ose Y není velký rozdíl mezi ojnicí 021 a T3. Maximální dosažená síla v y-ové ose je téměř 5000 N.

Ve vodorovném směru, ale dochází k znatelnému rozdílu mezi oběma ojnicemi, tedy ve vyvážení rotačních hmot. Při použití ojnice 021 je maximální dosažená síla 87 N. Při použití ojnice T3 je maximální síla 242 N, tudíž zvýšení o 155 N. Lze předpokládat, že na motoru v aktuální konfiguraci bude složka x-ové síly nižší, nedošlo totiž k jakékoli změně na rotačních hmotách klikové hřídele a klika byla při výrobě ještě dovyvážena vývrty. Avšak rozdíl 155 N se při výměně ojnic projeví, jenom maximální dosažená síla bude pravděpodobně nižší. V ose klikové hřídele, tedy z-ová složka je téměř nulová. Všechny součásti motoru jsou rozloženy rovnoměrně, a tak zde nevzniká téměř žádná síla v ose z.

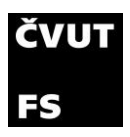

## 4.4.2 Výsledky pro model s vývažkem s navařením při otáčkách 1800 RPM

V grafu 2 jsou opět vyneseny průběhy pro ojnici 021 a pro ojnici T3. Opět zde téměř není znatelný rozdíl na y-ové složce sil mezi ojnicí 021 a T3. Projevuje se zde však špatně zvolená hmotnost navaření na vývažku. Dochází totiž k fázovému posunu o 180 stupňů. To je zapříčiněno příliš velkou hmotností na vyvažovacích hřídelích, jelikož nyní je výsledná síla vytvářená protiběžnými vývažky moc velká. Výslednice síly od pístu a sil od vývažků je opačná než v případě vývažků bez navaření. Ve vodorovném směru je průběh identický s předchozím případem. Změna hmotnosti vývažků na vyvažovací hřídeli nemá žádný vliv na vyvážení rotačních hmot. Složka síly v ose Z má taktéž stejný, téměř nulový průběh jako v případě vývažků bez navaření.

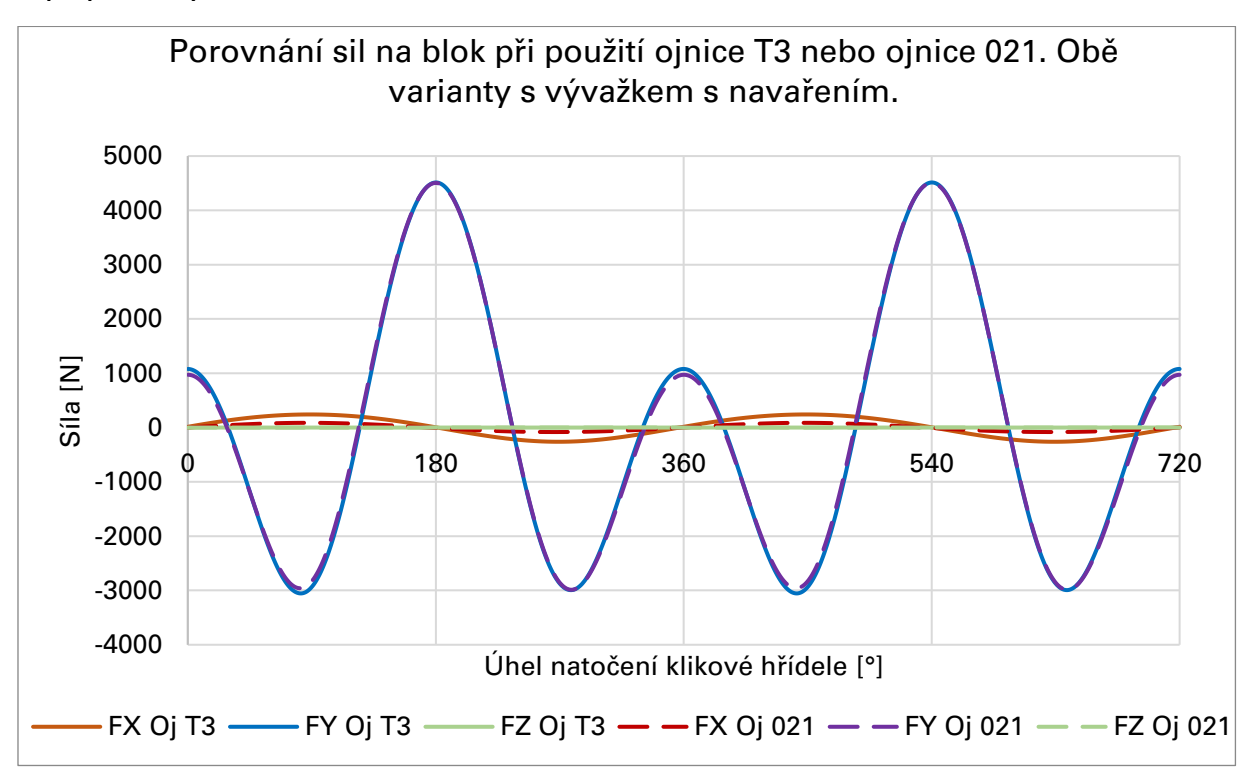

Graf 2 - Průběh sil na bloku pro vývažek s navařením

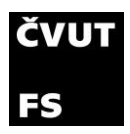

## 4.4.3 Výsledky pro model se správně zvoleným vývažkem při otáčkách 1800 RPM

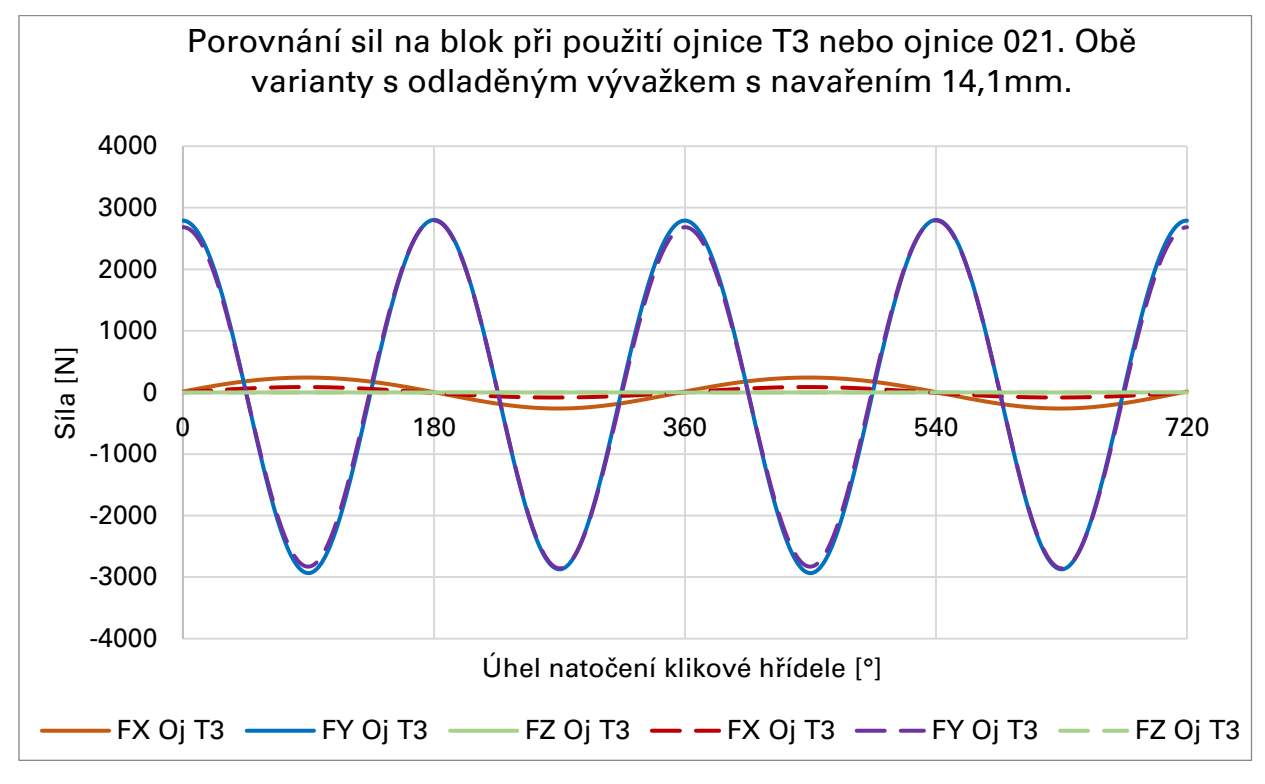

Graf 3 - Průběh sil na bloku pro odladěný vývažek

Z grafu 3 je již vidět, jak by měl vypadat průběh sil na blok při vyvážení první harmonické posuvných sil. Průběh síly ve směru osy Y je důsledkem složení druhé, čtvrté a všech následujících harmonických složek posuvných sil. Lepšího výsledku dosáhnout bohužel nelze. Pro lepší vyvážení by bylo potřeba do motoru přidat další dvě vyvažovací hřídele s otáčkami dvojnásobnými k otáčkám klikové hřídele. Tím by se dalo dosáhnout vyvážení i druhého řádu harmonické.

Pokud dojde k vyvážení první harmonické posuvných sil, lze dosáhnout lepších výsledků. Maximální dosažená síla ve směru y-ové osy na aktuálním motoru (vývažek s navařením a ojnicí 021) je 4505 N, což je rozdíl 1712 N oproti motoru vyváženému. Díky správnému vyvážení je možné motor testovat při vyšších otáčkách při dosažení stejné maximální síly v ose Y.

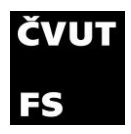

# 4.5 Výsledky vyvážení

Při uvažování vyváženého motoru se maximální síly ve směru osy Y pro otáčky 1800 dosáhne až v otáčkách 2400 RPM. To značí zvýšení rozsahu otáček o 600 RPM, při kterých lze motor provozovat.

Pro dosažení tohoto výsledku jsou změněny rozměry velikosti navaření na vývažku a to tak, že výška navaření je 14,1 mm a šířka navaření je 14 mm. Tuto hmotu navaření jsem umístil do středu, jak je vidět na obrázku 32.

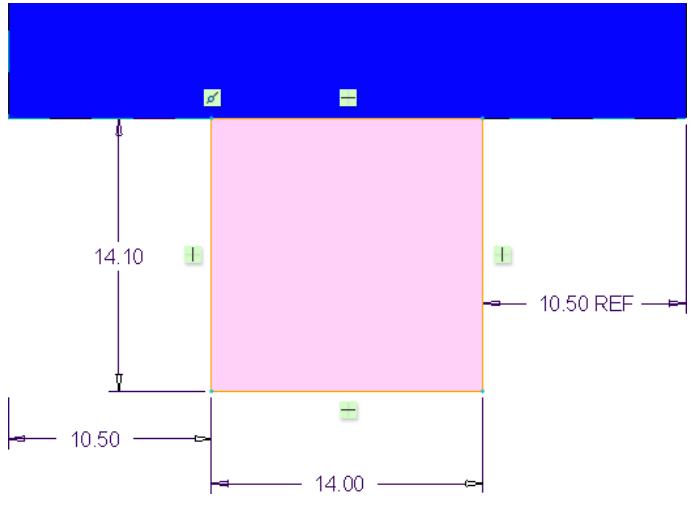

Obrázek 32 - Rozměry navařené hmoty odladěného vývažku

#### V následující tabulce jsou shrnuté vlastnosti odladěného vývažku:

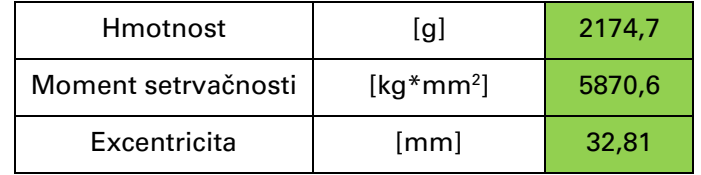

Tabulka 9 - Vlastnosti odladěného vývažku

V grafu 4 jsem vyneseny jednotlivé složky harmonických v ose Y, tedy od posuvných hmot. Z grafu je dobře vidět, že při použití upraveného vývažku, je první řád harmonické prakticky vyrušen. Pro ojnici 021 je tento graf prakticky totožný, jelikož síly v ose Y jsou pro oba typy ojnic velice podobné.

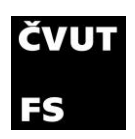

#### motorů a kolejových vozidel

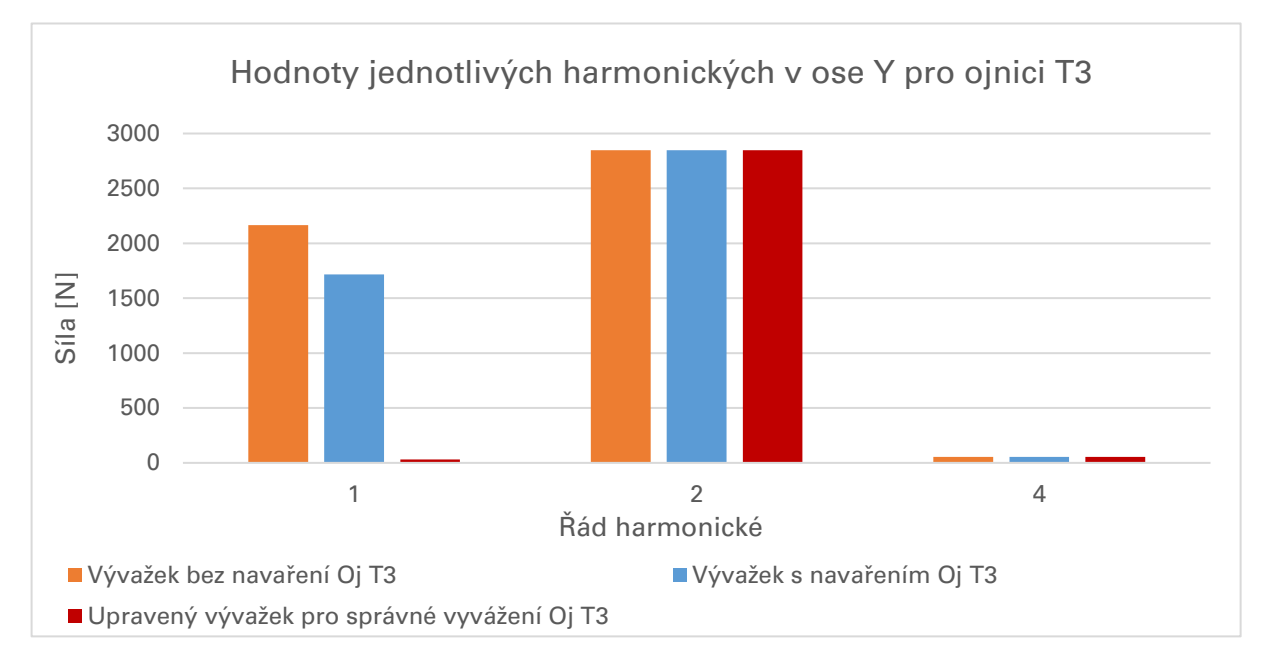

Graf 4 - Hodnoty jednotlivých harmonických v ose Y

V tabulce 10 jsou shrnuty maximální dosažené síly pro všechny typy vývažků. Z tabulky je zřejmé, že maximální síla v ose X je pro stejný typ ojnice konstantní. Jak jsem již zmínil, je to z toho důvodu, že změna vývažků nemá vliv na vyvážení rotačních setrvačných sil, které jediné mohou působit silou v ose X. Dále je zde jasně vidět důležitost vyvážení. Jak vývažek bez navaření, tak i vývažek s navařením dosahují oproti správně odladěnému vývažku vyšších maximálních sil, a to s rozdílem minimálně 1711 N.

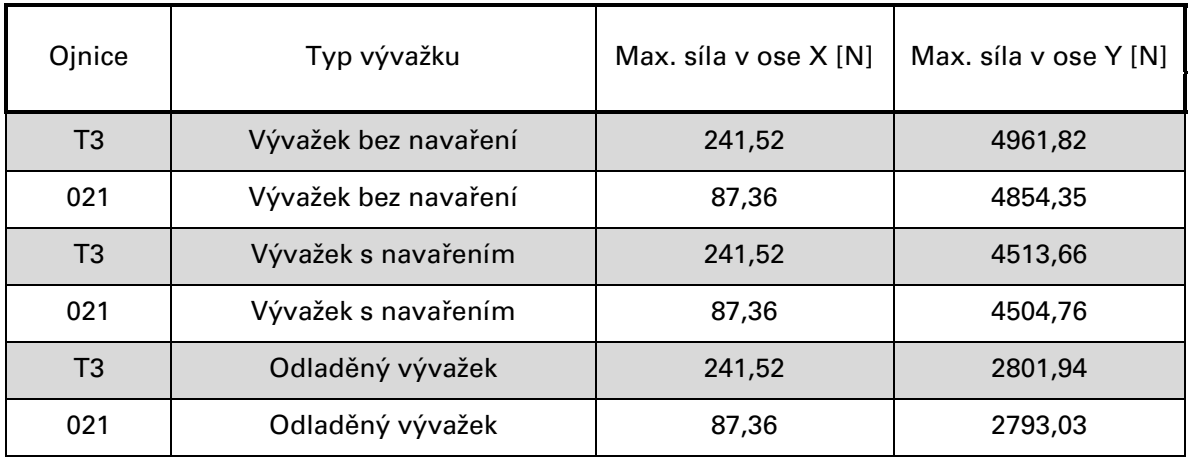

Tabulka 10 - Shrnutí výsledků vyvažování

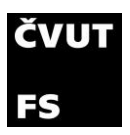

Pro realizaci vyvážení, je nutné po rozebrání motoru nejdříve zkontrolovat reálné rozměry vývažků, ty porovnat s vývažky, které jsem vytvořil a případné změny v rozměrech dosadit do simulace a celou citlivostní analýzu provést znovu. Veškeré dosažené výsledky vychází z mnou změřených dat a z dostupné výkresové dokumentace.

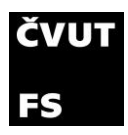

# 5.Analýza namáhání klikové hřídele

Analýza namáhání jednotlivých součástí motoru je velice podstatná při vývoji nové jednotky. Zjistí se tak, zda je součást poddimenzovaná, předimenzovaná anebo v ideálním případě správně navržena na životnost, kterou od výrobku požadujeme. V tomto případě se budu zabývat pouze analýzou klikové hřídele. V aplikaci využití motoru 021 jako testovacího motoru pro spalování zemního plynu a následně vodíku, dochází ke změně původního využití a je potřeba provést pevnostní analýzu s aktuálními daty.

V této části se budu zabývat výpočtem kombinovaného namáhání, jelikož shrnuje nejdůležitější módy namáhání. Výpočet kombinovaného namáhání klikové hřídele má následující kroky:

- 1. Ohybová analýza
- 2. Analýza pomocí konečných prvků
- 3. Výpočet kombinovaného namáhání
- 4. Získání výsledků

## 5.1 Ohybová analýza

Při ohybové analýze program GT nahrazuje součásti klikového mechanismu (kromě pístu a ojnice, které jsou zde modelovány jako rovinná absolutně tuhá tělesa a setrvačník, který je modelován jako absolutně tuhé 3D těleso) prutem se šesti stupni volnosti: tři rotace a tři posuny. Tento prut má stejné mechanické vlastnosti jako součást, kterou nahrazuje. Pro jednoduché rotační části hřídele umí GT tuhost spočítat sám, ale tuhost zalomení se musí definovat číselně viz. kapitola 5.1.1. Počet uzlů v prutu se může pohybovat od 2 až do 4. [5]

Pro tuto simulaci používám stejný model jako u vyvažování, avšak je nutné provést několik úprav. První z úprav je zjištění tuhosti zalomení kliky. Výpočet tuhosti pomocí MKP (metoda konečných prvků) analýzy umí v jistém měřítku provést i samotný GT power, který zde využiji. U tohoto typu výpočtu jsou zanedbány vyvažovací hřídele, jelikož nemají na zkoumání namáhání klikové hřídele vliv. Vyvažovací hřídele jsou tak ze schématu odstraněny. Také bylo upraveno schéma klikové hřídele. Problémy dělaly části hřídele mezi čepy ložisek

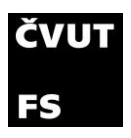

a zalomením. Tyto části hřídele byly odstraněny a nahrazeny jedním, větším čepem ložiska.

#### 5.1.1 Zjištění tuhosti zalomení

Jelikož jsou na klikové hřídeli odlišné zalomení na levé a na pravé straně ojničního čepu, provádím výpočty tuhostí pro levé i pro pravé zalomení zvlášť. Pro vytvoření sítě používám program GEM3D, do kterého je potřeba nahrát 3D model té poloviny zalomení, kterou chci zkoumat. Zde uvedu postup pouze pro levé zalomení.

V CAD programu je potřeba oříznout model klikové hřídele. Řezy jsou v polovině uložení ložisek klikové hřídele a v polovině ojničního čepu. Předpokladem je, že tuhost poloviny ojničního čepu a poloviny čepu ložiska má vyšší tuhost než zalomení, proto se model ukládá v těchto rovinách řezu. Je velice důležité ve všech operacích s importováním dat do GT udržovat stále stejný souřadný systém, který je použit v simulaci. Pro výpočet tuhosti zalomení je souřadný systém posunut do středu ojničního čepu viz. obrázek 33.

V dalším kroku importuji 3D model do programu GEM3D. Z obrázku 33 je zřejmé zachování souřadného systému (SS), tudíž není potřebná další úprava pozice SS a je možné vytvořit síť. Pomocí funkce *convert shape to component* se převede model na síť prvků potřebných pro výpočet metody konečných prvků.

Při převodu součásti je potřeba volit parametry sítě. Ty jsem v tomto případě ponechal jako hodnoty navržené programem, a to volit mezi velikostmi 2-10 mm. Změnil jsem však tvar elementů na Hex-Dominant. Prvky sítě jsou hexahedralní, pokud je to umožněno rozměry, jinde jsou použity tetrahedralní. Hexahedrální elementy jsou lepší z důvodu přesnější simulace napětí v materiálu. Dále jsem zvolil Precise mesh. To znamená, že se síť co nejlépe přizpůsobí tvaru součásti (válcové plochy jsou válcové a rádiusy jsou co nejlépe zachovány).

Výsledky z převodu součásti jsou v obrázku 33. Při generování sítě se zadává i materiál klikové hřídele. Vlastnosti oceli 15 240 používané ve všech pevnostních výpočtech jsou v tabulce 11. Jako poslední krok je potřeba vytvořit porty pro připojení sil a uložení. Tyto porty jsou zvoleny jako čelní plochy v řezech klikové hřídele a ojničního čepu.

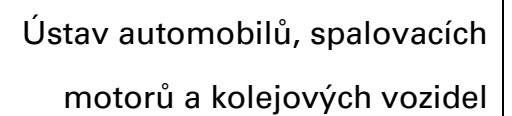

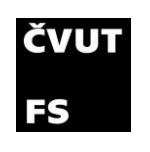

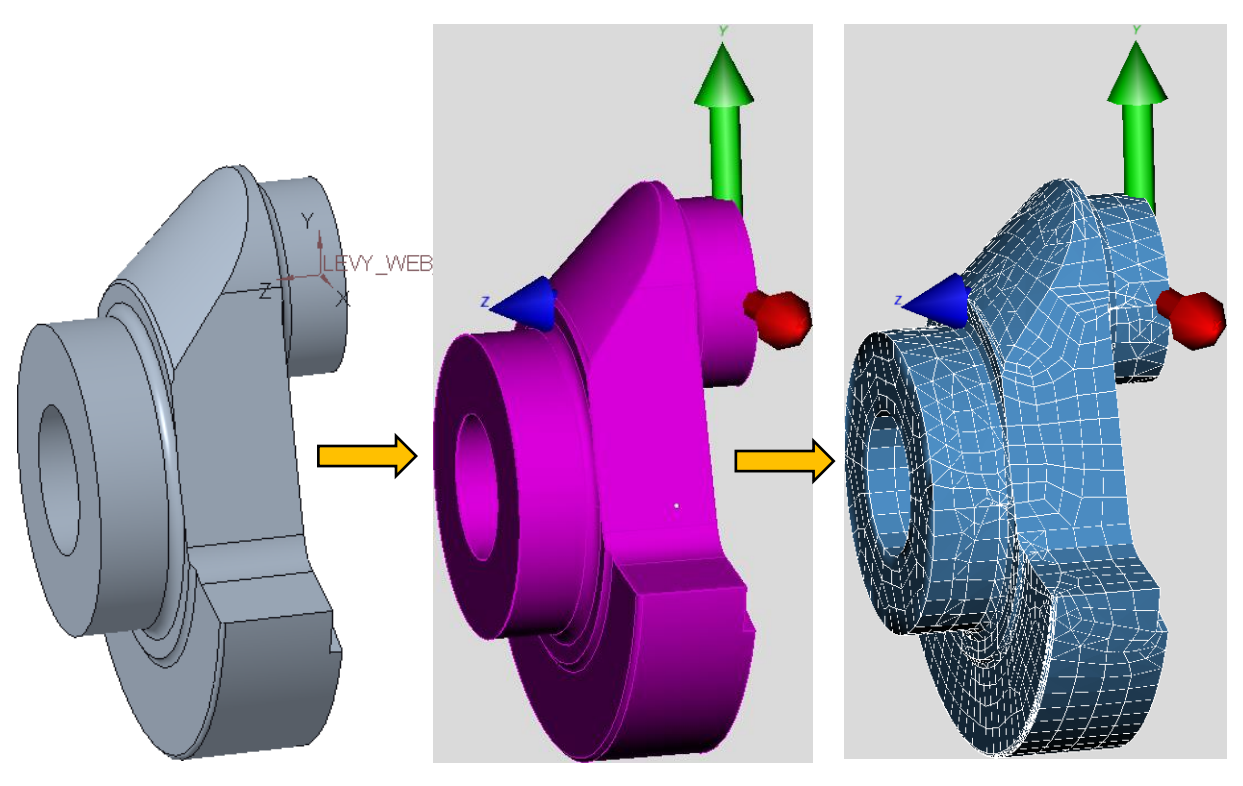

Obrázek 33 - Převod 3D modelu na vysíťovaný model pro výpočet tuhosti v GT

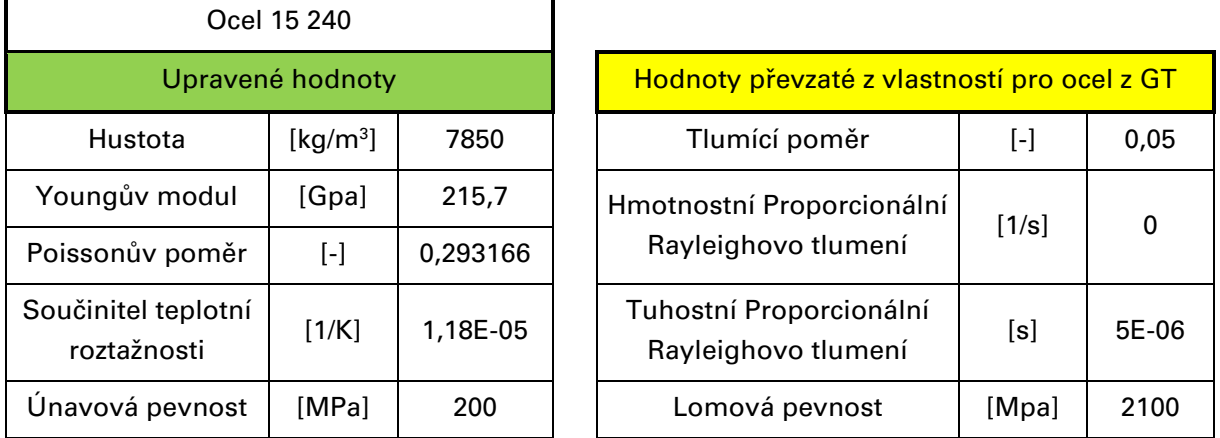

Tabulka 11 - Vlastnosti oceli 15 240 [6]

Po vytvoření sítě se převede soubor z GEM3D do GT. V simulačním okně následně vytvořím zatížení a připojím ho na vytvořené porty v GEM3D. Blokové schéma simulace potom vypadá takto:

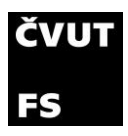

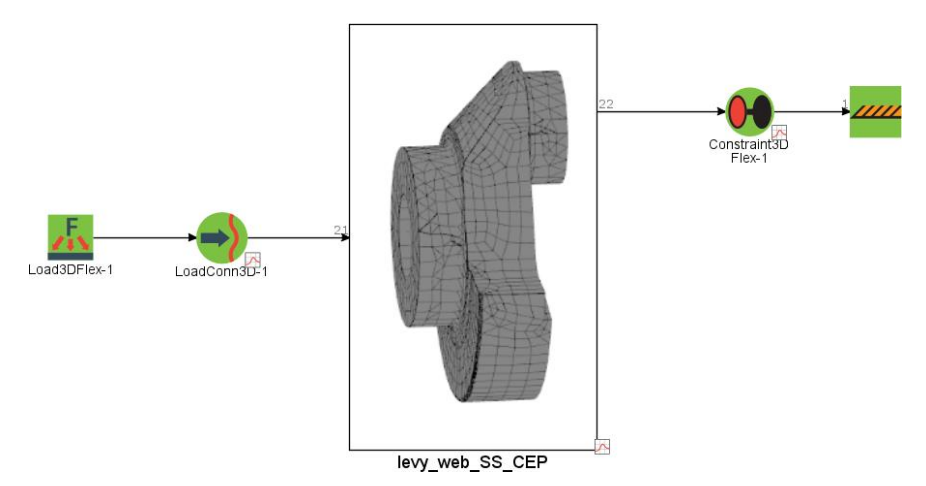

Obrázek 34 - Blokové schéma výpočtu tuhosti zalomení

Ve schématu je na pravé straně připojení pevné vazby na plochu ojničního čepu a na levé straně připojení vazby s proměnným zatížením na plochu řezu kliky. Zátěžné módy se zde nastavují v case setupu a jsou to jednotkové ohybové momenty kolem y-ové a kolem x-ové osy a jednotkový torzní moment kolem osy z. Z výsledků této simulace dostávám natočení a posuvy jednotlivých portů (ploch). Ve výsledcích se dají také vynést pohyby pro jednotlivé uzly prvků sítě (nody).

#### 5.1.2 Výpočet tuhostí zalomení

Pro správné definování tuhosti zalomení jsou potřeba čtyři tuhosti: tři tuhosti získané z natočení a jedna z posuvů. Čtvrtá tuhost je dopočítávána z torzního namáhání. První tři tuhosti z natočení jsou tyto:

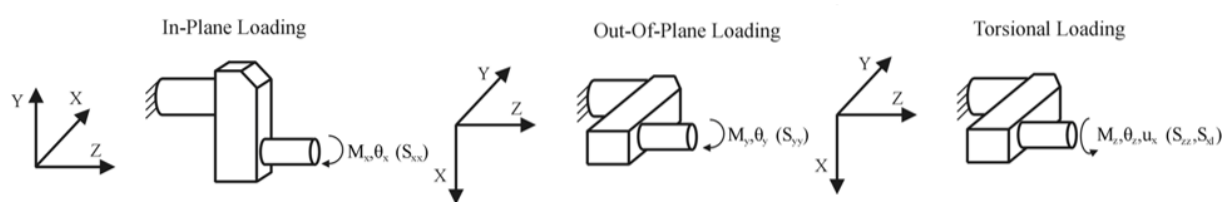

Obrázek 35 - Schématické naznačení zátěžných stavů pro výpočet tuhosti zalomení [7]

K návodu Cranktrain tutorials [7] je přiložen i předlohový model, ve kterém jsou jednotlivé kroky provedeny a podle nich se dá také orientovat. Výpočet tuhostí zalomení se zde provádí pomocí matematických funkcí v programu GT Post. Funkce pro přepočet úhlu natočení na tuhost je:

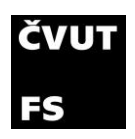

$$
Tuhost = \frac{1}{\text{úhel natočení} * \frac{\pi}{180}}
$$
\n(5.1)

V návodu je uveden postup pro odečet úhlu natočení z posuvů jednotlivých uzlů. V přiloženém modelu se však tuhost počítá přímo v programu GT Post z natočení celých ploch. Ověřil jsem tedy obě varianty. [7]

## 5.1.3 Výpočet natočení z posuvů jednotlivých uzlů

V návodu je zobrazen výpočet úhlu deformace viz. obrázek 36.

Jsou zde zvoleny uzly v jedné přímce kolmé k ose aktuálního namáhání. Tyto uzly jsou proloženy přímkou před a po deformaci a úhel deformace následně tyto dvě přímky svírají.

Zvolil jsem několik uzlů na ploše kliky pro odečet těchto natočení. Souřadnice uzlů v nedeformovaném stavu se dají vyčíst z výstupního souboru z GEM3D a souřadnice uzlů při deformované součásti se získají z výstupního souboru z GT Post.

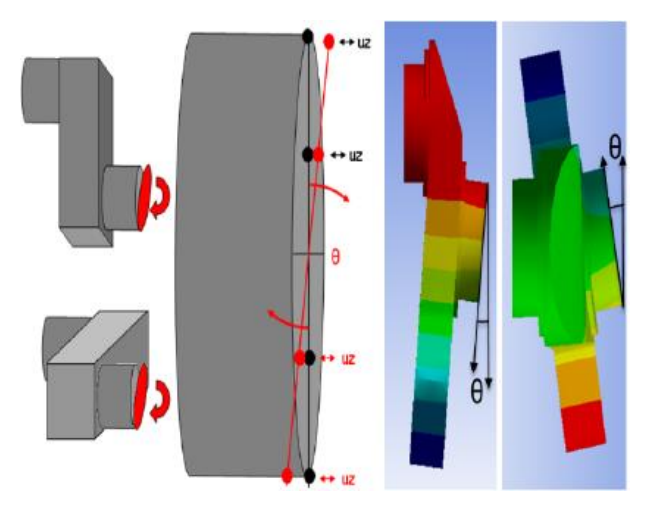

Obrázek 36 - Schéma odvození úhlu deformace z posuvu uzlů [7]

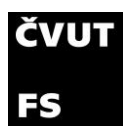

Souřadnice všech uzlů jsem exportoval do excelu a vytvořil tak porovnání mezi deformovaným a nedeformovaným stavem. Zvolené uzly jsem pro názornost vynesl do grafu, pod který jsem vložil obrázek modelu. Bohužel síť není perfektní, a tak jsou některé uzly lehce posunuty a neleží tak naprosto přesně na jedné přímce.

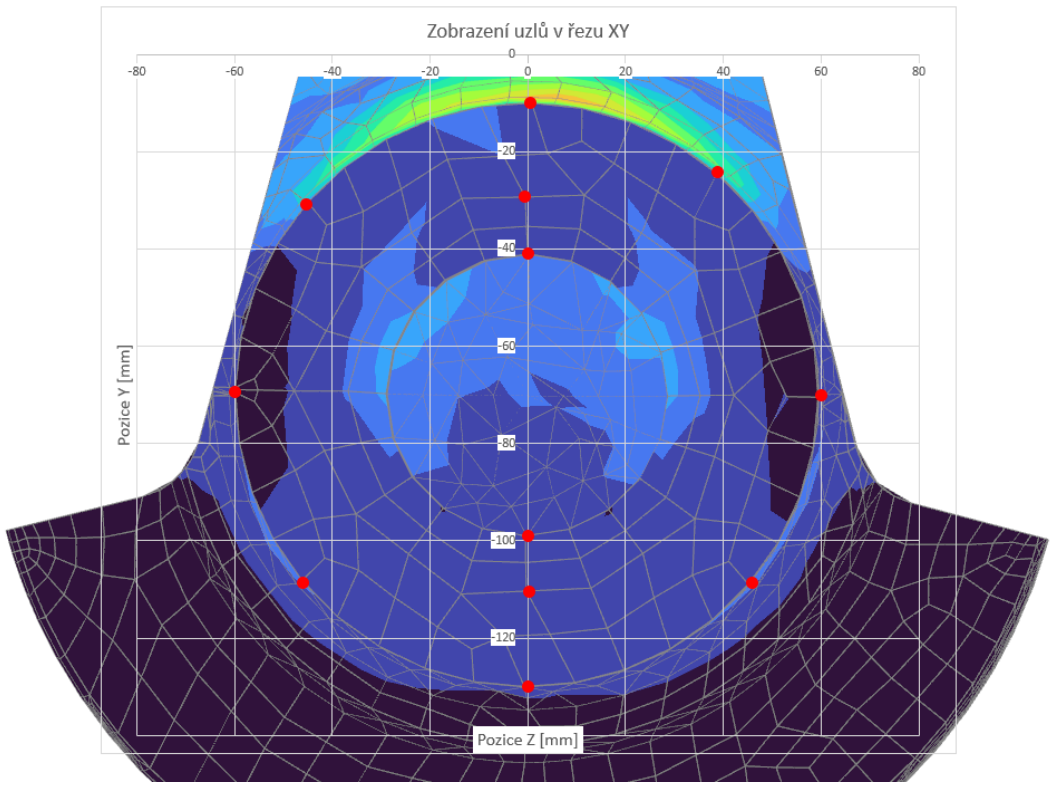

Obrázek 37 - Zobrazení jednotlivých uzlů na síti klikové hřídele

Pro výpočet první tuhosti (IN-Plane Loading), při namáhání součásti ohybovým momentem kolem osy x, je potřeba boční pohled v řezu YZ a z něj následně odečíst úhel natočení. Po vynesení deformovaných i nedeformovaných uzlů do grafu jsou získány následující průběhy:

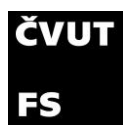

motorů a kolejových vozidel

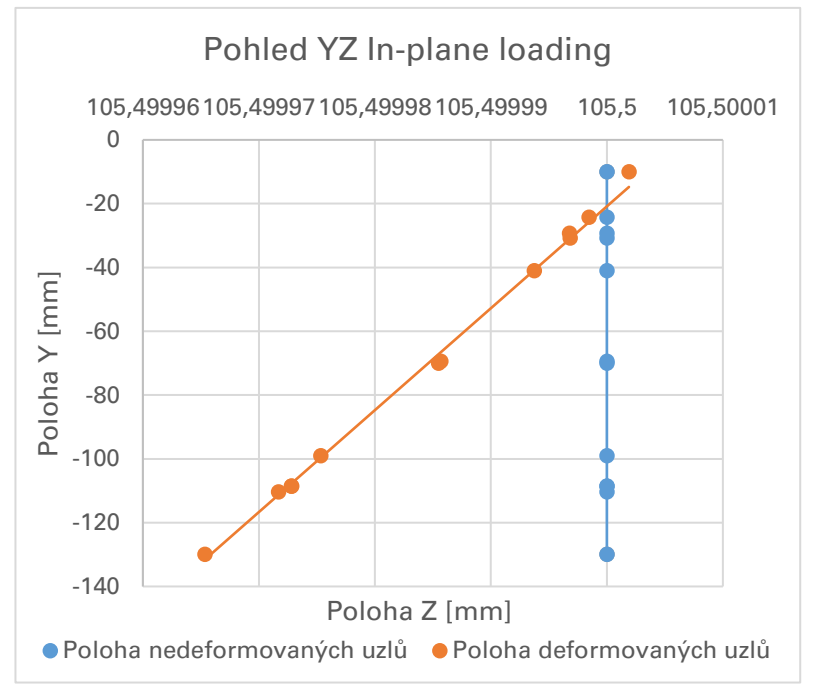

Graf 5 - Odečtení úhlu natočení plochy pro In-plane loading

Proložené přímky deformovanými a nedeformovanými uzly svírají úhel 1,76025e-5°. Pro výpočet tuhosti je použita následující rovnice:

Stiffness In – plane = 
$$
\frac{1}{1.76025e - 5 * \frac{\pi}{180}} = 3254982.16
$$
  $\left[\frac{Nm}{rad}\right]$  (5.2)

Získaná tuhost je 3 254 982,16 Nm/rad.

#### 5.1.4 Porovnání výsledků tuhosti

Pokud stejný výpočet provedu v GT Post, který operuje s natočením celé plochy, ne pouze několika uzlů za použití shodné matematické rovnice, získám tuhost zalomení:

| In-plane<br>Loading | Výpočet pomocí<br>natočení plochy v<br>TH. | Výpočet pomocí<br>posuvu uzlů |
|---------------------|--------------------------------------------|-------------------------------|
| [Nm/rad]            | 3301490,5                                  | 3254982.2                     |

Tabulka 12 - Porovnání tuhostí In-plane loading

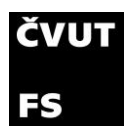

Rozdíl mezi výsledky obou metod je necelých 2,5 procenta.

Při porovnání tuhostí Out-Of-Plane Loading, opět spočítaných z posuvů uzlů a pomocí GT Post, získám tuhosti:

| Out-of-plane<br>Loading | Výpočet pomocí<br>natočení plochy v<br>GT | Výpočet pomocí<br>posuvu uzlů |
|-------------------------|-------------------------------------------|-------------------------------|
| [Nm/rad]                | 4193309,5                                 | 4118828.7                     |

Tabulka 13 - Porovnání tuhostí Out-of-plane loading

Rozdíl mezi těmito tuhostmi je menší než dvě procenta.

Lze tedy říci, že výpočet pomocí natočení plochy v GT Post je velice přesný. Rozdíl mezi tuhostmi spočítanými různými způsoby může být zapříčiněn nedokonalým aproximováním přímky, jelikož uzly neleží naprosto přesně v přímce. Budu tedy pro jakékoli další výpočty tuhosti počítat s hodnotami získanými z GT Post. Hodnoty tuhosti použité v simulaci jsou následující:

| Typ namáhání       | Jednotky | Levé<br>zalomení z<br>GT | Pravé<br>zalomení z<br>GT |
|--------------------|----------|--------------------------|---------------------------|
| In-Plane           | [Nm/rad] | 3301490,5                | 3480370,0                 |
| Out-Of-Plane       | [Nm/rad] | 4193309,5                | 4346342,0                 |
| Torsion (natočení) | [Nm/rad] | 4331597,5                | 4490513,0                 |
| Torsion (posuvy)   | [N]      | 85867728,0               | 88030280,0                |

Tabulka 14 - Seznam jednotlivých tuhostí zalomení použitých v simulaci

#### 5.1.5 Tlak ve spalovacím prostoru

Další změnou oproti modelu vyvažování je počítání modelu s tlakem ve válci. Na zkušebně naměřené hodnoty jsou v rozmezí 800–1800 ot/min s krokem 200 otáček. Na grafu 6 průběhů tlaků je vidět, že se spalovací tlak v rozmezí otáček nijak výrazně nemění. Pro vyšší otáčky není průběh tlaku k dispozici. Pro výpočty vyšších otáček používám stejný tlak jako pro 1800 otáček.

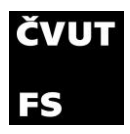

| Maximální hodnota<br>tlaku |            |  |  |  |
|----------------------------|------------|--|--|--|
| RPM                        | Tlak [Bar] |  |  |  |
| 800                        | 69,78      |  |  |  |
| 1000                       | 63,98      |  |  |  |
| 1200                       | 69,55      |  |  |  |
| 1400                       | 70,63      |  |  |  |
| 1600                       | 68,31      |  |  |  |
| 1800                       | 64,56      |  |  |  |

Tabulka 15 - Maximální měřené tlaky pro rozmezí otáček 800 - 1800

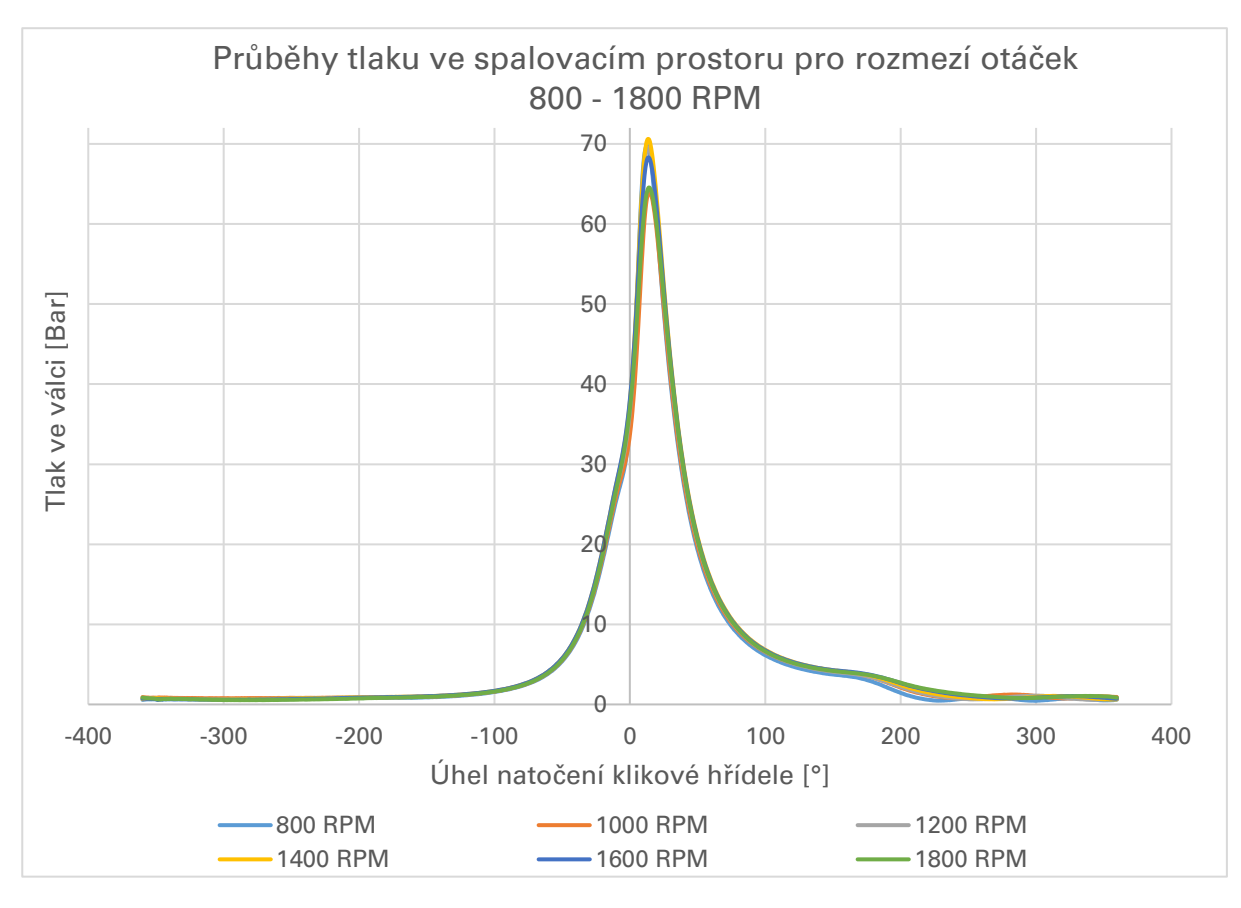

Graf 6 - Změřené průběhy tlaku pro rozmezí otáček 800 - 1800

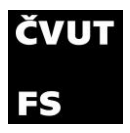

#### 5.1.6 Výsledek ohybové analýzy

Finálním blokovým schématem ohybové analýzy je upravený model, který jsem používal v případě vyvažování. Do modelu jsou přidána kluzná ložiska kliky, namísto obecných rotačních vazeb, které jsou v modelu vyvažování a jsou zde dosazeny tuhosti zalomení vypočítané v předchozí kapitole. V modelu jsou také přesněji definovány vlastnosti materiálu. Výsledné schéma vypadá následovně:

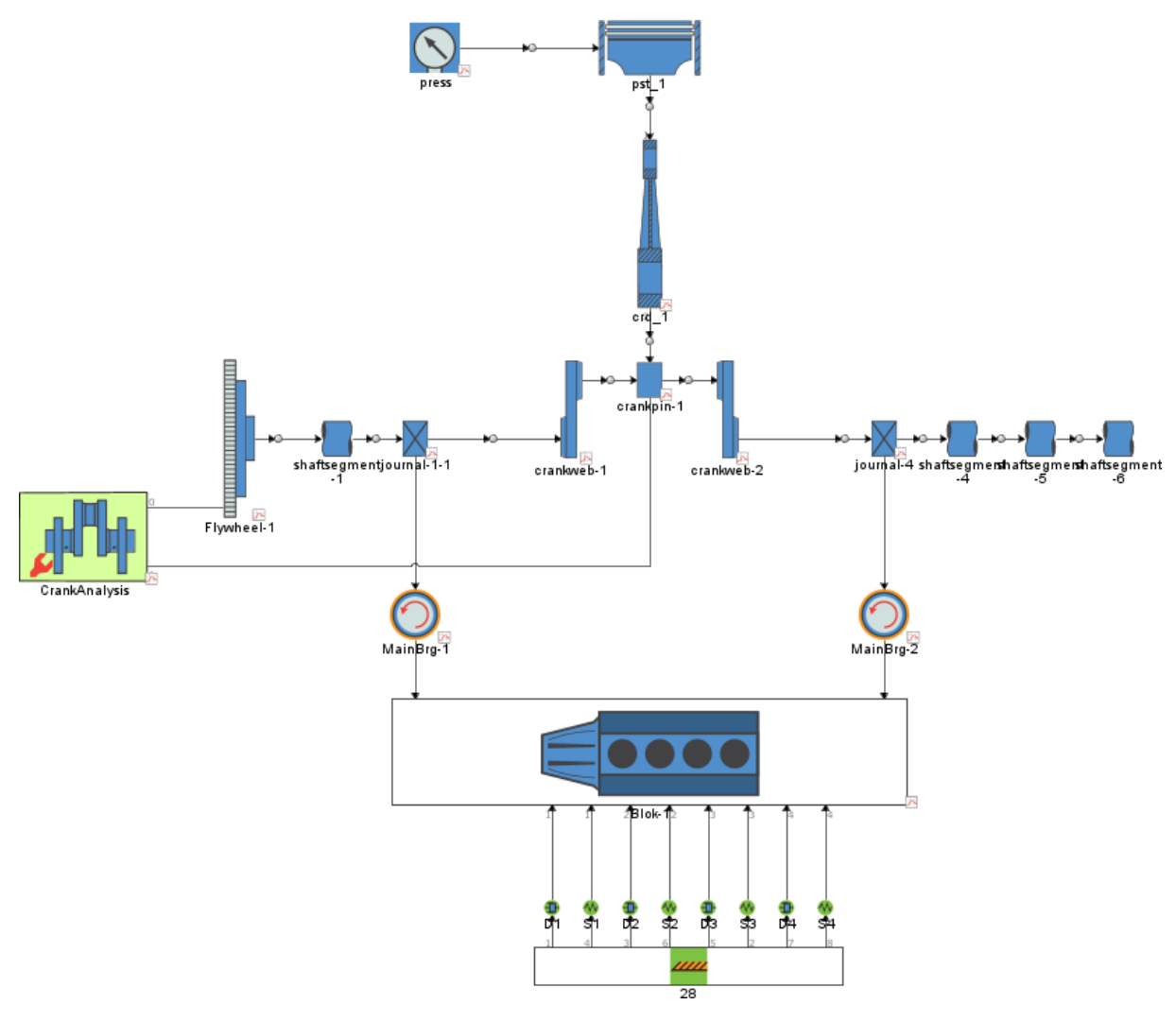

Obrázek 38 - Blokové schéma ohybové analýzy klikové hřídele

Výsledkem ohybové analýzy jsou napětí působící na prut, kterým je nahrazena kliková hřídel. Tato napětí jsou jedním ze vstupů pro výpočet analýzy kombinovaného namáhání, kde se kombinuje namáhání klikové hřídele ohybem a krutem.

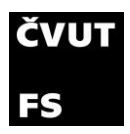

# 5.2 Analýza pomocí konečných prvků

Dalším vstupem pro výpočet kombinovaného namáhání je analýza zalomení klikové hřídele pomocí metody konečných prvků (MKP). Tato analýza je podrobnější než u ohybové analýzy, tudíž je potřeba využít jiný program, v mém případě Abaqus. V tomto programu se vypočítají zátěžné stavy s jednotkovými silami a momenty. Výstupy z těchto analýz následně zadávám do programu GT, kde tím přesněji specifikuji napětí při jednotkovém zatížení. Díky MKP přístupu je uvažován skutečný tvar součásti, na rozdíl od pouhého nahrazení prutem jako v ohybové analýze. Manuál Cranktrain popisuje základní typy zatížení následujícím schématem:

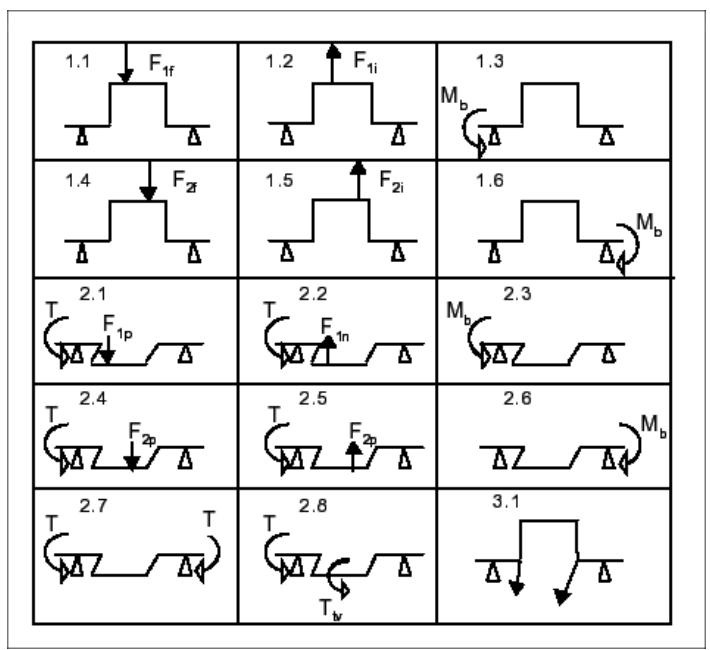

Obrázek 39 - Typy zatížení pro definování napětí v celém zalomení klikové hřídele [5]

Popis jednotlivých případů, které využívám v mé aplikaci:

- Case 1.1 Záporná síla v ose Y na ojniční čep
- Case 1.2 Kladná síla v ose Y na ojniční čep
- Case 1.3 Ohybový moment kolem osy X na přední straně zalomení
- Case 1.6 Ohybový moment kolem osy X na zadní straně zalomení
- Case 2.1 Kladná síla v ose X na ojniční čep a torzní moment vyrovnávající moment způsobený silou na ojniční čep

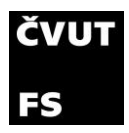

- Case 2.2 Záporná síla v ose X na ojniční čep a torzní moment vyrovnávající moment způsobený silou na ojniční čep
- Case 2.3 Ohybový moment kolem osy Y na přední straně zalomení
- Case 2.6 Ohybový moment kolem osy Y na zadní straně zalomení
- Case 2.7 Torzní moment působící na každé straně zalomení opačně
- Case 2.8 Torzní moment na přední straně zalomení a uprostřed ojničního čepu
- Case 3.1 Odstředivá síla tělesa při rotaci 1 ot/min (0,1047198 rad/s)

Ostatní případy – 1.4, 1.5, 2.4 a 2.5 jsou pro výpočet motoru s válci do V. U motoru s válci do V jsou síly v případech 1.1, 1.2, 2.1 a 2.5 aplikovány na přední část ojničního čepu (připojení přední ojnice) a na zadní část ojničního čepu jsou síly aplikovány právě ve vynechaných případech. V motoru 021 je ojnice připojena na ojniční čep pouze 1 tudíž můžeme tyto případy vynechat. [5]

## 5.2.1 Tvorba jednotlivých zátěžných případů

Ve schématu na obrázku 39 jsou naznačeny rotační vazby v místech uložení ložisek kliky. Předpokládám, že největší napětí budou v zaobleních na klikové hřídeli, podle toho jsem volil i uložení modelu pro jednotlivé případy (tak aby uložení respektovalo uložení v motoru) s ohledem na konce okrajových podmínek. Na koncích okrajových podmínek součást přechází z pevného uložení a může se zde kumulovat napětí. Dále jsem se snažil co nejvíce přiblížit působení sil na zalomení, jako by tomu bylo na reálném motoru. Pro jednotkové síly na ojniční čep jsem zvolil působiště jako plochu poloviny čepu se sílou uprostřed ve snaze napodobit ojnici, při působení na ojniční čep. Působiště ohybových momentů jsem volil v rovinách řezu klikové hřídele a torzní momenty jsou uchyceny na vnější plochy uložení ložisek viz. obrázek 41.

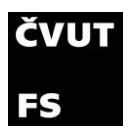

#### 5.2.2 Tvorba modelu v programu Abaqus

Postup je velice podobný tvorbě modelu v GT. Nyní však operuji s celým zalomením klikové hřídele. V CAD programu oříznu část klikové hřídele, kterou chci zkoumat (v tomto případě jsou dělící roviny v polovině uložení klikové hřídele do ložisek) a tu nahraji do programu Abaqus. Zde dále definuji několik rovin, podle kterých model rozdělím na jednotlivé plochy, na které následně mohu aplikovat zatížení a okrajové podmínky. Zároveň také referenční body (reference point RP), ke kterým vztahuji síly a momenty a rozložení na plochy.

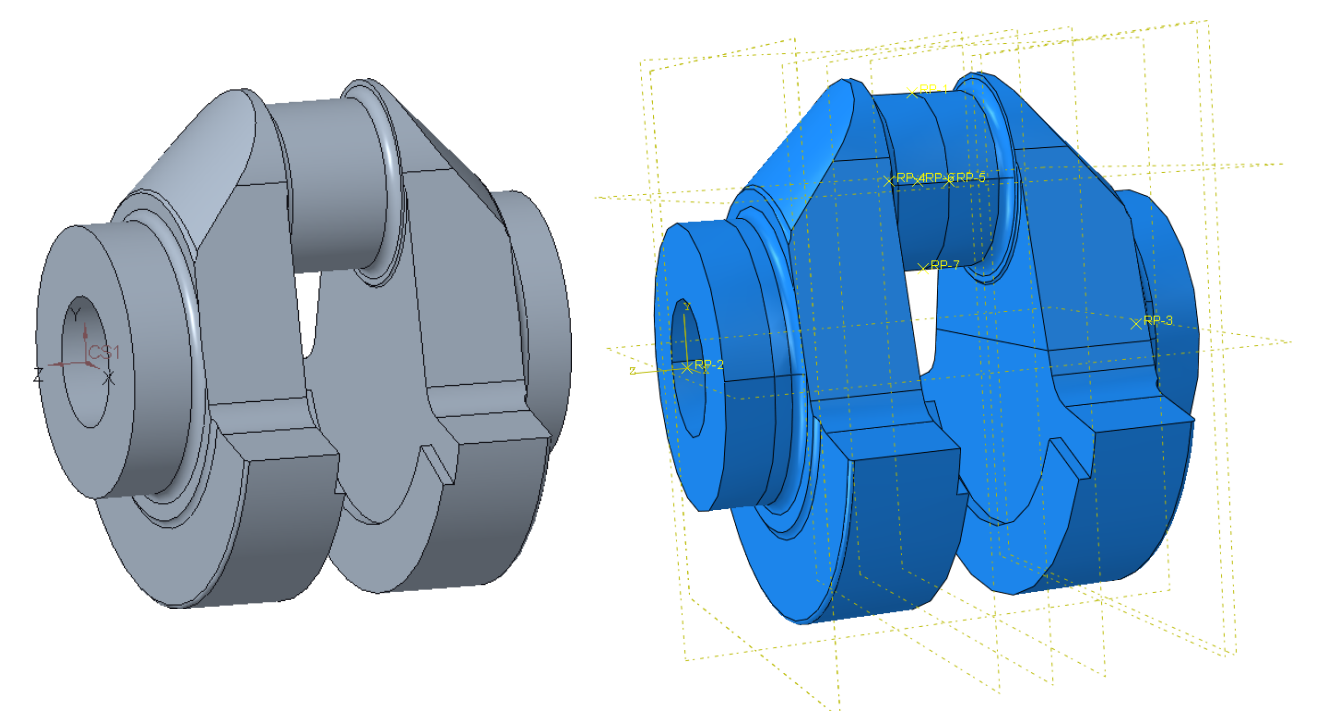

Obrázek 40 - 3D model celého zalomení a jeho převod do programu Abaqus

Program Abaqus je takzvaně bezjednotkový, to znamená, že je potřeba v průběhu práce v tomto programu vyjadřovat všechny hodnoty fyzikálních veličin v konzistentních jednotkách, aby byla zajištěna správná interpretace výsledků analýzy. V mém případě jsem si vybral následující sadu jednotek:

| <b>Hmotnost</b> | Délka | Čas | Síla |       | Napětí   Energie   Hustota | modul | Youngův Gravitační<br>zrychlení                |
|-----------------|-------|-----|------|-------|----------------------------|-------|------------------------------------------------|
| [t]             | [mm]  | [s] | [N]  | [MPa] |                            |       | $\vert$ [N-mm]   7.85e-9   2,16E+05   9,81E+03 |

Tabulka 16 - Volba konstantních jednotek pro simulaci v programu Abaqus [8]

Analýza mechanického kmitání mechanického kmitání mechanického kmitání mechanického kmitání mechanického kmitán zkušebního jednoválcového motoru

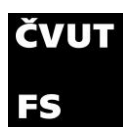

Je potřeba zadávat veškeré hodnoty přepočítané do těchto jednotek. Zároveň je zde opět potřeba dodržovat stejný souřadný systém jako používá program GT.

Po zadání vlastností materiálu v korektních jednotách definuji zatížení modelu, jak jsem již popsal na začátku kapitoly. Na následujícím obrázku 41 jsou zobrazeny plochy, na kterých jsou aplikovány síly a ohybové a torzní momenty. Síly a momenty jsou definovány tak, aby byly konstantně rozloženy na těchto plochách.

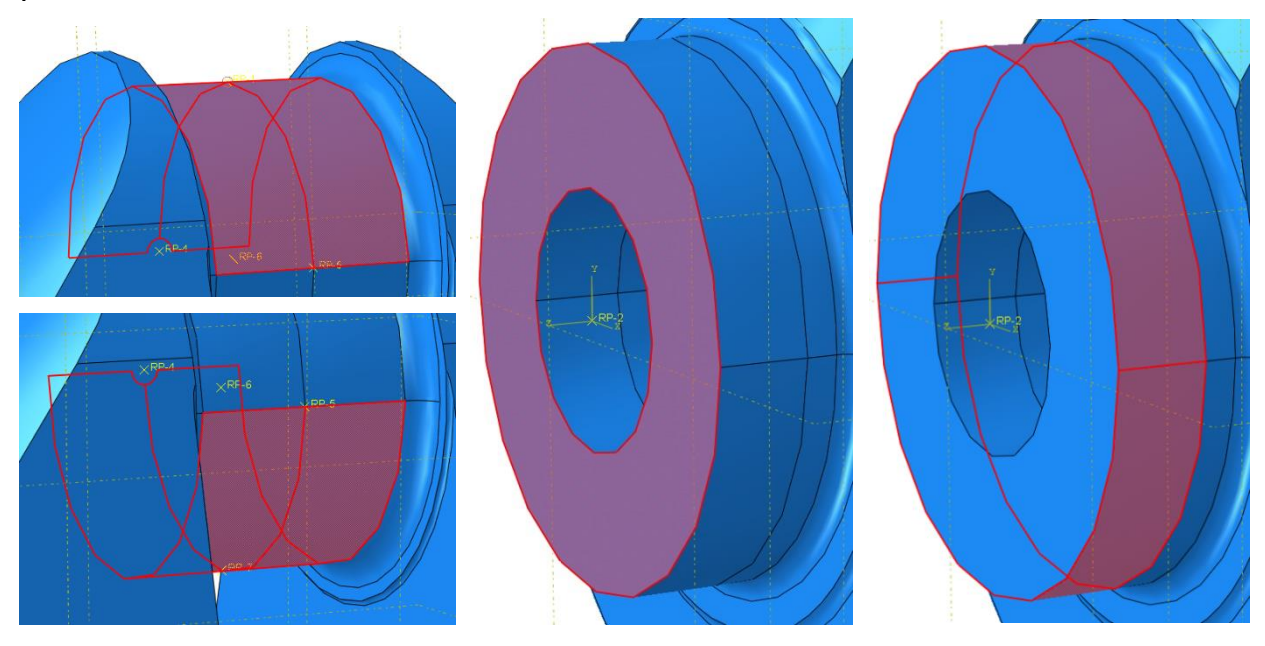

Obrázek 41 - Plochy pro aplikaci sil vlevo, ohybových momentů uprostřed a torzních momentů vpravo

Okrajové podmínky jsou aplikovány na stejné plochy jako momenty. Vazba rotační je aplikována na plochu stejnou jako torzní moment a pro případy, kde není rotace dovolena (1.1 a 1.2) je vazba na stejné ploše jako ohybový moment.

Následně je potřeba vytvořit síť. Toto je kritický krok, jelikož síť musí být pro všechny zátěžné případy stejná. Z důvodu vyšší přesnosti jsem zvolil co nejjemnější síť. V zaobleních a na ojničním čepu je přibližná velikost elementu pouze 1 mm a největší elementy v síti mají rozměr 5 mm.

Jemnost síťování je důležitá část, jelikož moc hrubá síť nemusí zachytit největší napětí nebo naopak může maximální napětí špatně určit a velmi jemná síť má požadavek na velký výpočetní výkon. Správné jemnosti sítě se dosáhne, až při minimální změně napětí i přes další zjemnění sítě.

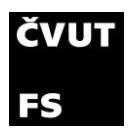

Software GT dokáže využít pro výpočet kombinovaného namáhání pouze tři základní typy elementů: Tetrahedrální C3D4 (čtyřstěn se 4 uzly), Pentahedrální C3D6 (pětistěn se 6 uzly) a Hexahedrální C3D8 (šestistěn s 8 uzly). Abaqus složité součásti síťuje pouze v tetrahedrálních elementech. Pro zpřesnění výpočtu však jako výchozí elementy používá C3D10, které mají v polovině každé hrany navíc jeden uzel. Tyto elementy jsou lepší pro výpočet napětí v elementu, jelikož je zde více uzlů pro připojení k ostatním elementům, tím je docílena lepší simulace napětí. Pro export dat do GT je třeba volit méně přesnou variantu elementů (C3D4) a pro zachování stejné přesnosti výpočtu napětí, musí dojít ke zjemnění sítě.

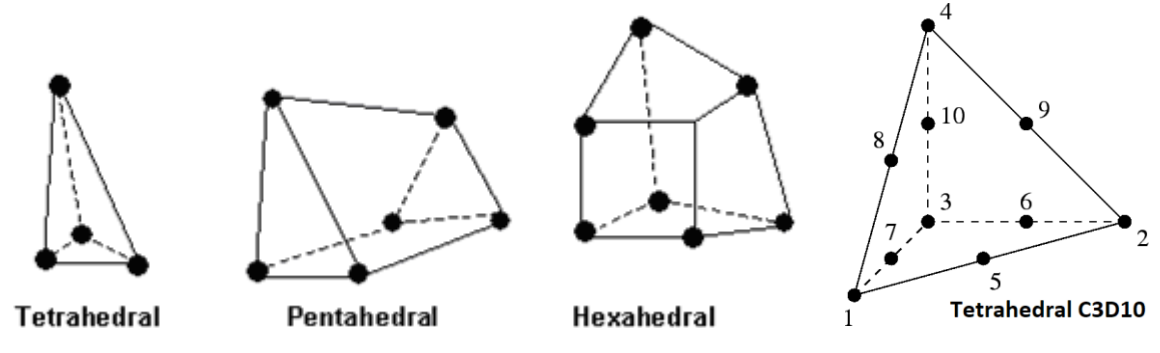

Obrázek 42 - Různé typy elementů [4], [9]

#### 5.2.3 Výsledky jednotlivých zátěžných případů

Zkoušel jsem 5 typů jemnosti sítě na případu 1.1, kde nejjemnější síť ukázala nejvyšší napětí. Pro všechny případy jsem tedy použil jemnost sítě 5. Nejvyšší napětí v tomto případě očekávám v zaoblení ojničního čepu na přechodu z čepu na zalomení a druhé kritické místo očekávám kolem mazacího vývrtu na ojničním čepu. Proto jsem speciálně pro tyto místa zjistil napětí pro různé hrubosti sítě. Rozdíly mezi maximálním napětím v zaoblení a kolem vývrtu jsem pro různé hrubosti sítě shrnul v následující tabulce:

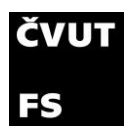

motorů a kolejových vozidel

| Jemnost<br>sítě | Globální<br>velikost<br>elementů | Zjemnění v<br>zaobleních | Maximální<br>napětí v<br>zaoblení čepu | Maximální<br>napětí kolem<br>vývrtu | Chybové<br>maximální<br>napětí |
|-----------------|----------------------------------|--------------------------|----------------------------------------|-------------------------------------|--------------------------------|
|                 | [mm]                             | [mm]                     | [MPa]                                  | [MPa]                               | [MPa]                          |
|                 | 10                               | 3                        | 6,40E-04                               | 7,00E-04                            | 9,45E-04                       |
| $\overline{2}$  | 9                                | 4                        | 4,90E-04                               | 9,00E-04                            | 1,64E-03                       |
| 3               | 9                                | $\overline{2}$           | 6,60E-04                               | 6,82E-04                            |                                |
| $\overline{4}$  | 5                                | 1,5                      | 6,50E-04                               | 6,88E-04                            |                                |
| 5               | 5                                |                          | 7,40E-04                               | 8,54E-04                            |                                |

Tabulka 17 - Shrnutí maximálních napětí pro různé jemnosti sítě

Při vyšší hrubosti sítě se objevilo chybové maximální napětí z důvodu nadměrné deformace elementů. Maximální chybové napětí je u nejhrubší sítě podobné jako maximální napětí u nejjemnější sítě. Maximální napětí u sítě 1 bylo dosaženo pouze na jednom elementu viz. obrázek 43 vlevo. Při zjemnění sítě se napětí zobrazí v podobných místech, ale je lépe rozloženo na jednotlivé elementy viz. obrázek 43 vpravo.

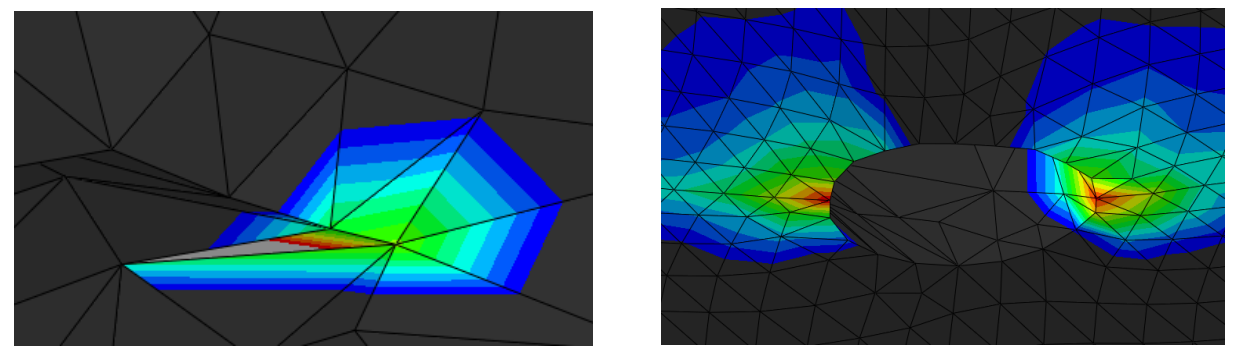

Obrázek 43 - Chybový element (jemnost sítě 1) vlevo, oblast vývrtu (jemnost sítě 5) vpravo

Další zjemnění sítě jsem již nemohl realizovat z důvodu limitace licence na maximální počet elementů na 250 tisíc. Nejjemnější síť má v mém případě 241 tisíc elementů. Pro modelování všech případů shrnutých na začátku kapitoly jsem tedy používal jemnost sítě 5.

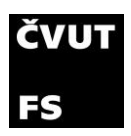

Výstupem ze všech případů je textových soubor obsahující tenzory napětí v jednotlivých elementech  $(Sxx, Syy, Sz, Sxy, Sxz, a Syz)$ . Následně je potřeba generovat dva textové soubory obsahující seznam uzlů – pozice jednotlivých uzlů vůči souřadnému systému a seznam elementů – číslo elementu a tři uzly, ve kterých je připojen k jinému elementu. Tyto textové soubory se nahrají do GT a ten s nimi následně operuje.

## 5.3 Výpočet kombinovaného namáhání

V kapitole 5.2 jsem definoval jedenáct zátěžných případů, pro které jsem vytvořil jedenáct modelů v programu Abaqus. Výsledkem je tedy jedenáct textových souborů popisující napětí ve všech elementech sítě, která je pro všechny případy stejná. Tyto textové soubory se zadávají do mého simulačního modelu v bloku CrankAnalysis, kde je potřeba vytvořit nový objekt StressAnalysis. V tomto objektu v záložce UnitLoadCases zadávám jednotlivé textové soubory pro jednotlivé případy.

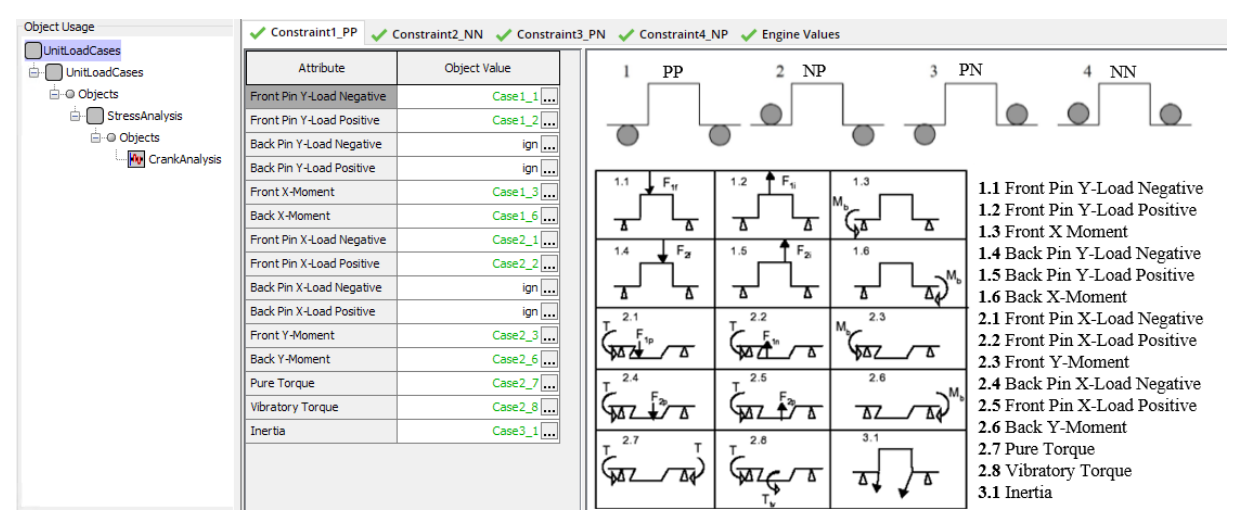

Obrázek 44 - Dosazení jednotlivých případů do simulace v GT

V tomto objektu je také možnost zadávat případy, pro které měním typ uložení modelu zalomení při provádění analýzy v Abaqusu. Návrh na okrajové podmínky je v pravém horním rohu obrázku 44. V tomto schématu P označuje pozitivní a N negativní reakce v ložiskách kliky. Uložení modelu typu NP, PN a NN jsou volitelné a mohou být v objektu zanedbány, pokud je uvažována obecná reakce v ložisku (v mém případě je ložisko pevné a má dovolenou pouze rotaci). Zároveň v případech NP, PN a NN nedefinujeme případy 2.7, 2.8 a 3.1, jelikož jsou to

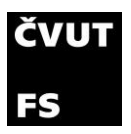

případy nezávisející na reakcích v ložisku (jsou torzní). V mém případě tak zadávám případy pouze pro typ reakce PP.

Následně je potřeba definovat objekt StressZones. Zde definuji oblasti zalomení, které chci analyzovat. Jsou to především zaoblení na bocích zalomení a vývrt v ojničním čepu. GT následně analyzuje pouze tyto definované zóny. Pro zjednodušení zadávání jednotlivých zón, pro které chci analýzu provést jsem posunul střed souřadného systému v ose z, aby měl stejnou pozici jako při výpočtu jednotlivých zátěžných případů. Zadává se zde i materiál kliky viz. tabulka 11. Dále se do tohoto objektu importují zbylé dva textové soubory definující síť. Jsou to seznam uzlů a seznam elementů.

Výpočet kombinovaného namáhání je lineární superpozicí jednotlivých případů, vážených podle sil a momentů vypočtených analýzou klikové hřídele GT (ohybová a torzní analýza). Jednotlivé případy z kapitoly 5.2 jsou namáhány jednotkovými silami a momenty. Tyto případy jsou následně násobeny skutečnými silami a momenty (z ohybové a torzní analýzy) vypočtenými v simulaci GT (faktor měřítka), tak aby se zjistilo skutečné namáhání součásti při tomto zatížení. [5]

Velikost zátěžné síly je počítána pro každý stupeň natočení klikové hřídele během jednoho cyklu motoru. Násobení napětí je prováděno skrz celý cyklus motoru. Po dokončení cyklu jsou všechna dílčí napětí sečtena a je získán finální tenzor napětí S vztažený na úhel natočení kliky  $\theta$  pro každý uzel sítě, který jsem definoval pro provedení analýzy v objektu StressZones. [5]

$$
S = \{Sxx, Syy, Szz, Sxy, Sxz, Syz\}
$$
\n(5.3)

Následující rovnice definují analýzu kombinovaného namáhání pro získání uzlového tenzoru napětí pro každý úhel natočení klikové hřídele:

$$
\mathbf{S}(\theta) = \Sigma_n F_n(\theta) C_n \tag{5.4}
$$

- $C_n$  jednotkové napětí pro případ n (uzlové napětí pro jednotkový zátěžný stav n)
- $F_n$  okamžitá vnější síla nebo moment (faktor měřítka)
- $n$  index jednotkového případu zatížení

Analýza mechanického kmitání mechanického kmitání mechanického kmitání mechanického kmitání mechanického kmitán zkušebního jednoválcového motoru

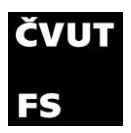

Všechny příspěvky napětí vycházející z ohybových momentů mají vzájemný vztah mezi jednotkovým zatížením a vnějším ohybovým momentem jedna ku jedné. Pouze jednotkový vibrační torzní moment (vibratory torque scaling factor) vyžaduje výpočet ekvivalentního momentu před vynásobením s jednotkovým zatížením. Faktor měřítka vibračního torzního momentu je počítán pomocí následující rovnice:

$$
T_v = M_{z\ P\text{řední}} - M_{z\ Zadní} - \left(F_{X\ P\text{řední čep}} + F_{X\ Zadní čep}\right) * R
$$
 (5.5)

- $T_{\nu}$ faktor měřítka vibračního momentu
- $M_{z\ P\check{r}edn\check{r}}$ točivý moment na přední čep zalomení
- $M_{z\,Zadni}$ točivý moment na zadní čep zalomení
- $F_{X \text{Přední čep}}$  síla na přední část čepu X
- $F_{X\ zadni\ \check{c}ev}$  síla na zadní část čepu X

zalomení kliky

Pro ušetření výpočetního výkonu je analýza kombinovaného namáhání prováděna pouze na části specifikované v objektu StressZones. [5]

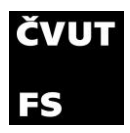

# 5.4 Výsledky analýzy kombinovaného namáhání

Výstupem z analýzy kombinovaného namáhání jsou 3 proměnné: amplituda ekvivalentního symetricky střídavého napětí, maximální napětí v součásti a nespolehlivost.

#### 5.4.1 Teorie výpočtu kombinovaného namáhání

Tato kapitola vychází teorií z aplikačního manuálu GT Suite cranktrain [5].

Při namáhání klikové hřídele se jedná o cyklické zatěžování systému. Program GT Power má dvě metody, kterými počítá amplitudu ekvivalentního symetricky střídavého napětí (Effective fully reversed stress EFR), a to tříděné hlavní napětí (Sorted Principal Stress) a HMH (von Mises). Obě tyto metody přepočítávají ekvivalentní napětí podle upravené Morrowy hypotézy. Základní Morrowa hypotéza je definována následně:

$$
\sigma_{a,ekv} = \frac{\sigma_a}{1 - \frac{\sigma_m}{\sigma_f}}
$$
\n(5.6)

- $\sigma_a$  amplituda normálového napětí
- $\sigma_m$  střední hodnota normálového napětí
- $\sigma_f$  fiktivní napětí

**Metoda tříděného hlavního napětí (SPS)** je založena na převodu 3D tenzoru do jeho 3 hlavních napětí (Mohrova kružnice). Tříděné označuje pouze uspořádání těchto napětí tak, že  $\sigma_1$  je největší a  $\sigma_3$  nejmenší z trojice napětí. Metoda tříděného hlavního napětí používá následující funkce pro výpočet amplitudového a středního napětí:

$$
\sigma_a = \frac{(\sigma_{1max} - \sigma_{3min})}{2} \quad \text{a} \quad \sigma_m = \frac{(\sigma_{1max} + \sigma_{3min})}{2} \tag{5.7}
$$

Následně dopočítává ekvivalentní napětí upravenou Morrowou hypotézou:

$$
\sigma_{SPS} = \frac{\sigma_a}{1 - \frac{\sigma_m}{\sigma_{tfs}}} \tag{5.8}
$$

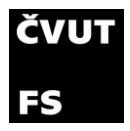

- $\sigma_a$  amplitudové napětí, vypočítané z hlavních napětí  $\sigma_{1_{min}}$  a  $\sigma_{3_{min}}$  v celém cyklu motoru
- $\sigma_m$  střední napětí, vypočítané z hlavních napětí  $\sigma_{1_{min}}$  a  $\sigma_{3_{min}}$  v celém cyklu motoru
- $\sigma_{SPS}$  amplituda ekvivalentního symetricky střídavého napětí skrze celý cyklus motoru
- $\sigma_{\text{tfs}}$  lomová houževnatost materiálu

Výpočet hlavních napětí je počítán pro každý uzel v každém úhlu natočení klikové hřídele. Z těchto napětí se následně vybírá maximum a minimum, které se využívá při výpočtu amplitudového a středního napětí:

> $\sigma_{1_{max}} = MAX(\sigma_{1, \text{ihel natočení motoru}})$  $\sigma_{1_{min}} = MIN(\sigma_{3, \text{thel natočení motoru}})$

Pro **výpočet ekvivalentního napětí metodou HMH** používá GT následující vztahy:

$$
\sigma_{ae} = \frac{1}{\sqrt{2}} \sqrt{(\sigma_{a1} - \sigma_{a2})^2 + (\sigma_{a2} - \sigma_{a3})^2 + (\sigma_{a3} - \sigma_{a1})^2}
$$
(5.9)

$$
\sigma_{HMH} = \frac{\sigma_{ae}}{1 - \frac{\sigma_{ap}}{\sigma_{tfs}}}
$$
\n(5.10)

 $\sigma_{ae}$ amplitudové napětí, jehož výpočet je založen na amplitudách jednotlivých komponentů tenzoru napětí

 $\sigma_{ap}$  průměrný tlak skrz celý cyklus motoru

 $\sigma_{HMH}$  amplituda ekvivalentního symetricky střídavého napětí skrze celý cyklus motoru

 $\sigma_{\text{tfs}}$  lomová houževnatost materiálu

Analýza nespolehlivosti je statistická analýza pro předpovězení pravděpodobnosti poruchy dané součásti. Analýza porovná cyklické zatěžování součásti s mezí únavy materiálu. Při výpočtu nespolehlivosti je použit rozdíl mezi pevností a rozložením napětí podle následujícího grafu:

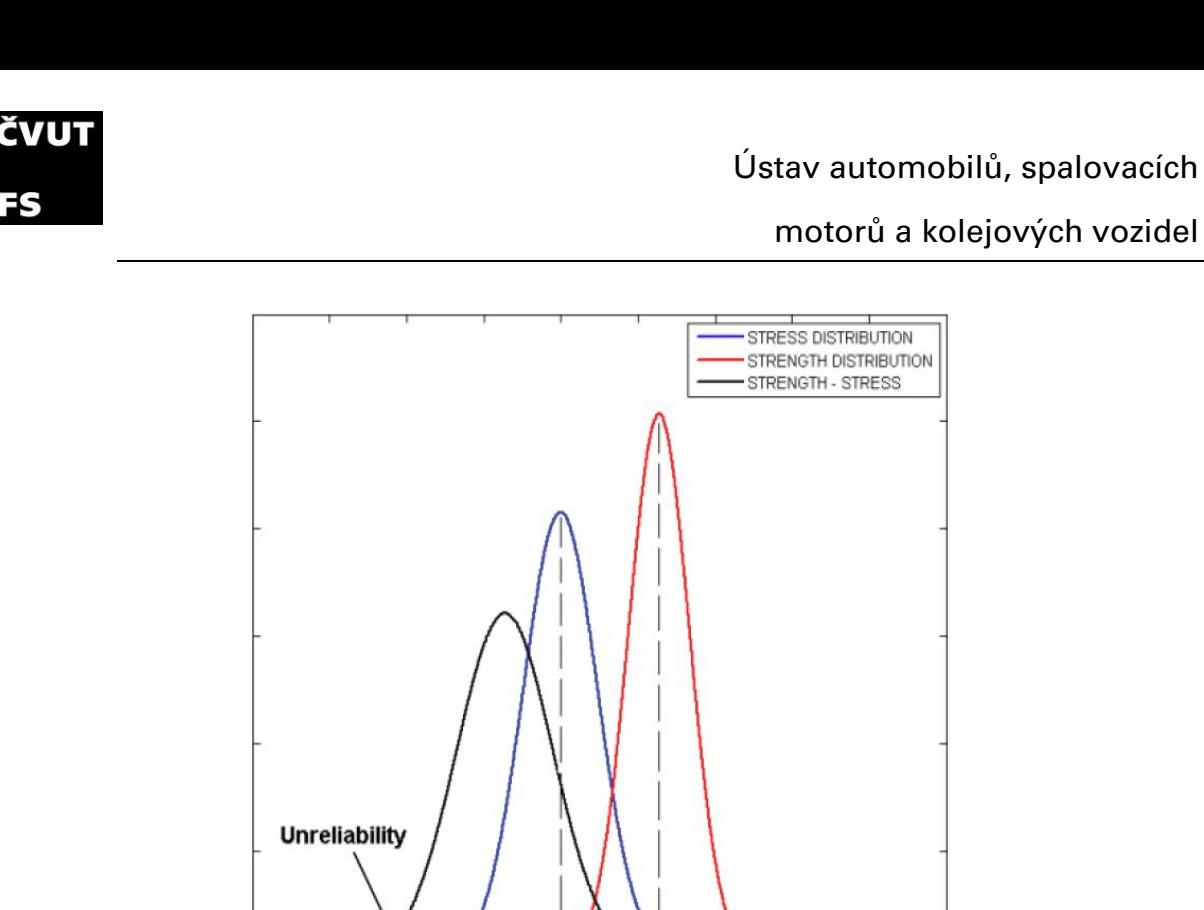

 $\bf{0}$ **EFR MFS Stress** Graf 7 - Zobrazení statistické nespolehlivosti [5]

- **EFR** ekvivalentní symetricky střídavé napětí
- **MFS** střední únavové napětí

Křivky představují aritmetické průměry normálových napětí a rozložení pevnosti podle:

$$
M_x = EFR \tag{5.11}
$$

$$
SD_x = COV_x \times EFR
$$
 (5.12)

$$
M_{y} = MFS \tag{5.13}
$$

$$
SD_y = COV_y \times MFS \tag{5.14}
$$

- $x a y$  příslušné příspěvky napětí a pevnosti
	- M aritmetický průměr
- SD standartní odchylka
- COV koeficient rozptylu

Analýza mechanického kmitání mechanického kmitání mechanického kmitání mechanického kmitání mechanického kmitán zkušebního jednoválcového motoru

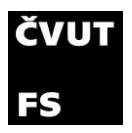

Zlomek nespolehlivosti  $(UNR)$  je počítán z průměrů středního a normálního rozložení napětí a pevnosti použitím následujících vzorců:

$$
M_{y-x} = M_y - M_x \tag{5.15}
$$

$$
SD_{y-x} = \sqrt{SD_x^2 + SD_y^2}
$$
 (5.16)

$$
Z = \frac{0 - M_{y-x}}{SD_{y-x}}
$$
 (5.17)

$$
UNR = \frac{1}{2} \left[ 1 + EFR\left(\frac{Z}{\sqrt{2}}\right) \right]
$$
 (5.18)

$$
EFR = chybová funkce \rightarrow EFR(x) = \frac{2}{\sqrt{\pi}} \int_0^x e^{-t^2} dt
$$
 (5.19)
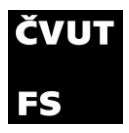

### 5.5 Zóny výpočtu kombinovaného namáhání

Kombinovanou analýzu jsem prováděl na několika zónách, které jsou schematicky naznačeny v následujícím obrázku:

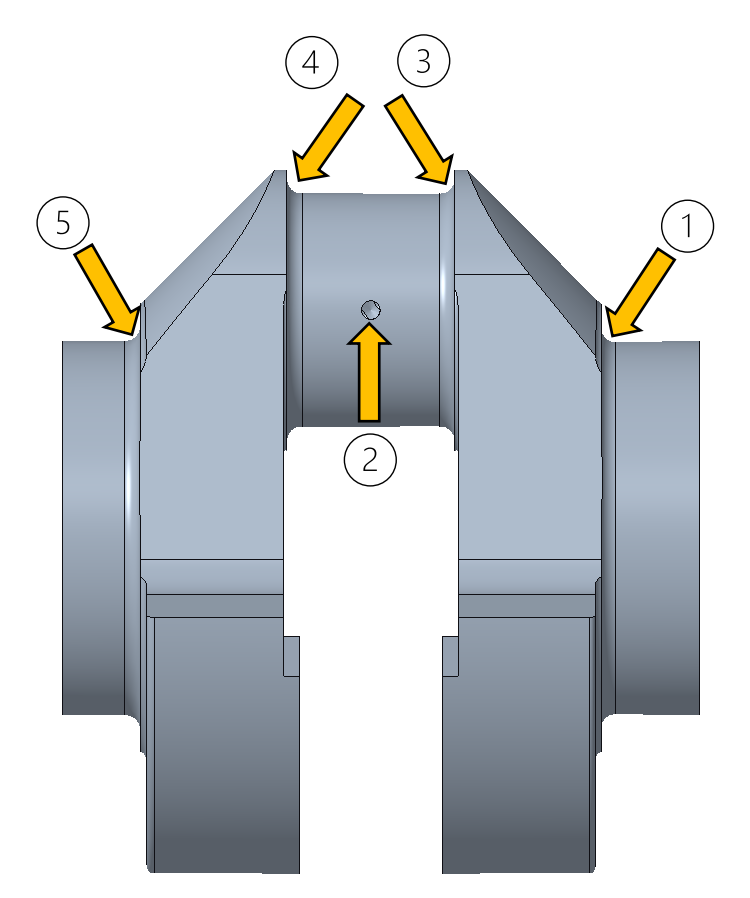

Obrázek 45 - Zóny výpočtu kombinovaného namáhání

Tyto zóny jsou definovány v objektu Stresszones a při postupu směrem od setrvačníku jsou to:

- 1. zaoblení při přechodu uložení předního ložiska kliky na přední zalomení,
- 2. okolí vývrtu pro mazání ojničního čepu,
- 3. zaoblení při přechodu z předního zalomení na ojniční čep,
- 4. zaoblení při přechodu z ojničního čepu na zadní zalomení,
- 5. zaoblení při přechodu ze zadního zalomení na uložení zadního ložiska.

Výsledky z jednotlivých zón jsou uvedeny pouze pro otáčky 1400. Amplitudy ekvivalentního symetrického napětí a maximální dosažené napětí získané z výpočtů ve všech otáčkách uvádím v kapitolách 5.6 a 5.7.

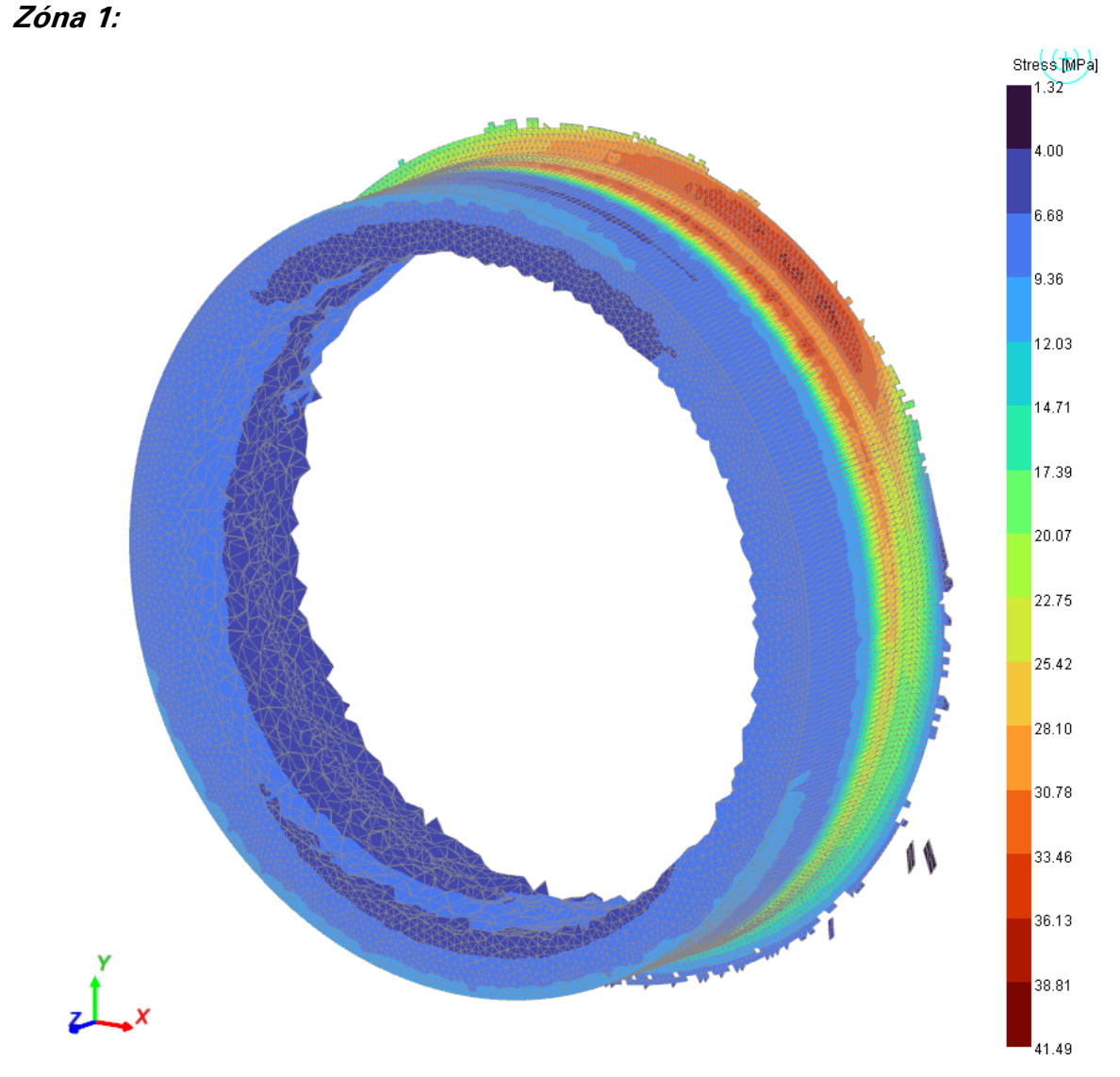

Obrázek 46 - Výsledek kombinovaného namáhání pro 1400 ot/min. Zóna 1

Podle očekávání je nejvíce namáhanou částí této zóny zaoblení. Je bohužel patrné rozdělení na dvě zóny s vysokým napětím. Oblast vysokého napětí bližší k uložení ložiska může být způsobena přechodem okrajové podmínky při výpočtu jednotlivých případů. Maximální dosažené napětí v této zóně je přibližně 41,5 MPa. Lze se tedy usoudit, že tento radius nebude zdrojem problémů.

# ČVUT

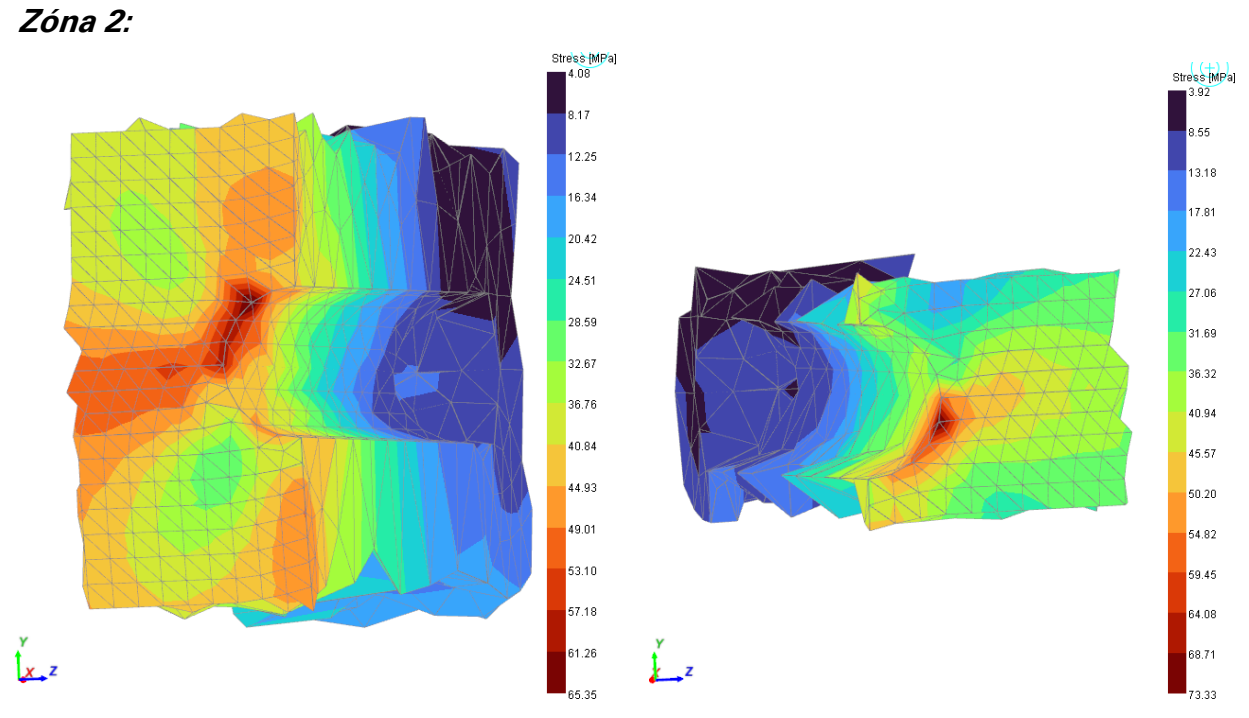

Obrázek 47 - Výsledek kombinovaného namáhání pro 1400 ot/min. Zóna 2

V okolí vývrtu dochází ke koncentraci napětí na hraně přechodu vývrtu na ojniční čep. Napětí na levé a pravé straně vývrtu je vidět na obrázku 47. Maximálního napětí je dosaženo na pravé straně vývrtu, tedy blíž k setrvačníku. Toto napětí je 73,3 MPa. Na levé straně je maximální napětí 65,4 MPa. Obě napětí jsou nižší než maximální dosažené napětí v zalomení. Snížení tohoto napětí by bylo možné sražením hrany při přechodu vývrtu na čep.

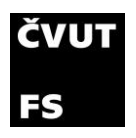

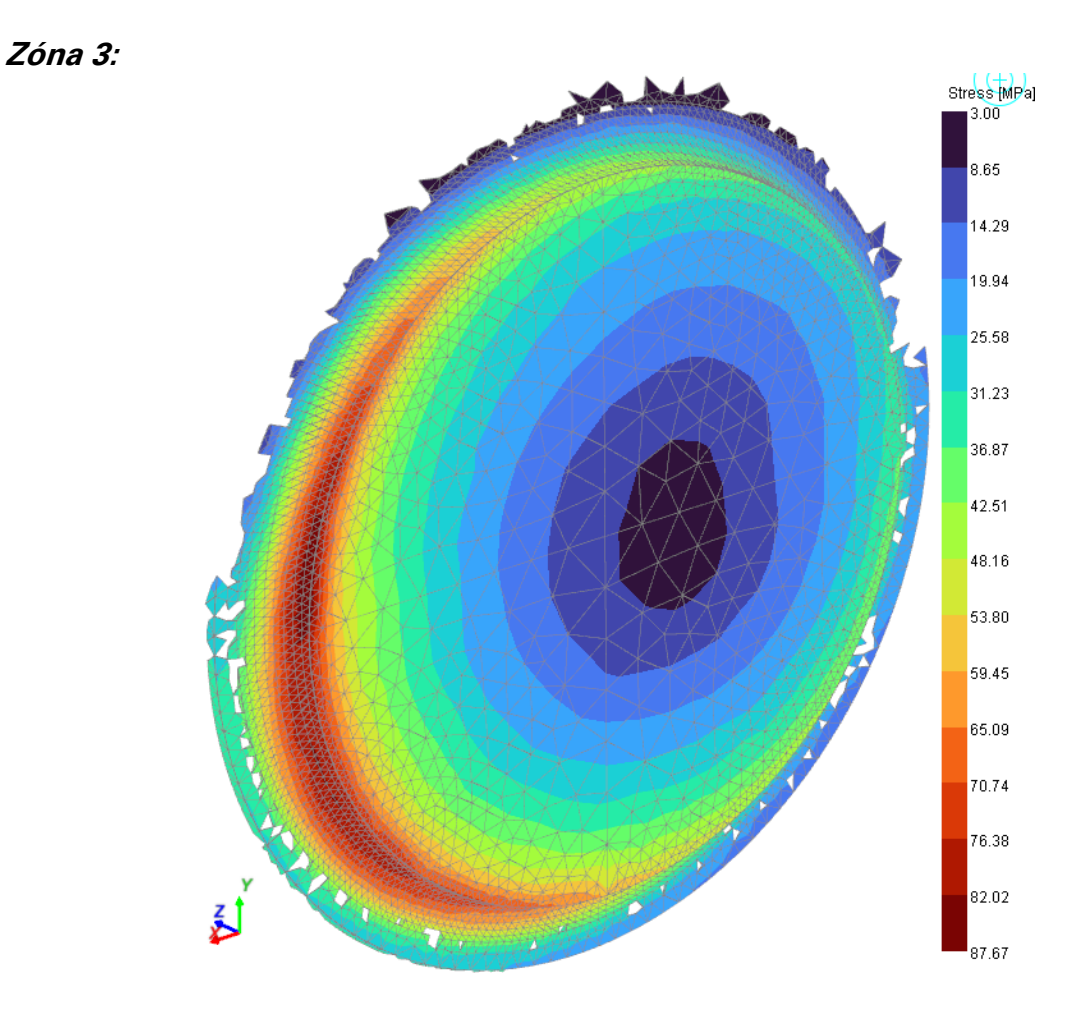

Obrázek 48 - Výsledek kombinovaného namáhání pro 1400 ot/min. Zóna 3

Zde je maximální dosažené napětí vyšší než v zónách 1 a 2 a to 87,67 MPa. Stále je však nižší než maximální napětí v zalomení. Na rozdíl od zóny 1 je zde pouze jedna oblast vysokého napětí, a to na levé spodní čtvrtině zaoblení přední strany ojničního čepu.

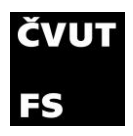

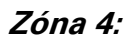

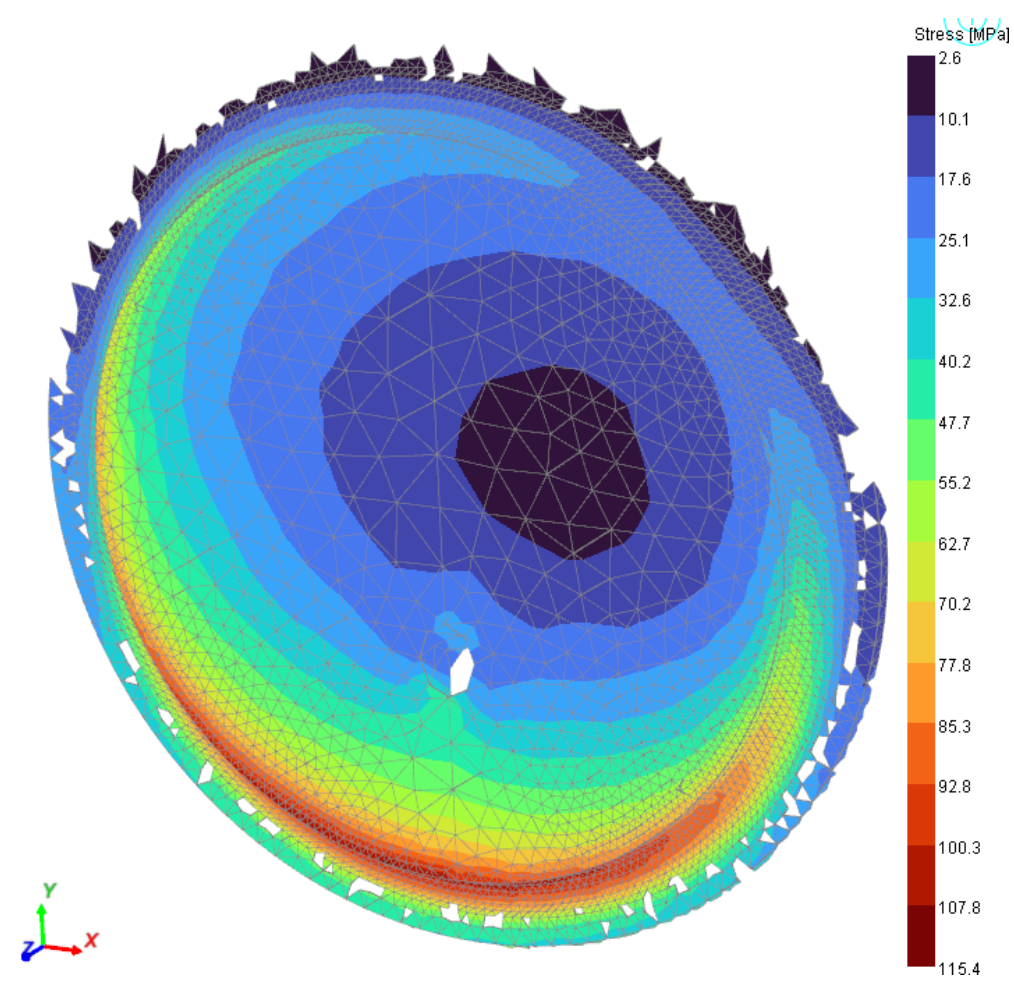

Obrázek 49 - Výsledek kombinovaného namáhání pro 1400 ot/min. Zóna 4

V této zóně je zobrazeno maximální napětí v zalomení klikové hřídele, a to na spodní části přechodu z ojničního čepu na zadní zalomení klikové hřídele. Maximální napětí v této zóně je 115,4 MPa. V této oblasti se projeví únavové namáhání materiálu nejvíce. Maximální dosažené napětí tvoří pouze 57,7 % z mezi únavy materiálu, kterým je ocel s mezí únavy 200 MPa.

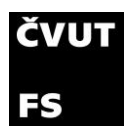

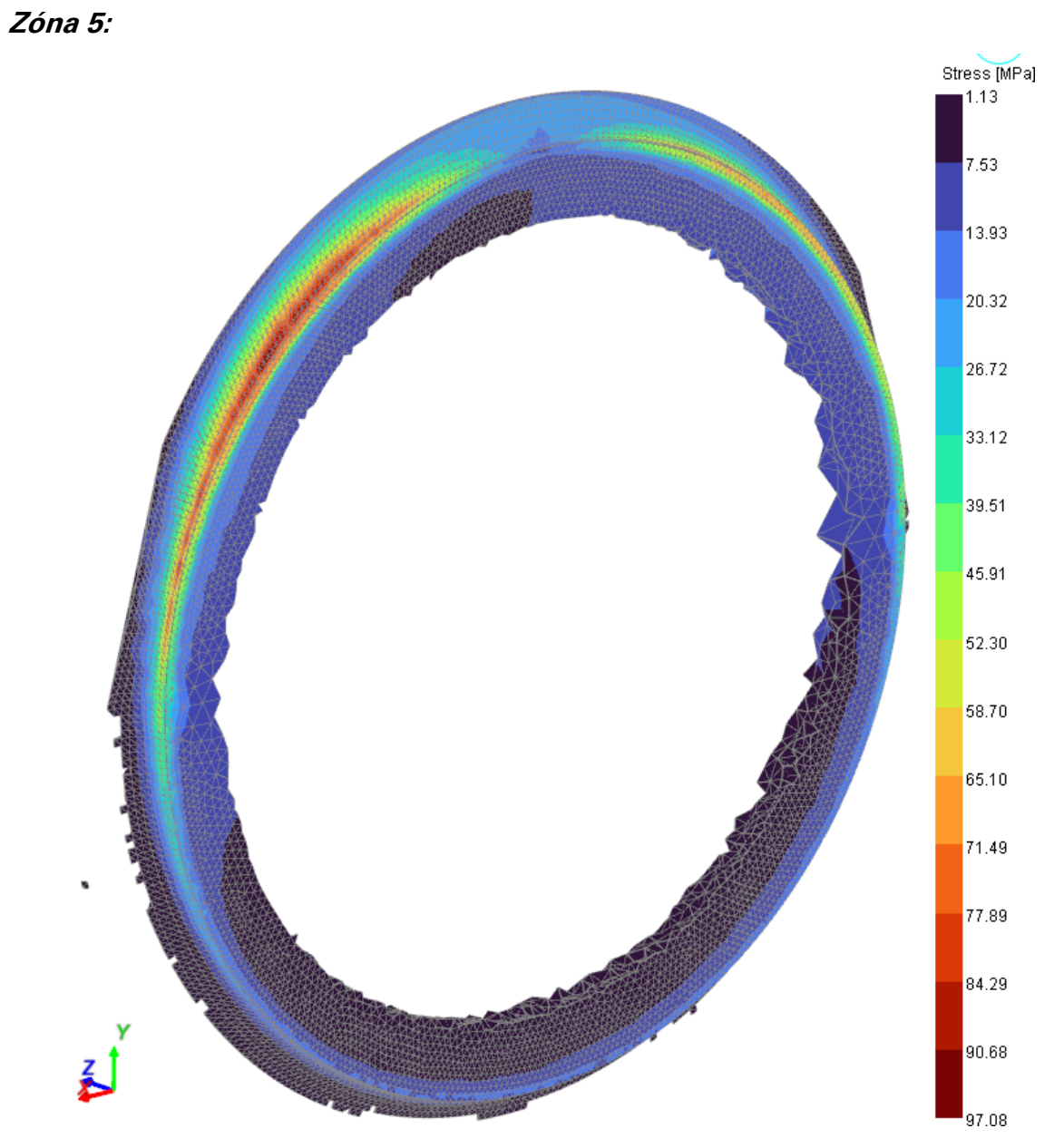

Obrázek 50 - Výsledek kombinovaného namáhání pro 1400 ot/min. Zóna 5

Zaoblení přechodu ze zadního zalomení na uložení zadního ložiska je druhé nejnamáhanější místo v zalomení klikové hřídele. Maximální dosažené napětí je zde 97,1 MPa. V této oblasti lze opět očekávat únavové namáhání materiálu a postupnou degradaci.

V tabulce 18 jsou uvedena všechna maximální napětí v jednotlivých zónách, zároveň s bezpečností v každé zóně. Minimální hodnota bezpečnosti je 1,73.

motorů a kolejových vozidel

| Zóna | Maximální napětí<br>[MPa] | Bezpečnost<br>$[ - ]$ |  |
|------|---------------------------|-----------------------|--|
|      | 41,5                      | 4,82                  |  |
| 2    | 73,3                      | 2,73                  |  |
| 3    | 87,7                      | 2,28                  |  |
| 4    | 115,4                     | 1,73                  |  |
| 5    | 97,1                      | 2,06                  |  |

Tabulka 18 - Shrnutí napětí v jednotlivých zónách

### <span id="page-78-0"></span>5.6 Porovnání amplitud ekvivalentního symetrického napětí

Analýzu kombinovaného namáhání jsem provedl pro všechny otáčky motoru, pro které mám k dispozici tlak ve spalovacím prostoru, tedy 800-1800 ot/min s krokem 200 ot/min.

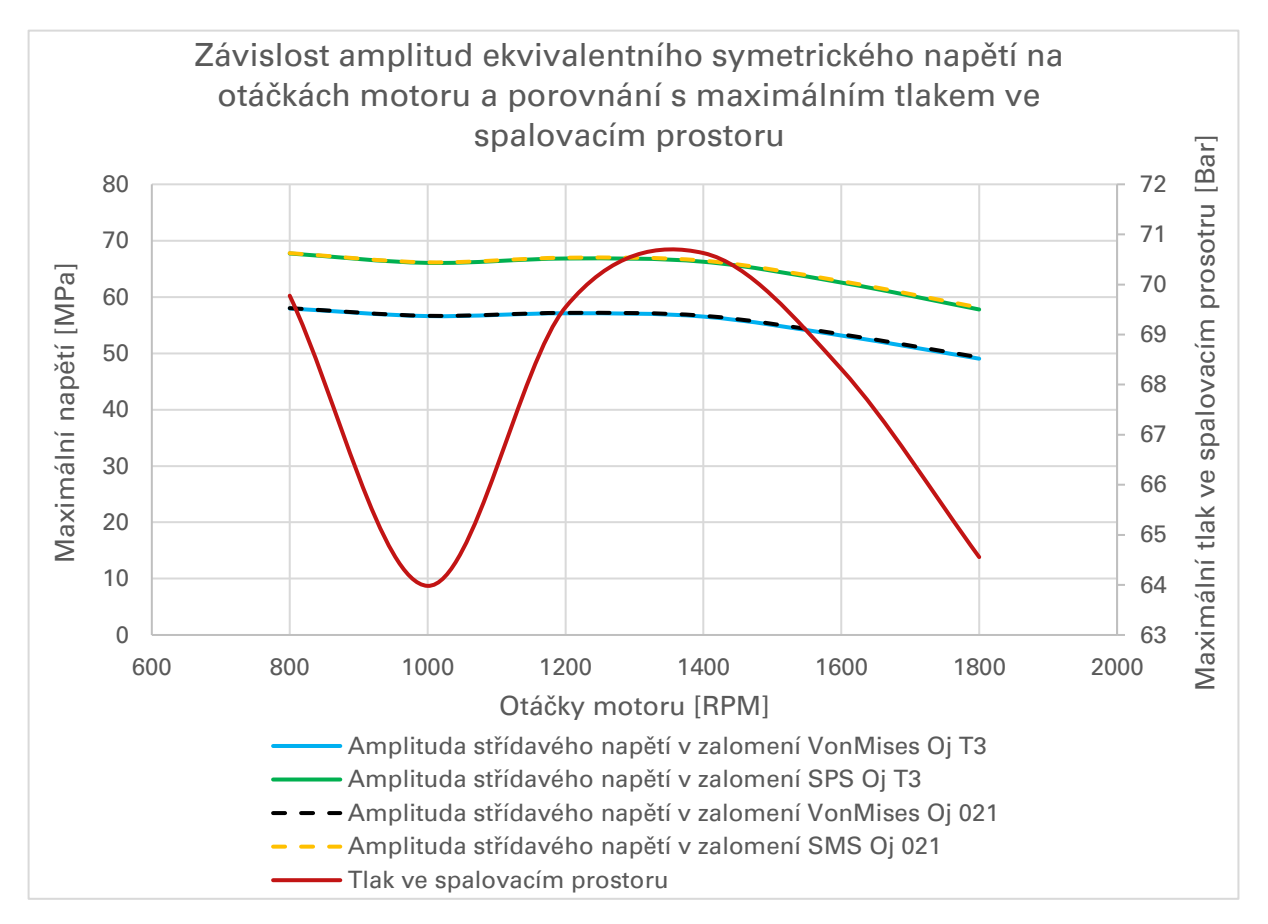

Graf 8 - Závislost amplitud ekvivalentního symetrického napětí a maximálního tlaku <sup>n</sup>a otáčkách v rozmezí 800 – 1800

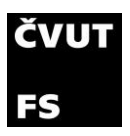

Vypočítal jsem amplitudu ekvivalentního symetrického napětí oběma metodami popsanými výše, pro obě ojnice, které na motoru mohou být (Ojnice T3 a Ojnice 021). Závislost amplitud napětí na otáčkách jsem vynesl do jednoho grafu společně s maximálním dosaženým tlakem při daných otáčkách.

Z grafu 8 lze usoudit, že amplituda ekvivalentního symetrického napětí vypočítaná metodou SPS je přibližně o 10 MPa ve všech otáčkách vyšší než amplituda vypočítaná metodou HMH a je zde jasná závislost na velikosti spalovacího tlaku a otáčkách. S rostoucími otáčkami tlak ve válci klesá a následně tak klesá i amplituda napětí. Zároveň je znatelný propad napětí při 1000 otáčkách, kde je spalovací tlak nižší a dochází tedy i k poklesu amplitudy napětí. Při použití ojnice T3 a ojnice 021 není téměř žádný rozdíl v maximální amplitudě střídavého napětí.

### 5.7 Maximální napětí v součásti

Trend poklesu napětí se zvyšujícími se otáčkami je vidět i při porovnání maximálního dosaženého napětí s tlakem ve spalovacím prostoru.

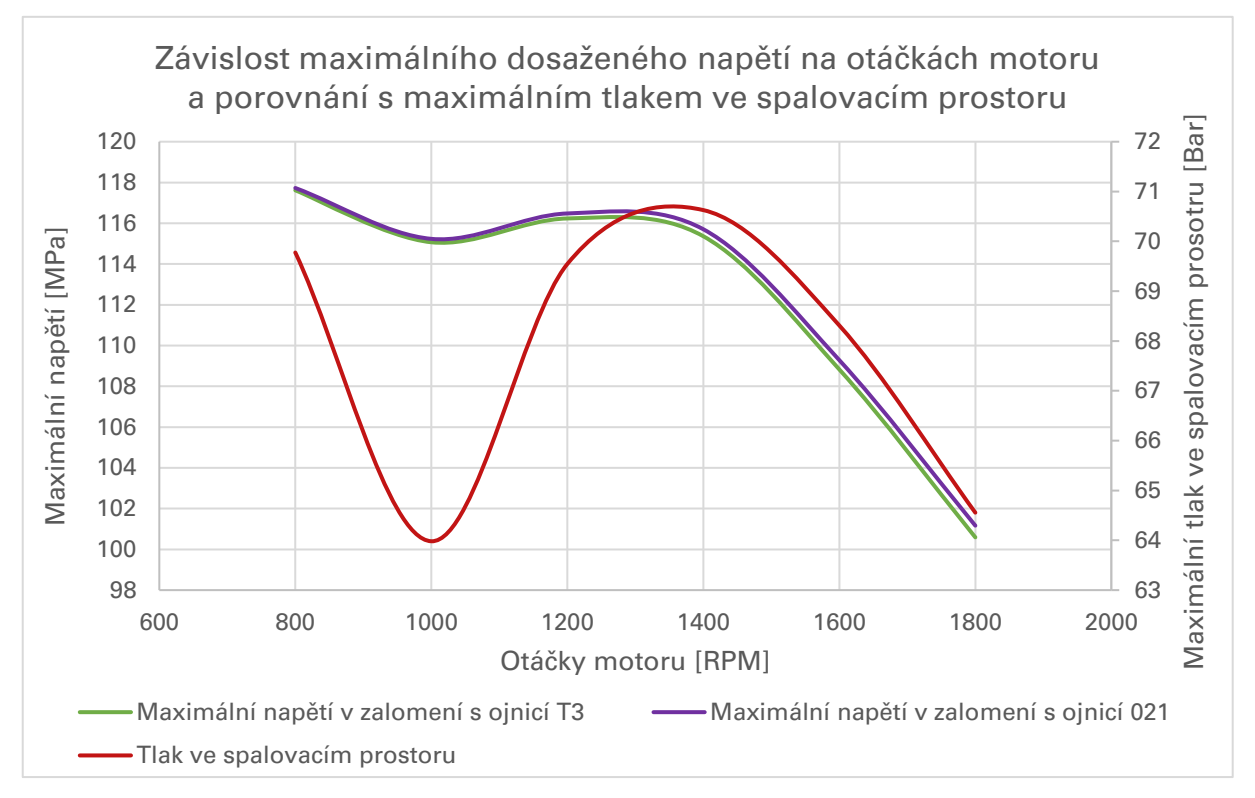

Graf 9 - Závislost maximálního napětí a maximálního tlaku <sup>n</sup>a otáčkách v rozmezí 800 - 1800

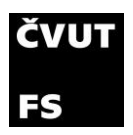

Zde je opět vidět, že maximální dosažené napětí klesá s rostoucími otáčkami a s klesajícím tlakem ve spalovacím prostoru. Znovu dochází k poklesu napětí při 1000 otáčkách. Maximální napětí v zalomení je mírně vyšší při použití ojnice 021 než při použití ojnice T3.

Klesající napětí na klikové hřídeli s rostoucími otáčkami je očekávané, jelikož dochází k odlehčování klikového mechanismu díky zvětšujícím se setrvačným silám (popsáno v kapitole 3.3). Pokud se však motor otáčí rychleji, začínají setrvačné síly převládat a klikové ústrojí naopak zatěžovat. Potvrzením této hypotézy je provedení analýzy kombinovaného namáhání v rozmezí otáček 2000-3400 s tlakem stejným jako při 1800 otáčkách.

Z grafu 10 je zřejmý pokles napětí do přibližně 2600 otáček, kde dosáhne napětí minima a poté s dalším zvyšováním otáček napětí opět roste.

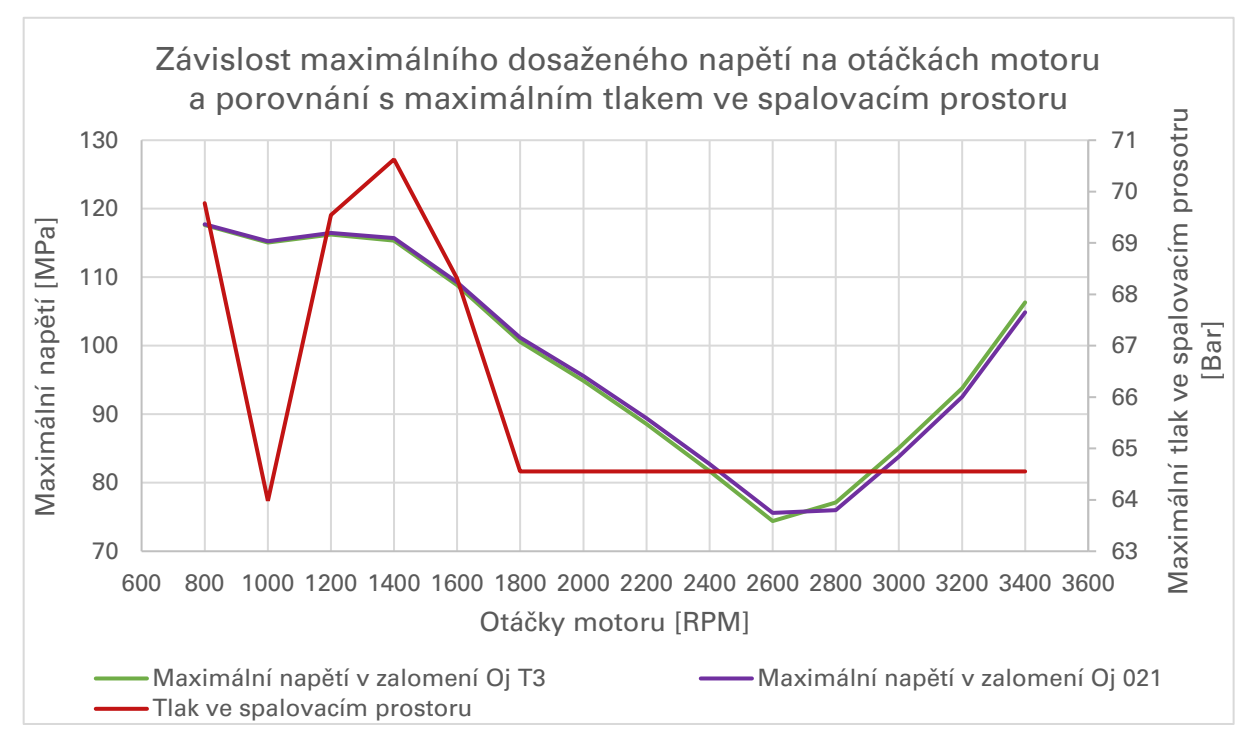

Graf 10 - Závislost maximálního napětí a maximálního tlaku <sup>n</sup>a otáčkách v rozmezí 800 - 3400

V grafu 11 jsou zobrazeny průběhy sil na ojniční čep ve směru osy Y. Zde je graficky znázorněno odlehčování popsané v kapitole 3.3. V nízkých otáčkách je maximální síla přibližně 70000 N. Tato síla je způsobena zápalem směsi a následným zvýšením tlaku ve spalovací komoře přibližně v 10° natočení klikové hřídele. Ve 360° setrvačné síly v nízkých otáčkách působí silou pouze 10000 N. Při

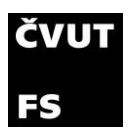

vysokých otáčkách je to naopak. Maximální síla je právě ve 360° od setrvačných sil a má velikost 70000 N.

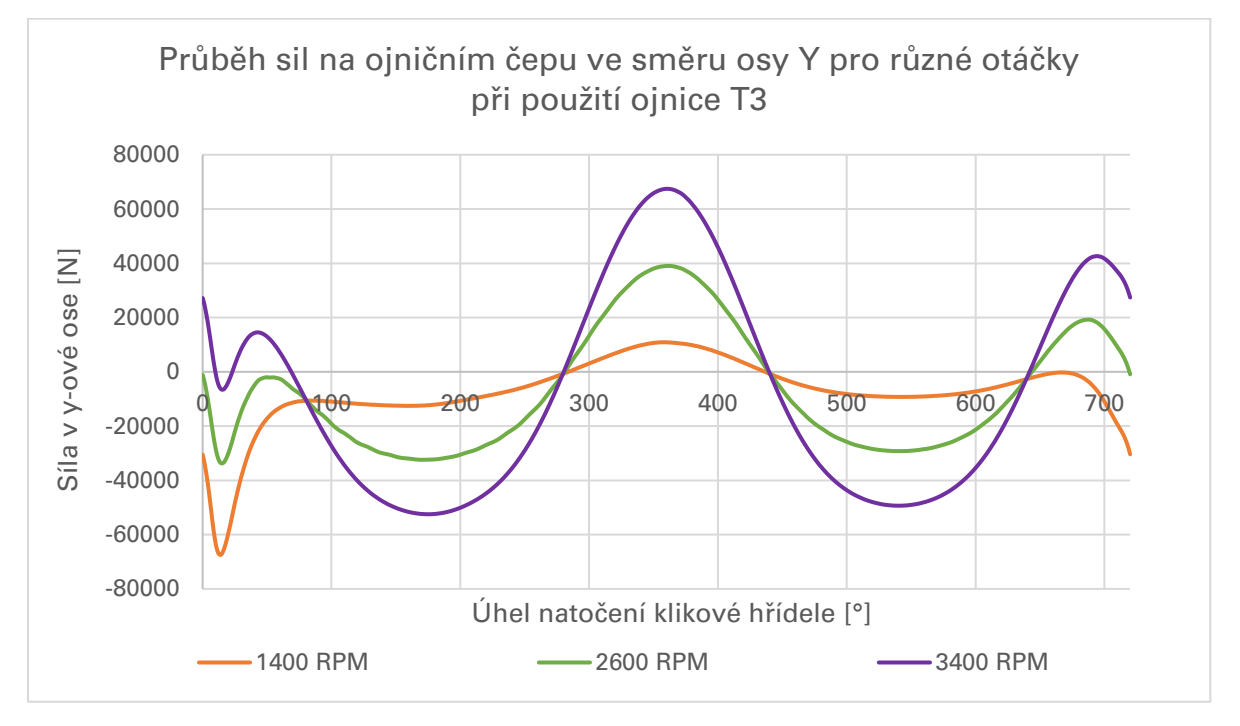

Graf 11 - Průběhy sil na ojničním čepu ve směru osy Y pro různé otáčky

### <span id="page-81-0"></span>5.8 Nespolehlivost

Výpočet nespolehlivosti vychází z kapitoly 5.4.1. V grafu 12 je vynesena závislost nespolehlivosti na otáčkách motoru zároveň s maximálním tlakem. Maximální nespolehlivost vyšla při 800 ot/min. Hodnota nespolehlivosti v těchto otáčkách činí 66,81 %. S rostoucími otáčkami nespolehlivost opět klesá stejně jako napětí u předchozích případů.

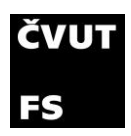

motorů a kolejových vozidel

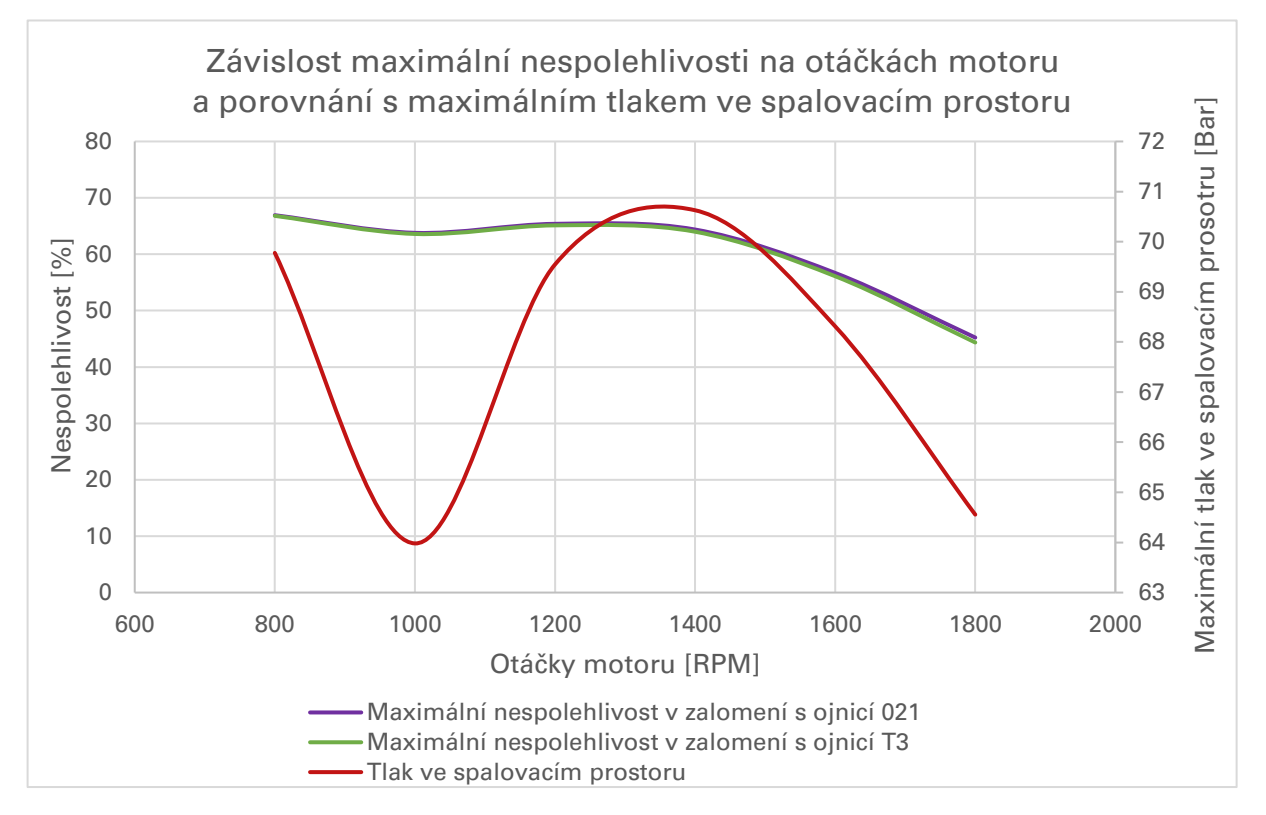

Graf 12 - Závislost maximální nespolehlivosti a maximálního tlaku na otáčkách v rozmezí 800 - 1800

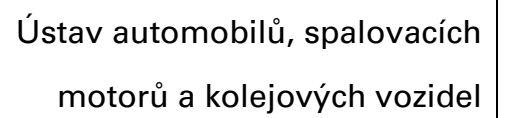

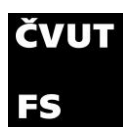

# 6. Uložení motoru na zkušebně

Síly a momenty vznikající u pístových strojů nevyvážeností a nerovnoměrností chodu působí na základ a jeho prostřednictvím se šíří do okolí. Vždy je snaha odstranit, nebo alespoň zmenšit velikost volných sil nebo momentů pomocí vyvážení. Ne vždy je to u motorů realizovatelné bez nákladných úprav konstrukce. Proto je potřeba volit uložení stroje tak, aby vznikající volné síly a momenty nepůsobily rušivě na okolí. [10]

Uložení motoru na zkušebně je možné realizovat v podstatě dvěma způsoby: na pevno a pomocí pružných prvků.

**Uložením na pevno** se rozumí pevné připojení bloku motoru ke kovovému základu zkušebny, ke které je také připojena celá testovací sestava motoru. Při použití tohoto typu uložení nejsou dovoleny jakékoli pohyby bloku a nedochází tak ke změně polohy motoru vůči dynamometru a nadbytečné deformaci například pružné spojky, kterou je motor k dynamometru připojen. Zároveň nedochází k izolování vibrací vznikajících při chodu motoru. Tyto vibrace se můžou šířit skrz kovový základ a ovlivňovat tak veškerou techniku usazenou na základu. Díky tomu může docházet k poruchám částí soustrojí (únavové lomy, opotřebení), poruchám funkce soustrojí a zvýšené úrovně vibrací stroje i v okolí stroje a také hluku. [11]

Motor 021 je na zkušebně připevněn ke kovové konstrukci pomocí čtyř hliníkových kotoučů (obrázek 51), ke kterým jsou z každé strany přišroubovány dva menší ocelové kotouče. Kovová konstrukce je přišroubována k podlaze zkušebny. Uložení motoru je tedy na pevno.

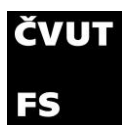

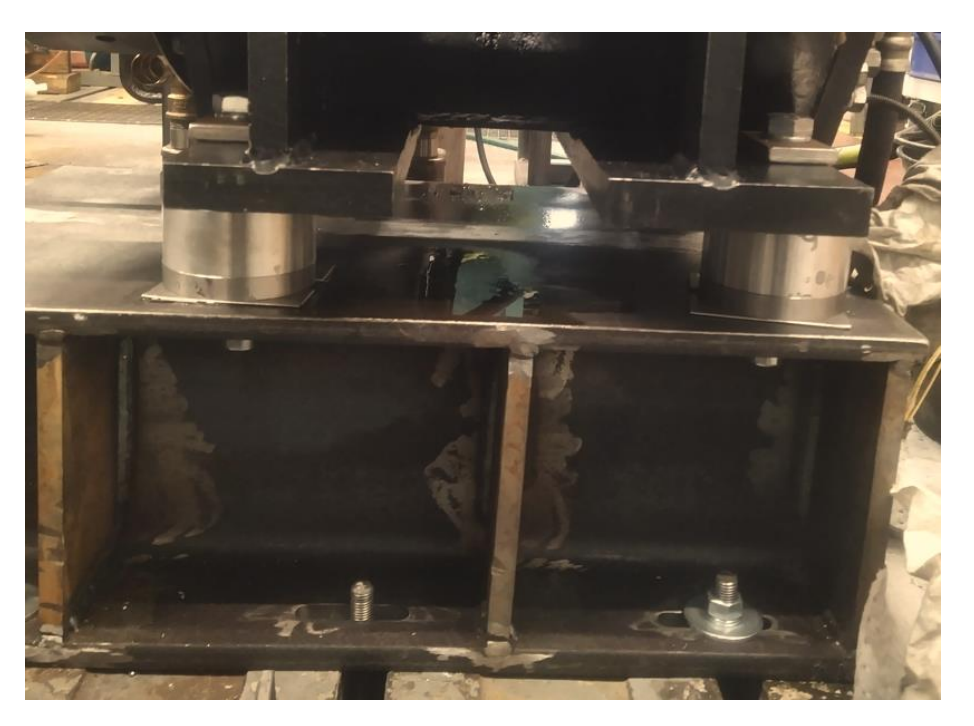

Obrázek 51 - Uložení motoru na zkušebně

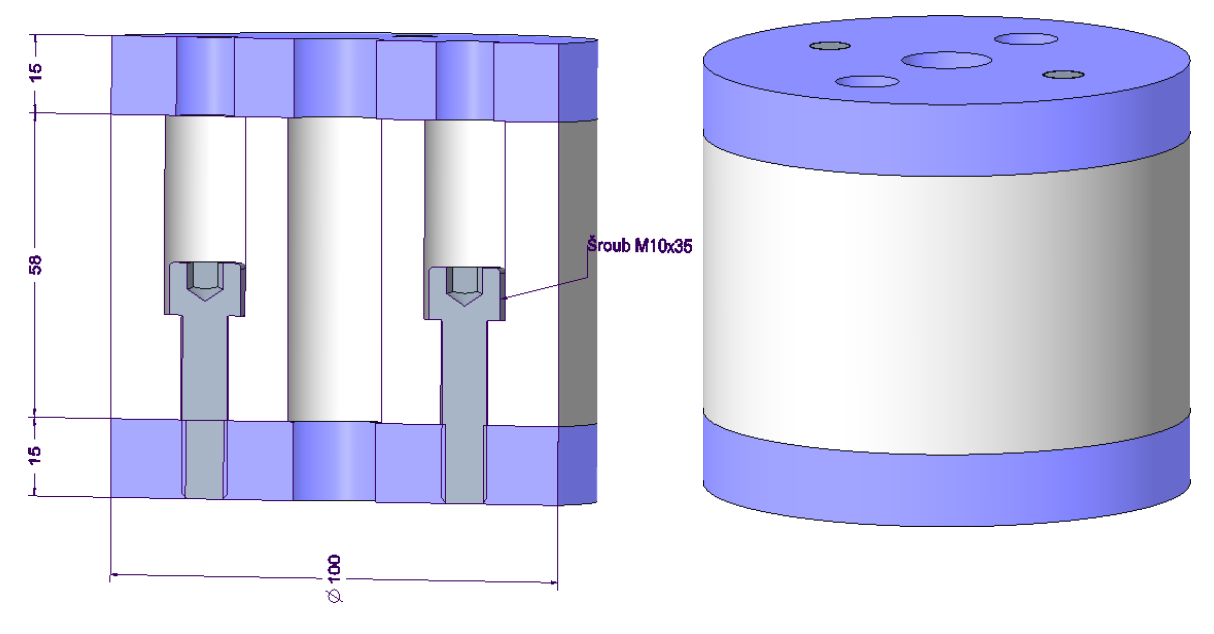

Obrázek 52 - 3D model hliníkového uložení motoru

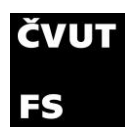

Pro simulaci tohoto typu uložení je potřeba zjistit tuhost a tlumící koeficient uložení.

Tuhost *k* se spočítá podle jednoduchého vzorce:

$$
k = \frac{F}{x} \tag{6.1}
$$

 $F$  síla

 $x$  deformace

Tuhost v tlaku a smyku tohoto typu uložení jsem zjistil jednoduchou analýzou 3D modelu sestavy (obrázek 52) v programu Creo parametric. Pro zjištění tuhosti v tlaku jsem horní plochu zatížil jednotkovou silou ve svislém směru a dolní plochu na pevno uchytil. Tuhost ve smyku jsem určil podobným způsobem, jenom jsem sílu na horní plochu definoval ve vodorovném směru. Výsledkem jsou dvě tuhosti:

| Tuhost ve<br>smyku | 915750915,75  | [N/m] |
|--------------------|---------------|-------|
| Tuhost v tlaku     | 6954102920,72 | [N/m] |

Tabulka 19 - Shrnutí tuhosti hliníkového uložení motoru

<span id="page-85-0"></span>Postup **výpočtu koeficientu tlumení** je následující:

Uvažujeme Voight-Kelvinův model [11]:

$$
k\varphi(t) + b\dot{\varphi}(t) = M(t) \tag{6.2}
$$

 $k$  Tuhost

Tlumení

- $M(t)$  Buzení soustavy
	- Natočení

Buzení soustavy (v grafu 13 znázorněno modrou křivkou) se dá rozepsat následovně:

$$
M(t) = M * \sin(\omega t) \tag{6.3}
$$

Analýza mechanického kmitání metala a 77 zkušebního jednoválcového motoru

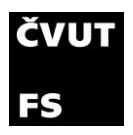

Poté se deformace fázově zpozdí za buzením (v grafu 13 znázorněno růžovou křivkou). Zpoždění je vyjádřeno úhlem  $\delta$ . Deformace pak vypadá následovně:

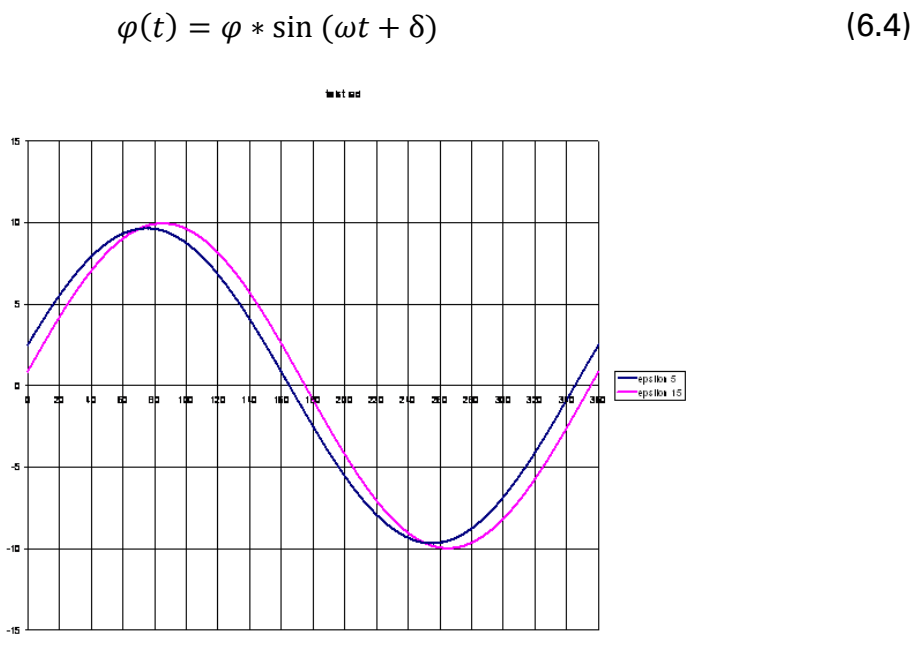

Graf 13 - Posun deformace za buzením [11]

#### V grafu 14 jsou tyto průběhy vyneseny pro budící moment  $M(t)$  v y-ové ose a deformaci  $\varphi(t)$  v x-ové ose. [11]

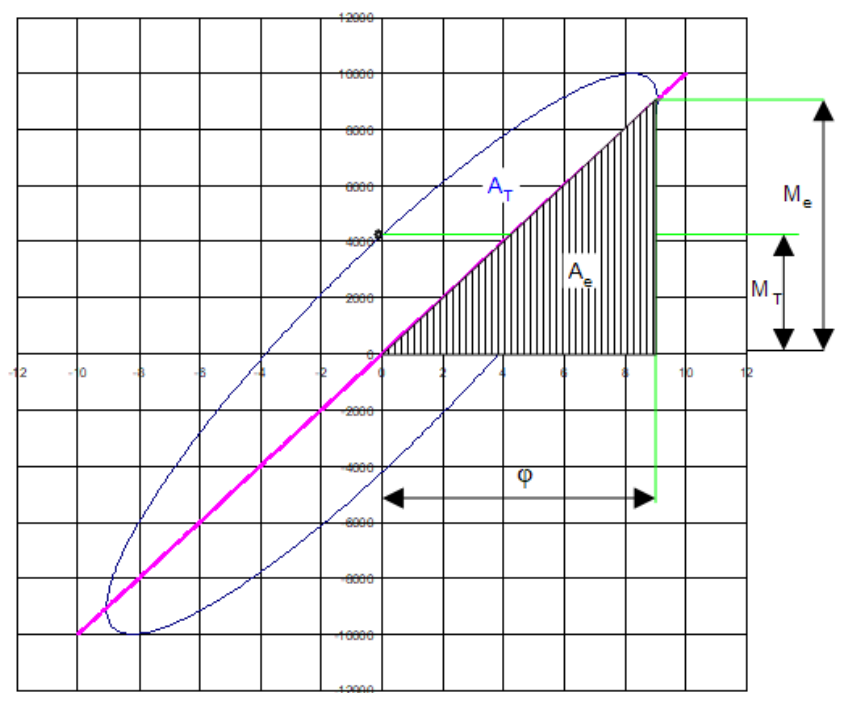

Graf 14 - Hysterezní smyčka z deformace a buzení [11]

Analýza mechanického kmitání mechanického **základe a 1988** zkušebního jednoválcového motoru

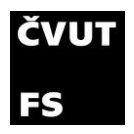

Tyto dva průběhy dohromady vytvoří hysterezní smyčku, pro kterou platí:

$$
M_e = k\varphi \tag{6.5}
$$

$$
M_T = \omega b \varphi \tag{6.6}
$$

$$
A_e = \frac{1}{2} \mathbf{k} \varphi^2 \tag{6.7}
$$

$$
A_T = \pi k \omega \varphi^2 \tag{6.8}
$$

Z této hysterezní smyčky můžeme odečíst několik hodnot, ale pro určení tlumení nás zajímají hlavně plochy  $A_e$  a  $A_T$ . Plocha  $A_T$  je plocha uvnitř hysterezní smyčky a plocha  $A_e$  je plocha pravoúhlého trojúhelníku se stranami  $\varphi$  a  $M_e.$  Tyto plochy jsou důležité, jelikož podílem těchto dvou ploch je definován poměrný útlum  $\Psi$ . [11]

$$
\Psi = \frac{A_T}{A_e} = 2\pi \frac{b\omega}{k} = 2\pi t g(\delta)
$$
\n(6.9)

Z rovnice 6.9 lze vyjádřit koeficient tlumení b:

$$
b = \frac{k\Psi}{2\pi\omega} \tag{6.10}
$$

V praxi vyhovuje předpoklad konstantního poměrného útlumu více než předpoklad konstantího koeficientu tlumení. [11]

Poměrný útlum je v zásadě známou vlastností materiálu. Pro hliník je přibližně  $\Psi \sim 0,00015.$  [12]

Pro hliníkové silentbloky mohu dopočítat koeficienty tlumení, které jsou následující:

| Koeficient tlumení<br>v axiálním směru  | 11067,80 | [Ns/m] |
|-----------------------------------------|----------|--------|
| Koeficient tlumení<br>v radiálním směru | 1457,46  | [Ns/m] |

<span id="page-87-0"></span>Tabulka 20 - Shrnutí koeficientů tlumení hliníkového uložení motoru

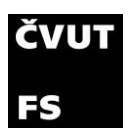

Hlavní funkcí **uložení pomocí pružných prvků** je tlumit kmity zdroje vibrací přenášených z jedné soustavy na druhou. Spalovací motor je zdrojem různých budících sil a momentů především [11]:

- pracovní proces spalování,
- pohyb nevyvážených hmot klikového mechanismu,
- nevyvážené síly rotujících hmot.

Silentblok se vybírá podle zatížení, které má nést a podle provozních podmínek stroje. Postup výběru silentbloku je následující [13]:

1. Nejdříve je potřeba určit několik proměnných pro výpočet uložení:

| Hmotnost celého motoru            | т                              | [kg]              | 623,32 |
|-----------------------------------|--------------------------------|-------------------|--------|
| Budící frekvence                  | $\varOmega_{\textrm{\tiny R}}$ | $[min-1]$         | 800    |
| Počet silentbloků                 |                                | $\vert$ - $\vert$ |        |
| Zatížení jednotlivých silentbloků | $m_n$                          | [kg]              | 155,83 |
| Požadovaná úroveň izolace         |                                | $\mathsf{L}$      | > 0.85 |

Tabulka 21 - Volba proměnných pro návrh gumového silentbloku

<span id="page-88-0"></span>Budící frekvence (rychlost otáčení motoru) se volí jako volnoběžné otáčky, aby nedocházelo k rezonanci při volnoběhu. Pokud nedojde k rezonanci při volnoběžných otáčkách, nedojde k ní ani při vyšších otáčkách.

2. Výpočet vlastní frekvence pro stupeň izolace  $\geq 0.85$  [13]:

$$
\Omega_{\eta} = \Omega_{\text{B}} * \sqrt{\frac{1 - \eta}{2 - \eta}} = 289 \, \text{min}^{-1} \tag{6.11}
$$

3. Požadovaná tuhost silentbloků [13]:

$$
k = \left(\frac{\Omega_{\rm \eta}\pi}{30}\right)^2 \frac{m_p}{1000} = \left(\frac{289 * \pi}{30}\right)^2 \frac{155,83}{1000} = 142.73 \frac{N}{mm}
$$
 (6.12)

Tuhost silentbloku musí být menší než vypočtená tuhost. Pokud by měl silentblok právě vypočtenou tuhost, byl by stroj v rezonanci.

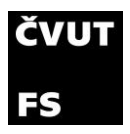

#### Z katalogu Schwingmetall jsem vybral tento typ silentbloku [13]:

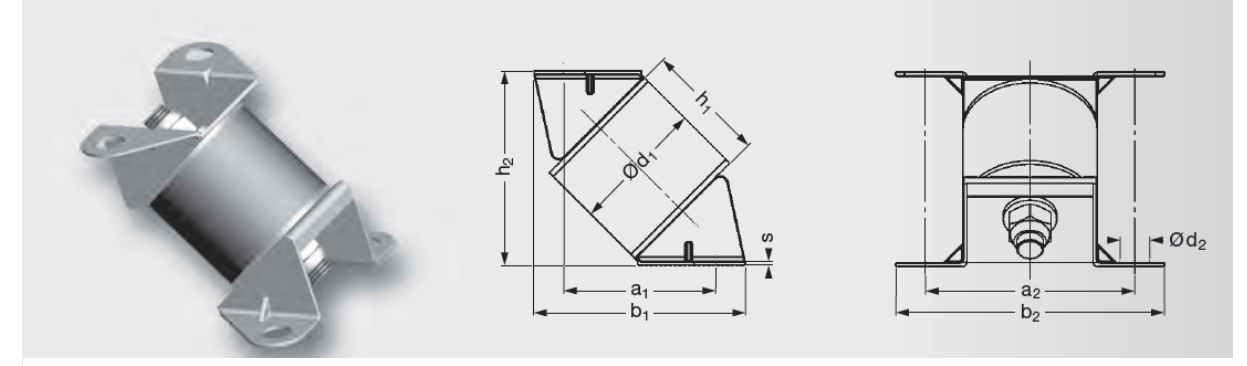

Obrázek 53 - Typ zvoleného silentbloku z katalogu Schwingmetall [13]

#### Rozměry a vlastnosti silentbloku se dají zjistit z katalogu a jsou následující:

| a <sub>1</sub><br>[mm]<br>57 | a <sub>2</sub><br>[mm]<br>78        | b <sub>1</sub><br>[mm]<br>79 | b <sub>2</sub><br>[mm]<br>100 |                    | d <sub>1</sub><br>[mm]<br>50 | d <sub>2</sub><br>[mm]<br>11 | h <sub>1</sub><br>[mm]<br>45  | h2<br>[mm]<br>72 | I SI<br>[mm]<br>1.5 |
|------------------------------|-------------------------------------|------------------------------|-------------------------------|--------------------|------------------------------|------------------------------|-------------------------------|------------------|---------------------|
|                              | <b>Spring Stiffness</b>             |                              | Max. Loads                    |                    |                              |                              | <b>Mass</b><br>Elas-<br>tomer |                  | Part No.            |
| $C_{X}$<br>[N/mm]            | $\mathbf{C}_{\mathbf{v}}$<br>[N/mm] | c,<br>[N/mm]                 | $F_X$<br>$[M]$                | $F_{\rm v}$<br>[N] | $F_{\rm z}$<br>[N]           | Piece<br>[kg]                | <b>Hardness</b><br>[Shore A]  |                  |                     |
| 35                           | 122                                 | 122                          | 410                           | 1200               | 1200                         | 0.328                        | 55                            | 27797/A          | 3911519000          |

Obrázek 54 - Vlastnosti zvoleného silentbloku [13]

#### Z katalogu získám tuhosti pružin ve všech 3 osách a mohu je dosadit do simulace v GT.

4. Kontrola vlastní frekvence [13]:

$$
\Omega_{\rm k} = \frac{30}{\pi} * \sqrt{\frac{k}{m_p} * 1000} = 267,1934 \text{ min}^{-1} < \Omega_{\rm \eta}
$$
 (6.13)

5. Kontola stupně izolace [13]:

$$
\eta = 1 - \frac{1}{\left(\frac{\Omega_B}{\Omega_k}\right)^2 - 1} = 0.8744 > 0.85\tag{6.14}
$$

Obě kontroly jsou splněny což znamená, že je silentblok vybrán správně.

Dále je potřeba určit koeficient tlumení silentbloku. V katalogu Schwingmetall jsem pro jednotlivé tvrdosti gum našel následující tabulku s vlastnostmi [13]:

motorů a kolejových vozidel

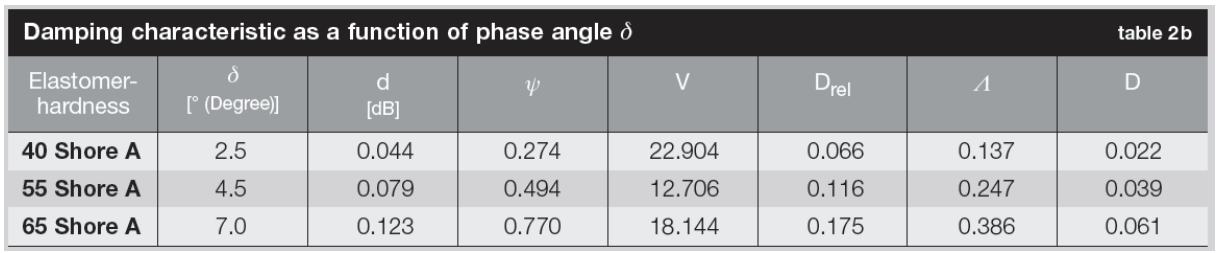

Obrázek 55 - Vlastnosti různé tvrdosti gumy silentbloků [13]

<span id="page-90-0"></span>Koeficient poměrného útlumu je zde značen jako D.

Tvrdost gumy je pro zvolený silentblok Shore 55 a poměrný útlum je tedy:

$$
\varPsi_{Sh55}=0.039
$$

V dalším kroku je potřeba dopočítat jednotlivé koeficienty tlumení jako v předchozím případě:

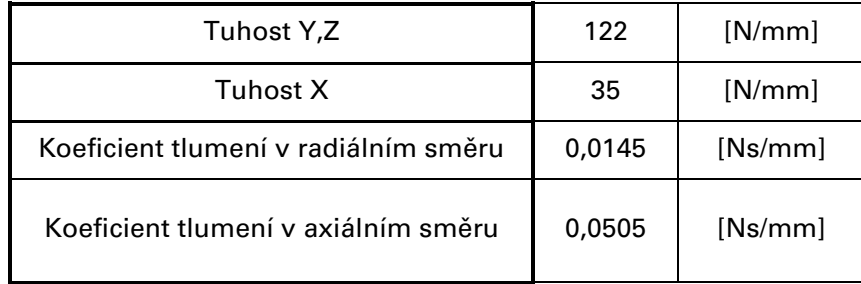

Tabulka 22 - Vlastnosti gumového silentbloku

### <span id="page-90-1"></span>6.1 Výsledky simulace uložení

Uložení na hliníkových silentblocích je podle očekávání velmi tuhé a nedochází téměř k žádným posuvům ani natočením bloku. Tyto hodnoty shrnuje následujcící tabulka:

motorů a kolejových vozidel

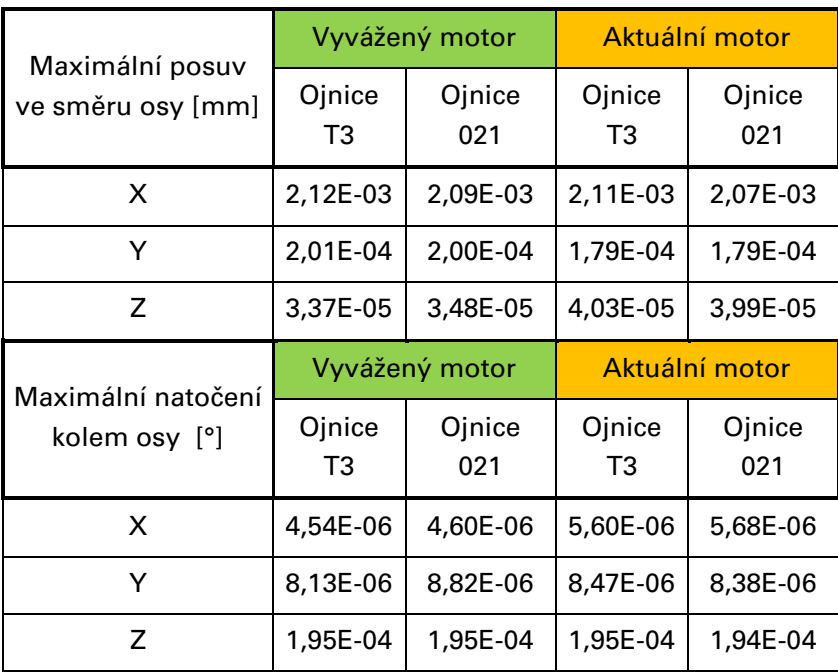

Tabulka 23 - Posuvy a natočení při uložení pomocí hliníkových silentbloků

<span id="page-91-0"></span>Všechny posuvy a natočení jsou velmi malé z důvodu vysoké tuhosti uložení. Pro gumový silentblok jsou zobrazeny výsledky v tabulce 24:

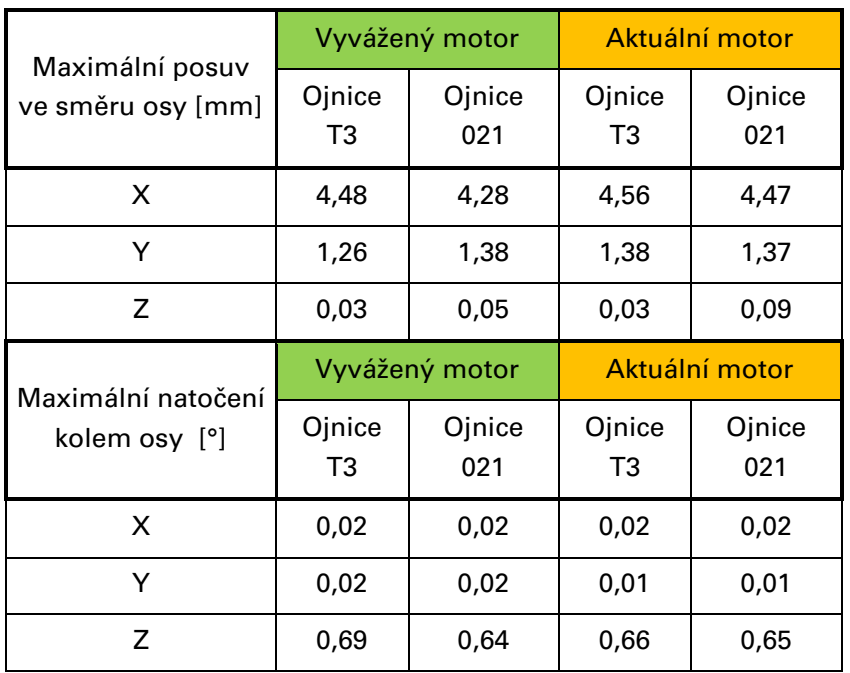

<span id="page-91-1"></span>Tabulka 24 - Posuvy a natočení při uložení pomocí gumových silentbloků

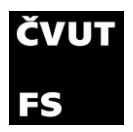

Z tabulky 24 je zřejmé, že dochází naopak k poměrně velkým posuvům v jednotlivých osách. To je způsobeno zvolenou nízkou tuhostí silentbloků díky omezení rezonance při nízkých otáčkách, jelikož simulace provádím pro 1400 otáček, jsou deformace vyšší. Pokud bych provozoval motor pouze ve zkoušených otáčkách, vybral bych silentbloky tužší a deformace a natočení by tak byly nižší.

Důležitější než posuvy jsou vlastní frekvence soustavy, které jsem srhnul v následující tabulce:

| Vlastní frekvence bloku [Hz] |         |      |  |  |
|------------------------------|---------|------|--|--|
| Tvar kmitu                   | Hliník  | Guma |  |  |
|                              | 443,75  | 2,40 |  |  |
| 2                            | 455,47  | 2,65 |  |  |
| 3                            | 606,47  | 5,72 |  |  |
| 4                            | 1208,55 | 6,12 |  |  |
| 5                            | 1355,49 | 6,66 |  |  |
| 6                            | 1461,30 | 9,77 |  |  |

Tabulka 25 - Vlastní frekvence bloku pro jednotlivé tvary kmitů

<span id="page-92-0"></span>Budící frekvence od spalování je 13,33-56,66 Hz (800 - 3400 ot/min). Pokud by se nacházela vlastní frekvence bloku v tomto rozmezí, mohlo by dojít k rezonanci. Z tabulky 25 je patrné, že gumové silentbloky jsou pod a hliníkové silentbloky nad touto oblastí, oba tedy vyhovují. U hliníkových silentbloků se však bude vyšší frekvence přenášet na základ, a následně tak na veškeré připojené zařízení, pro které tyto vysoké frekvence mohou být nebezpečné.

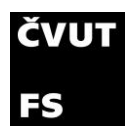

# 7. Závěr

Tato diplomová práce se v úvodní části věnuje především rešerši vstupních dat pro vytvoření simulace výzkumného jednoválce Tatra 021, jeho vyvážení, pevnostní analýze klikové hřídele a uložení motoru na zkušebně. Výsledkem rešerše rozměrů a vlastností motoru jsou detailní 3D modely odpovídající realitě.

Analýza vyvažování ukázala, že je motor při zadaných parametrech v aktuálním stavu nevyvážen. Potvrzením toho je nemožnost na zkušebně motor měřit při otáčkách vyšších než 1800 z důvodu nadměrného chvění motoru. Pro správné vyvážení první harmonické motoru je potřeba upravit aktuální vývažek, který na motoru je, podle zjištěných hodnot ze simulací. Pro realizaci vyvážení je vhodné po rozebrání motoru nejdříve zkontrolovat reálné rozměry a porovnat s vývažky, které jsem vytvořil. Z citlivostní analýzy vyvážení je jasné, že i menší změna momentu setrvačnosti, excentricity a hmotnosti může mít zásadní dopady na výsledné vyvážení motoru. Pokud by měl motor vyváženou první harmonickou posuvných hmot, tak se dá dosáhnout při stejné maximální síle jako při 1800 ot/min o 600 ot/min více. Při nahrazení ojnice 021 za náhradní ojnici T3, dojde ke zvýšení síly ve vodorovném směru přibližně o 155 N. Další možností, jak zlepšit vyvážení motoru, by byla konstrukce vyvažovacích hřídelí pro vyvážení druhé harmonické posuvných sil. Na tyto vyvažovací hřídele, pokud by byly vyrobeny kompaktně, je v motoru dostatek místa.

Analýza kombinovaného namáhání ukázala nejvyšší napětí na zaoblení ojničního čepu při přechodu z ojničního čepu na zadní zalomení klikové hřídele. V otáčkách, ve kterých motor aktuálně operuje, je maximálního napětí dosaženo při nejnižších otáčkách 800 RPM. Napětí s rostoucími otáčkami na klikové hřídeli klesá a minimum se nachází v rozmezí 2600-2800 ot/min. Ideální by bylo motor provozovat poblíž tohoto rozmezí rychlostí s maximálním spalovacím tlakem v rozmezí 65-70 bar.

Uložení motoru je aktuálně realizováno na pevno pomocí hliníkových silentbloků, které však netlumí vznikající vibrace, které mohou poškozovat techniku připojenou ke stejnému základu jako motor. Porovnal jsem aktuální uložení s tlumiči vibrací a ty jsou pro uložení motoru vhodnější. Pokud by byl vyvážený motor provozován při 2400 ot/min, při kterých je dosažena maximální síla na blok

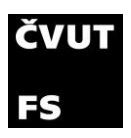

a zároveň nižší napětí na klikové hřídeli, doporučil bych silentbloky s vyšší tuhostí, z důvodu vysokých posuvů a natočení.

### Seznam použité literatury

- [1] Motory v těžkých nákladních vozidlech Tatra [online]. Auto.cz: blog, 2008 [cit. 2023-06-20]. Dostupné z: [https://blog.auto.cz/special-line/2008-](https://blog.auto.cz/special-line/2008-04/motory-v-tezkych-nakladnich-vozidlech-tatra/) [04/motory-v-tezkych-nakladnich-vozidlech-tatra/.](https://blog.auto.cz/special-line/2008-04/motory-v-tezkych-nakladnich-vozidlech-tatra/)
- [2] KOLEKTIV PRACOVNÍKŮ VÚNM A ČKD N.P. Naftové motory čtyřdobé Díl I. Praha: Státní nakladatelství technické literatury, 1955. Řada strojnické literatury.
- [3] Výkresová dokumentace motoru 011 a 021 Tatra. Kopřivnice: Tatra, 1963- 1982.
- [4] GT-Suite Help, reference manual, mechanical, cranktrain. Gamma Technologies.
- [5] GT-Suite Cranktrain Application manual. Gamma Technologies, 2022.
- [6] FÜRBACHER, Ivan. Mn-Cr-V ocel k zušlechťování 15240 [online]. Verlag Dashöfer, 2008, s. 4. [cit. 2023-03-29]. Dostupné z: [https://www.techportal.cz/33/mn-cr-v-ocel-k-zuslechtovani-15240](https://www.techportal.cz/33/mn-cr-v-ocel-k-zuslechtovani-15240-uniqueidmRRWSbk196FNf8-jVUh4EppFhJYVc3tsV4zI_NcvOn1rJfTGJxQrnQ/?uri_view_type=44&uid=1sFOSE_iE6aY5chOf_WVGW3WtG9Wmi_L6&e=1WkqV7qzxGM-wPlrvUEch0xqCYLaupcXjU3pe8sNdlWs) [uniqueidmRRWSbk196FNf8](https://www.techportal.cz/33/mn-cr-v-ocel-k-zuslechtovani-15240-uniqueidmRRWSbk196FNf8-jVUh4EppFhJYVc3tsV4zI_NcvOn1rJfTGJxQrnQ/?uri_view_type=44&uid=1sFOSE_iE6aY5chOf_WVGW3WtG9Wmi_L6&e=1WkqV7qzxGM-wPlrvUEch0xqCYLaupcXjU3pe8sNdlWs) jVUh4EppFhJYVc3tsV4zl\_NcvOn1rJfTGJxQrnQ/?uri\_view\_type=44&uid=1 [sFOSE\\_iE6aY5chOf\\_WVGW3WtG9Wmi\\_L6&e=1WkqV7qzxGM](https://www.techportal.cz/33/mn-cr-v-ocel-k-zuslechtovani-15240-uniqueidmRRWSbk196FNf8-jVUh4EppFhJYVc3tsV4zI_NcvOn1rJfTGJxQrnQ/?uri_view_type=44&uid=1sFOSE_iE6aY5chOf_WVGW3WtG9Wmi_L6&e=1WkqV7qzxGM-wPlrvUEch0xqCYLaupcXjU3pe8sNdlWs)[wPlrvUEch0xqCYLaupcXjU3pe8sNdlWs](https://www.techportal.cz/33/mn-cr-v-ocel-k-zuslechtovani-15240-uniqueidmRRWSbk196FNf8-jVUh4EppFhJYVc3tsV4zI_NcvOn1rJfTGJxQrnQ/?uri_view_type=44&uid=1sFOSE_iE6aY5chOf_WVGW3WtG9Wmi_L6&e=1WkqV7qzxGM-wPlrvUEch0xqCYLaupcXjU3pe8sNdlWs)
- [7] GT-Suite Cranktrain Tutorials. Gamma Technologies, 2022.
- [8] Units in Abaqus [online]. [cit. 2023-06-20]. Dostupné z: <https://caeassistant.com/blog/abaqus-units/>
- [9] Ten-node tetrahedral element (C3D10 and F3D10) [online]. [cit. 2023-06-25]. Dostupné z: [https://web.mit.edu/calculix\\_v2.7/CalculiX/ccx\\_2.7/doc/ccx/node33.html.](https://web.mit.edu/calculix_v2.7/CalculiX/ccx_2.7/doc/ccx/node33.html)
- [10] KOLEKTIV PRACOVNÍKŮ VÚNM A ČKD N.P. Naftové motory čtyřdobé Díl III. Praha: Státní nakladatelství technické literatury, 1955. Řada strojnické literatury.
- [11] Kmitání v soustrojích s pístovými stroji: Přednášky z předmětu VMDS. Přednáška č.3. 2010.
- [12] OLTMANN, SEEMANN a KRAUSE. Experimental Investigation on Damping for Honeycomb Sandwich Panels under Different Support Conditions [online]. Technische Universität Hamburg, Německo, 2015 [cit. 2023-07-03]. Dostupné z:

https://www.researchgate.net/publication/273630318 Experimental Invest [igation\\_on\\_Damping\\_for\\_Honeycomb\\_Sandwich\\_Panels\\_under\\_Different](https://www.researchgate.net/publication/273630318_Experimental_Investigation_on_Damping_for_Honeycomb_Sandwich_Panels_under_Different_Support_Conditions) Support Conditions.

[13] CONTITECH AG. The Original Rubber-To-Metal Bonding from ContiTech [online]. 2011, s. 108. [cit. 2023-06-23]. Dostupné z: [https://www.schwingmetall.com/download/catalog/WT7554\\_Schwingmet](https://www.schwingmetall.com/download/catalog/WT7554_Schwingmetall_catalog_en.pdf) all\_catalog\_en.pdf

# Seznam obrázků

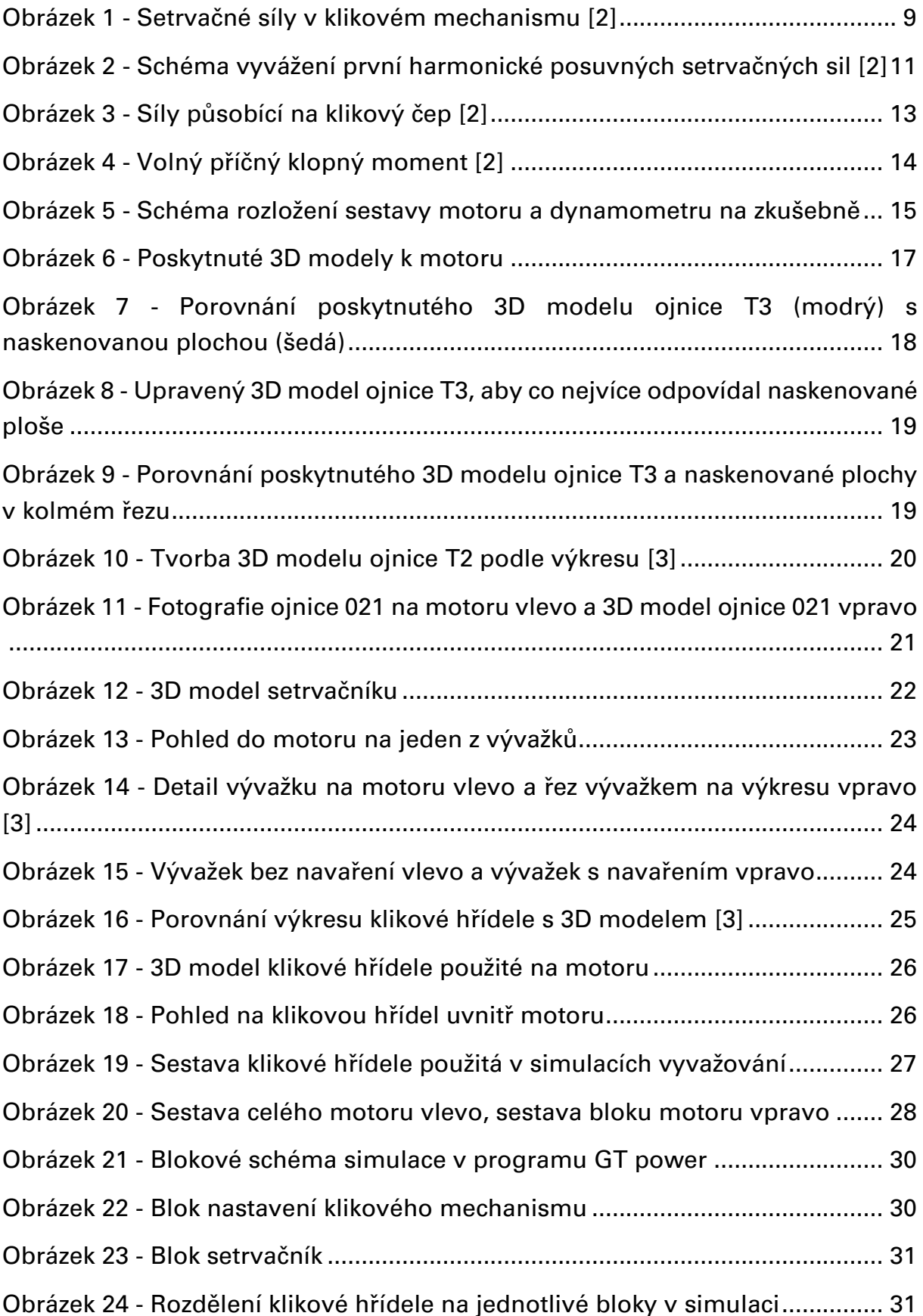

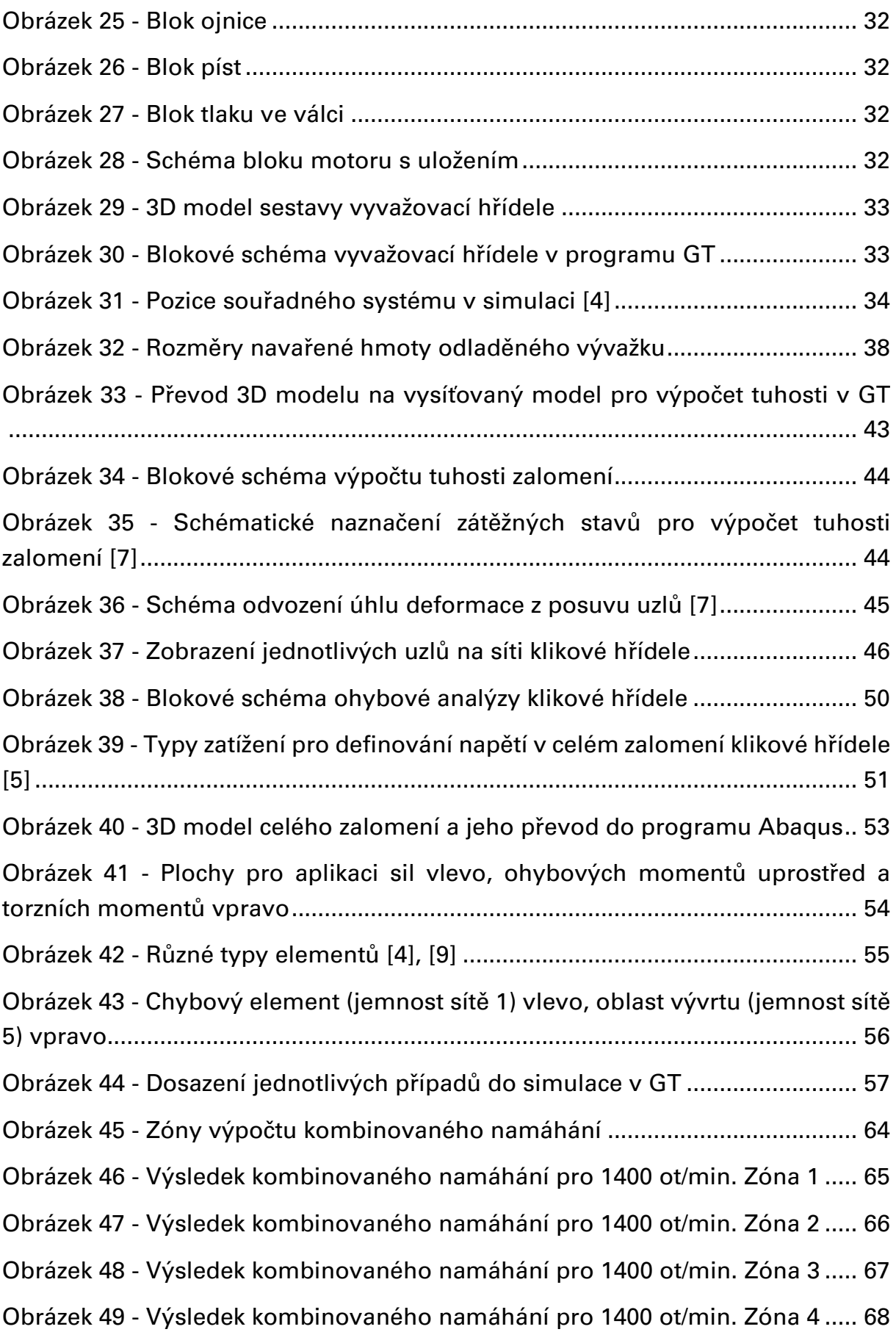

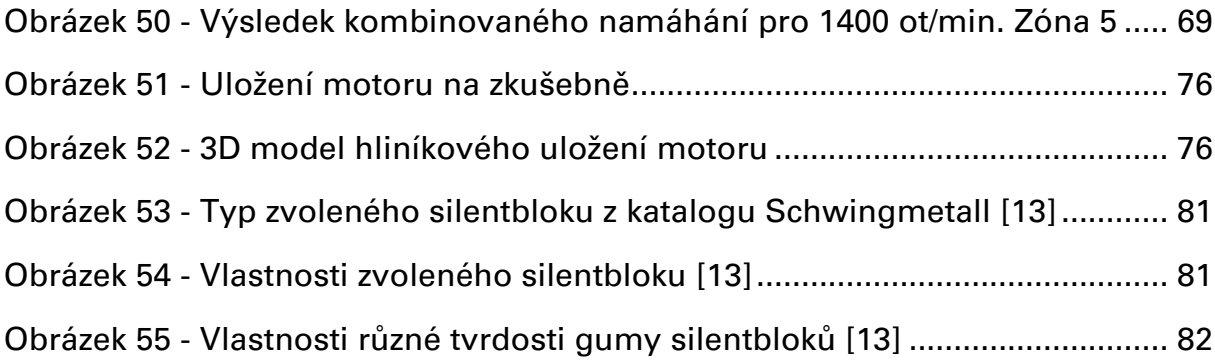

# Seznam tabulek

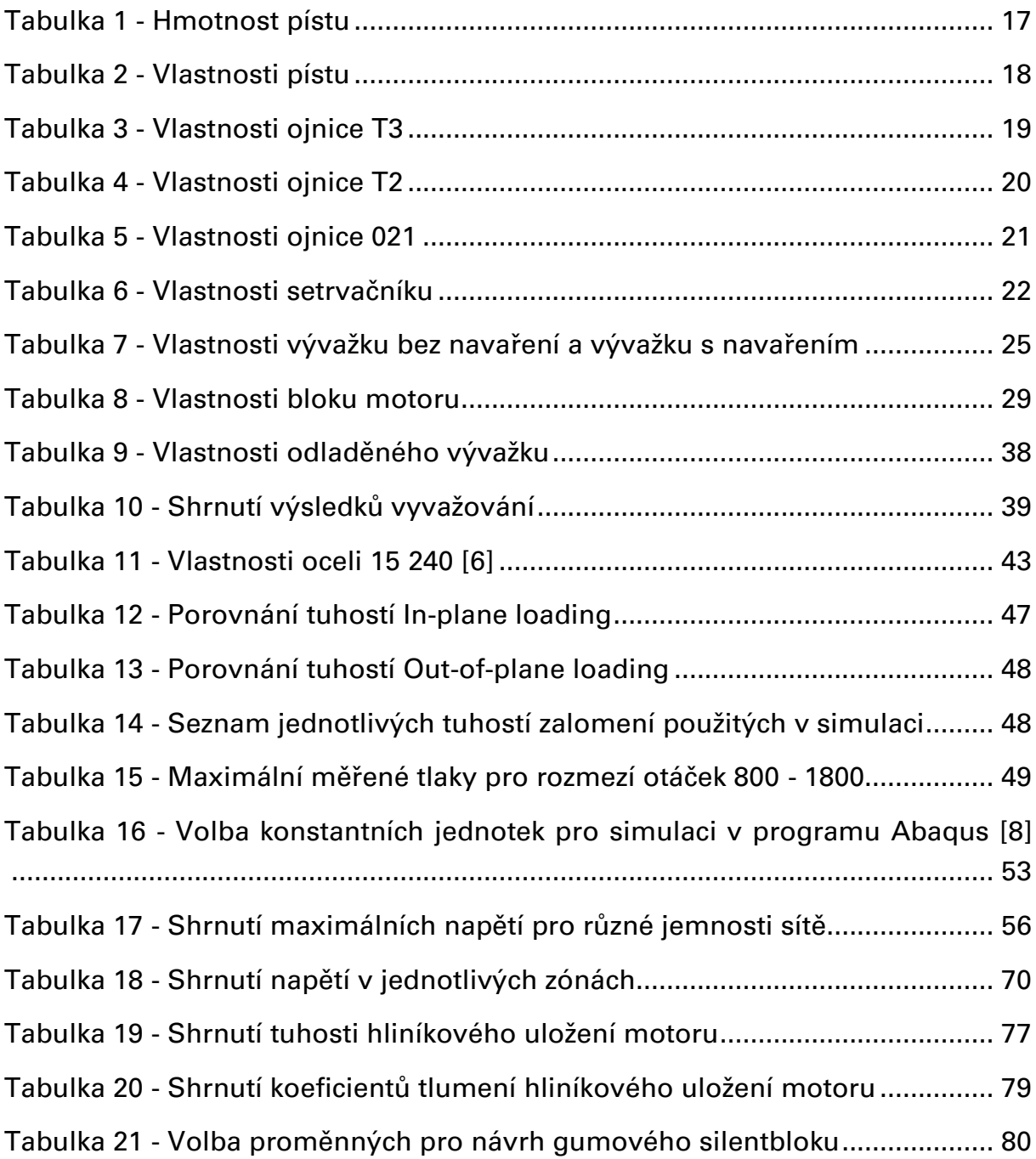

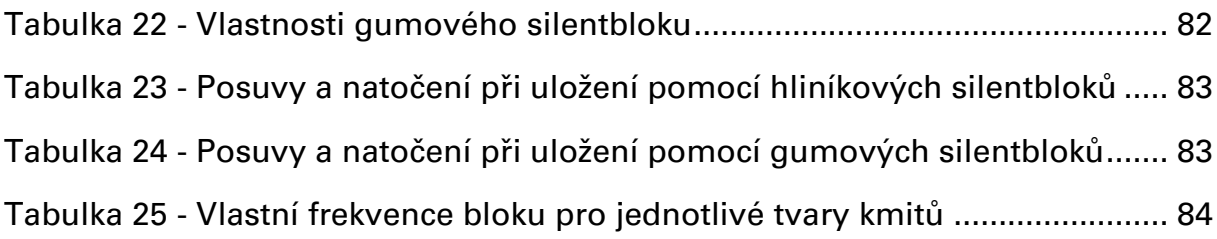

# Seznam grafů

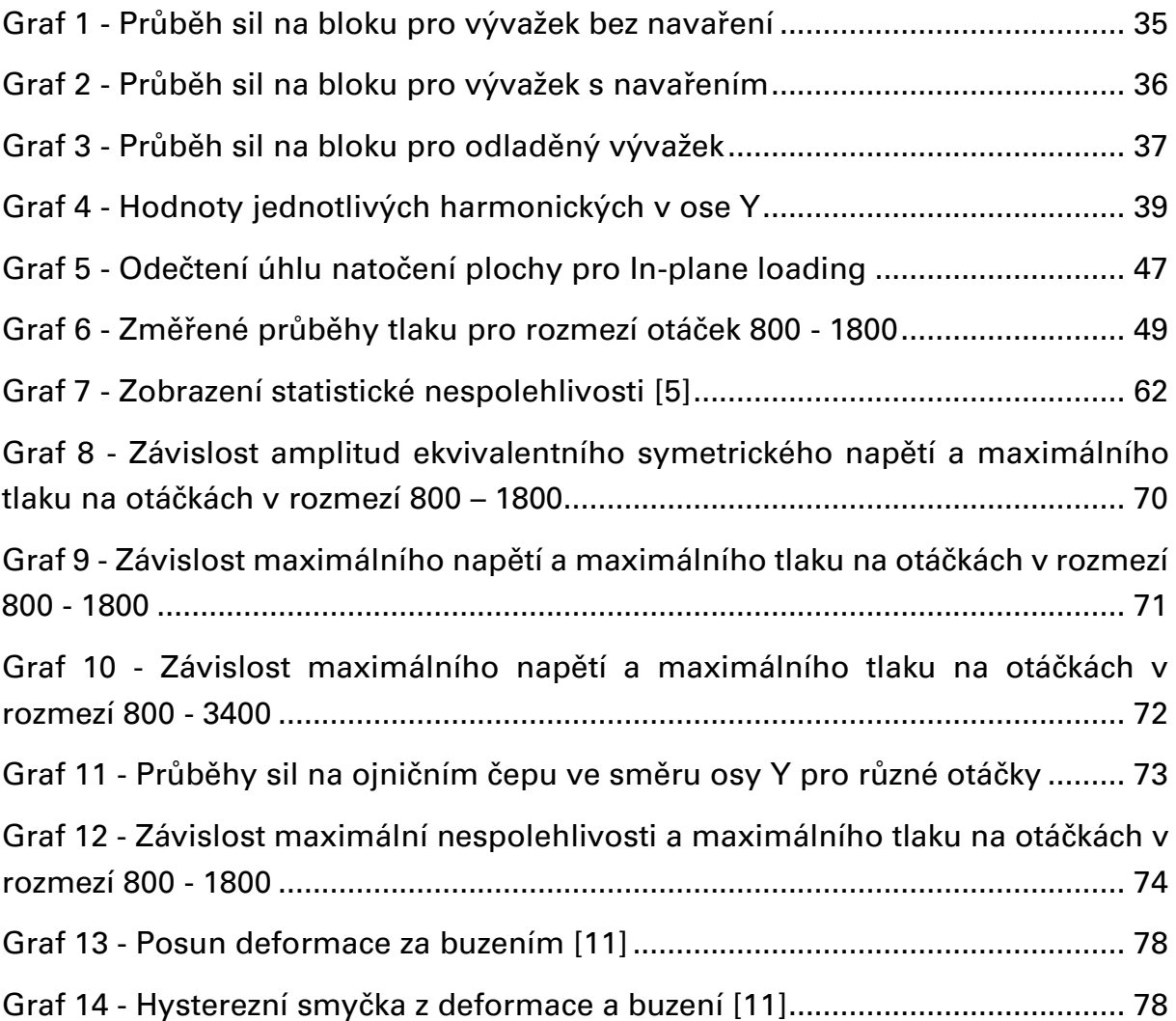